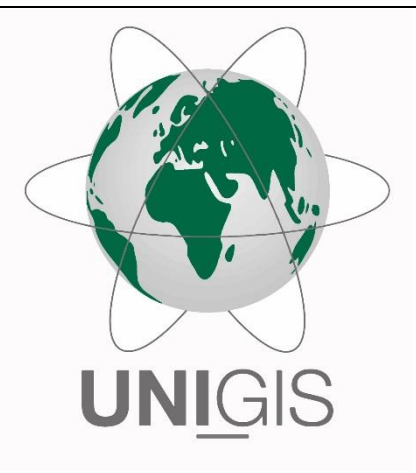

# Master Thesis

im Rahmen des Universitätslehrganges "Geographical Information Science & Systems" (UNIGIS MSc) am Interfakultären Fachbereich für GeoInformatik (Z\_GIS) der Paris Lodron-Universität Salzburg

zum Thema

# "**Erfassung von Mischwäldern mit multitemporalen Sentinel-2-Daten**"

vorgelegt von

# Kristine Mayerhofer

Teilnehmerkennzahl 103635, UNIGIS MSc Jahrgang 2014

Betreuer/in: Assoz. Prof. Dr. Dirk Tiede

Zur Erlangung des Grades "Master of Science (Geographical Information Science & Systems) – MSc(GIS)"

Freising, 23.12.2019

# **Ehrenwörtliche Erklärung**

Hiermit versichere ich, Kristine Mayerhofer, ehrenwörtlich, dass ich die vorliegende Masterarbeit mit dem Titel: "Erfassung von Mischwäldern mit multitemporale Sentinel-2-Daten" selbstständig und ohne fremde Hilfe verfasst und keine anderen als die angegebenen Hilfsmittel benutzt habe. Die Stellen der Arbeit, die dem Wortlaut oder dem Sinn nach anderen Werken entnommen wurden, sind in jedem Fall unter Angabe der Quelle kenntlich gemacht. Die Arbeit ist noch nicht veröffentlicht oder in anderer Form als Prüfungsleistung vorgelegt worden.

Kristine Mayerhofer

Freising, 22.12.2019

# **Kurzfassung**

Die Baumartenklassifikation mit multitemporalen Sentinel-2-Daten ist mittlerweile weit verbreitet. Dabei werden jedoch meistens reine Trainingsdaten mit nur einer Baumart verwendet und für große Wälder, die auch Mischbestände enthalten, vorhergesagt. Dabei können die Baumartenkarten von den realen Verhältnissen im Wald abweichen. Dies wird meist jedoch nicht validiert, was die Akzeptanz solcher Baumartenkarten schmälert. In dieser Masterarbeit wird mit Hilfe des maschinellen Lernverfahrens Random Forest untersucht, ob (1) Mischbestände mit multitemporalen Sentinel-2- Satellitendaten auf Pixeleben erfassbar sind, (2) die Zusammensetzung der Trainingsdaten das Klassifikationsergebnis entscheidend beeinflusst, (3) der geometrische Versatz zwischen Trainingsdaten und Satellitendaten einen Einfluss auf die Klassifikationsgenauigkeit hat oder nicht und (4) ein neuer Validierungsansatz eingeführt, der die Klassifikation mit reinen Baumartendaten näher an die Wirklichkeit bringen soll. Um diese Fragen zu beantworten, werden für das Testgebiet Bad Königshofen (Bayern, Deutschland) vier unterschiedliche Klassifikationsreihen von Mischbeständen mit unterschiedlichen Mischungsanteilen auf der Grundlage von multitemporalen Sentinel-2 Szenen und zwei unterschiedlichen Trainingsdaten aus der Forstinventur und der Stereo-Luftbildinterpretation durchgeführt.

Die Untersuchung zeigt, dass Mischungsanteile einzelner Baumarten auf Pixeleben nicht klassifiziert werden können, wohl aber Laub-Nadelmischungsanteile mit einer Klassifikationsgenauigkeit von 80 %, wenn die Trainingsdaten genau zu den Satellitendaten georeferenziert sind. Geometrisch korrekte Trainingsdaten können die Gesamtklassifikationsgenauigkeiten der Laub-Nadelwaldklassifikationen um bis zu 3 Prozentpunkte verbessern. Bei der Klassifikation der reinen Baumarten kann keine Verbesserung der geometrisch genaueren Luftbilddaten zu den geometrisch ungenaueren Forstinventurdaten festgestellt werden, da ein Luftbildinterpretationsfehler auftaucht und die Trainingsdaten leicht verunreinigt. Bei Verwendung eines Trainingsdatensatzes mit gleicher Anzahl der Trainingsdaten pro Klasse, aber geringerer Gesamtanzahl der Trainingsdaten, verschlechtert sich in den meisten Klassifikationen die Gesamtgenauigkeit. Für die Klassen, die im Gebiet unterrepräsentiert sind, verbessert sich die Klassifikationsgenauigkeit dagegen häufig. Werden Baumarten- und Baumartenmischklassen gleichzeitig klassifiziert, ist die Klassengenauigkeit von der Zusammensetzung der Trainingsdaten abhängig. Alle Klassen können jedoch nicht gleichzeitig klassifiziert werden. Klassifikationen, die mit reinen Baumartenklassen trainiert und mit der im Pixel dominierenden Baumart validiert werden, erreichen mittlere bis gute Gesamtgenauigkeiten von 76 % bzw. 80 %.

In dieser Masterarbeit wird gezeigt, dass Baumartenanteile auf Pixelebene nicht modelliert werden können, bis zu einem gewissen Grad aber Laub-Nadelmischklassen, wenn die Trainingsdaten geometrisch lagegenau mit den Sentinel-2-Pixeln übereinstimmen. Außerdem wird gezeigt, dass es eine Methode gibt, mit der die Baumartenklassifikationen, die mit reinen Baumartenklassen trainiert werden, in Mischbestände validiert werden können.

Schlagwörter: Forstwirtschaft, Baumartenklassifikation, multitemporale Sentinel-2- Daten, Mischbestände, pixelbasierte Klassifikation, geometrischer Versatz

### **Abstract**

The classification of tree species with multi-temporal Sentinel-2 data is in common use. However, using pure training data of tree species for classification but predicting the classification for the whole forest, including mixed pixels, the prediction might not be in accordance with reality. Furthermore, most classifications lack suitable validation to make it possible for foresters on the ground to estimate this gap between prediction and reality. Therefore, this master thesis analyses (1) the possibility of capturing the mixture of different tree species and the mixture of deciduous and coniferous forest using the machine learning algorithm Random Forest and multi-temporal Sentinel-2 satellite data on the level of pixels, (2) the impact of different training class compositions (unbalanced and balanced data per class) on the classification accuracy, (3) the influence of geometric offset between a Sentinel-2 pixel and the training data on the classification accuracy and (4) introduces a new approach to validate classifications trained with pure tree species classes in a way closer to reality. Four different classification sets for mixed forests with different mixture classes using the study area Bad Königshofen (Bavaria, Germany) were executed. And two different sources for the trainings data were used, i. e. forest inventory data and stereo aerial photo interpretation. While the former is not geometrical fitted to a Sentinel-2 pixel, the training pixels for the stereo aerial photo interpretations are perfectly geometrical fitted to a Sentinel-2 pixel.

The results show that different mixture classes of one tree species cannot be classified satisfyingly on the level of a single pixel. However, with geometric fitted training data the mixture of deciduous and coniferous forests can be classified with an overall accuracy up to 80 % for three different mixture classes. Furthermore, the classification accuracy increased up to 3 percentage points using geometric fitted training data instead of forest inventory data. For the classification of pure tree species the geometric fitted training data of the stereo aerial photo interpretation could not increase the classification accuracy as an error of tree species distinction is included in the data of the stereo aerial

photo interpretation. Classifying pure and mixed tree species classes together, the classification accuracy of each class depends on the trainings set configuration. However, it is not possible to classify all classes correctly at once. Validating classifications, trained with pure tree species data, with the dominant tree species instead of the pure data like the input data still showed overall accuracy of 76 % and 80 %.

In conclusion, it is not possible to classify the mixture of tree species on the level of pixels, but, to a certain degree, it is possible to classify the mixture of deciduous and coniferous forest using geometrical fitted training data. Validating pure tree species classifications with improves classification the dominant tree species instead still shows acceptable accuracies.

Keywords: forestry, tree species classification, multi-temporal Sentinel-2-data, mixed forests, pixel based classification, geometric offset

# Inhaltsverzeichnis

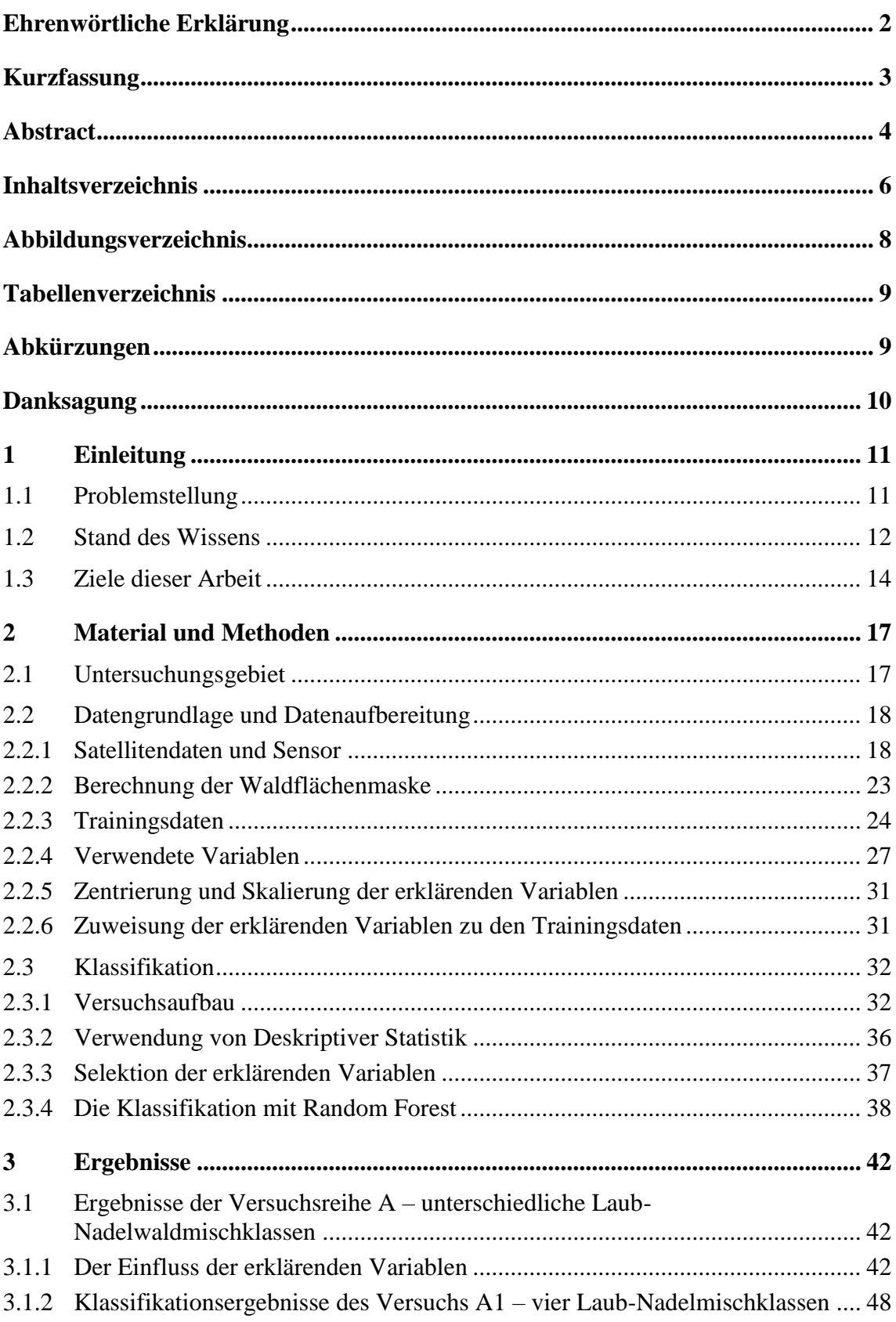

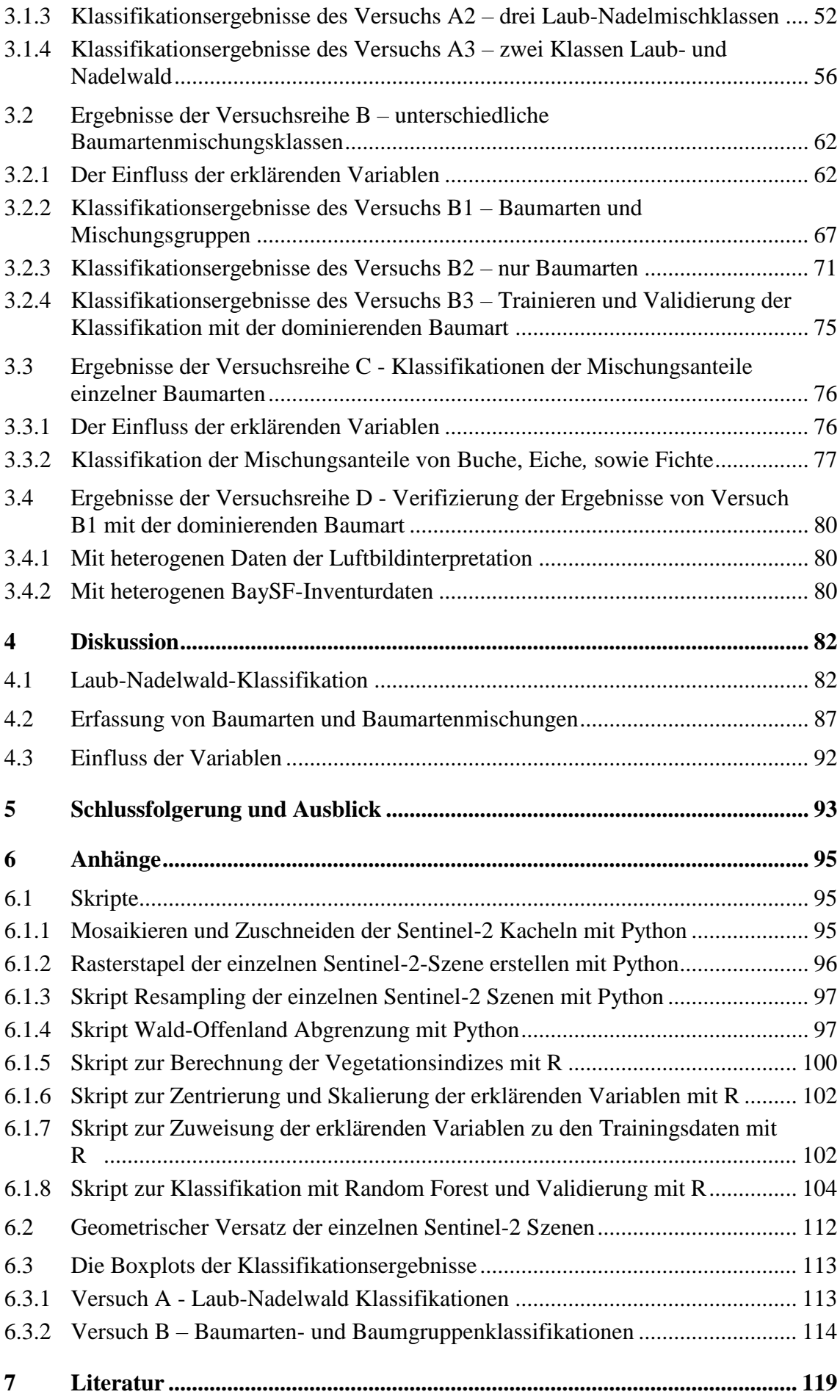

# **Abbildungsverzeichnis**

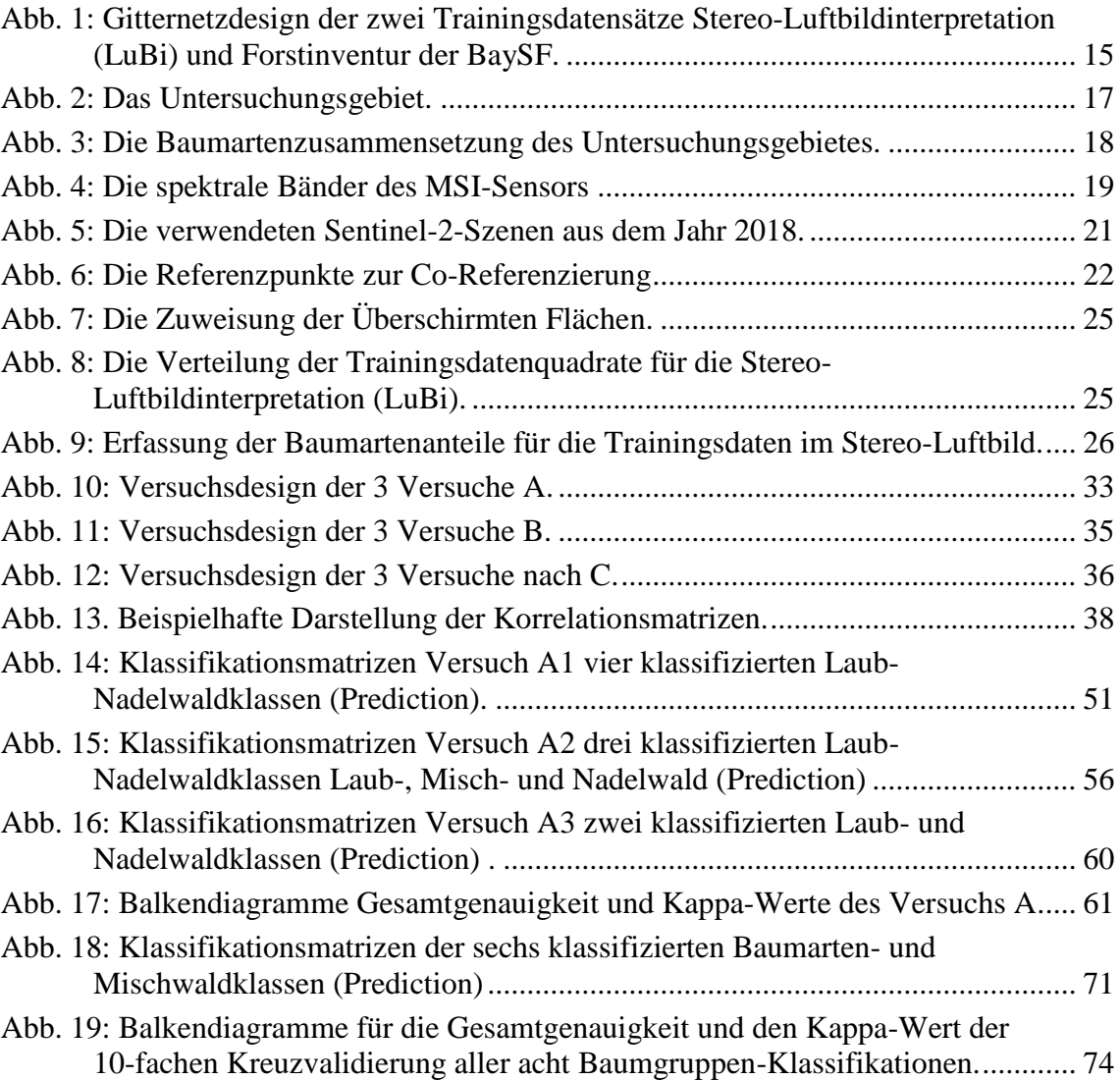

# **Tabellenverzeichnis**

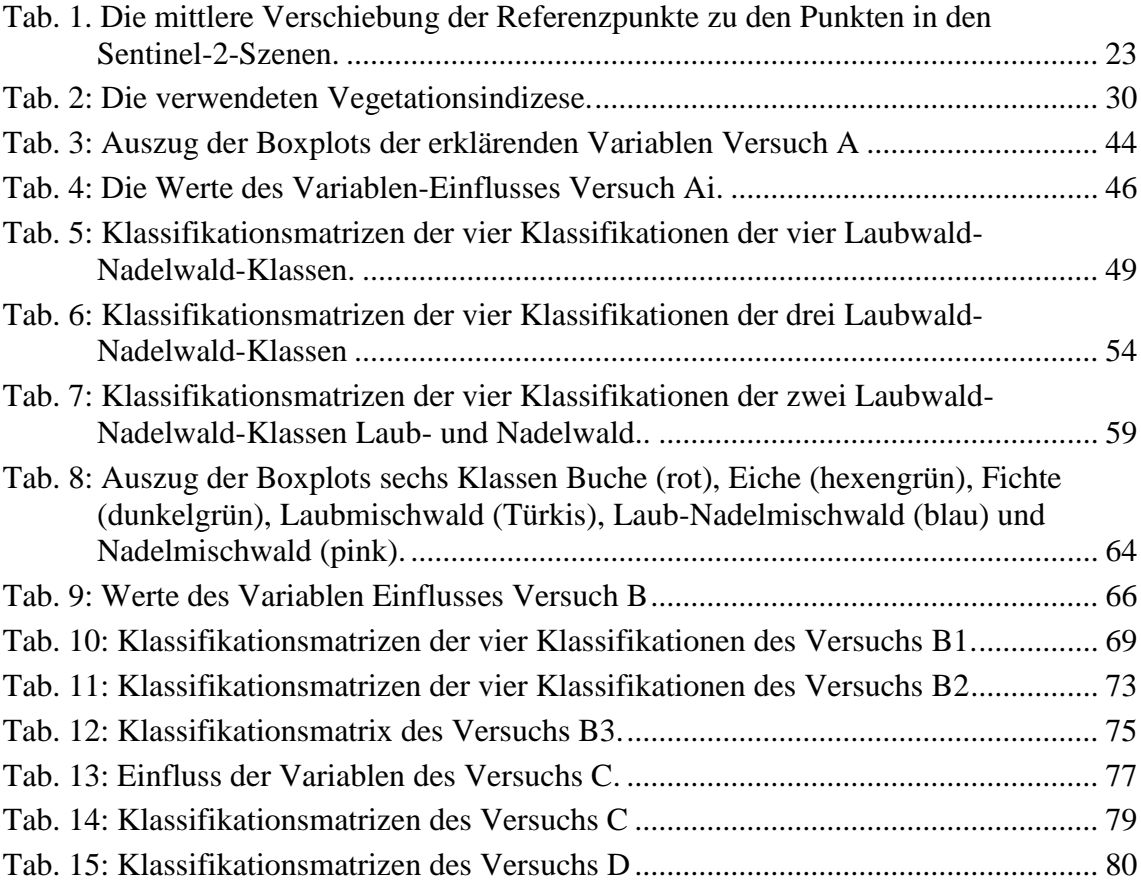

# **Abkürzungen**

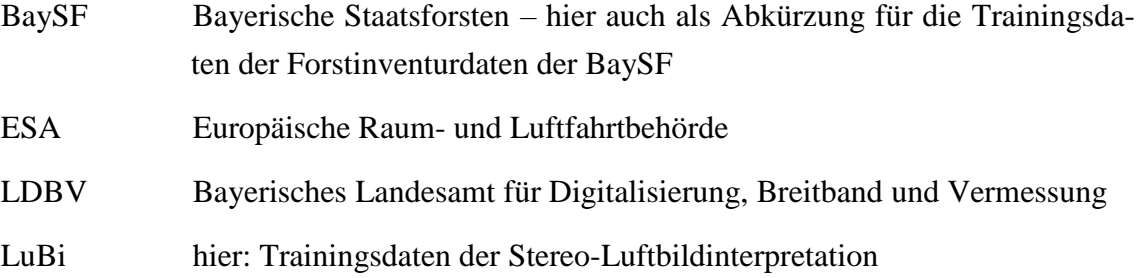

# **Danksagung**

Mein Dank gilt Herrn Assoz. Prof. Dr. Dirk Tiede für die Betreuung dieser Masterarbeit. Bei Dr. Birgit Reger und Dr. Christoph Straub möchte ich mich für inspirierende Gespräche und wertvolle Hinweise, die mir bei der Ausarbeitung dieser Arbeit halfen, bedanken. Außerdem bedanke ich mich bei meinem Vorgesetzten Rudolf Seitz, der es mir ermöglichte die Masterarbeit an der Bayerischen Landesanstalt für Wald, und Forstwirtschaft zu schreiben und bei den Bayerischen Staatsforsten, für die Bereitstellung der Forstinventurdaten.

Aber besonders möchte ich mich bei meinen Kindern und meinem Mann bedanken, die so geduldig waren und mich dadurch großartig unterstützt haben.

# **1 Einleitung**

#### 1.1 **Problemstellung**

Kenntnisse über die Baumartenzusammensetzung von Waldbeständen sind für viele Bereiche der Forstwirtschaft essentiell. Sie sind die Basis des forstwirtschaftlichen Planens und Handelns. Gerade in Zeiten der Klimaerwärmung ist es für Förster wie für Politiker wichtig zu wissen, wo welche Baumart steht. Denn viele Baumarten sind dort, wo sie am Rande ihrer standörtlichen Amplitude stocken, , wie beispielsweise in einigen Regionen Bayerns, durch Trockenstress, Sturmwürfe und Massenvermehrung von Forstschadinsekten in besonderem Maße gefährdet (u. a. KLEMMT et al. 2017; WA-LENTOWSKI et al. 2006; FALK et al. 2012; TRIEBENBACHER et al. 2017; WAUER et al. 2018). Für die Politik ist es wichtig zu wissen, in welchen Gebieten der Wald vorrangig umgebaut werden muss, wie es aktuell in bundesweiten Waldumbauprogrammen vorgesehen ist (z. B. TREUTLEIN & ACHHAMMER 2018). Ob und welche Baumarten vom Klimawandel betroffen sind, und wo eine Veränderung der Baumartenzusammensetzung stattfindet, könnte man mit einer Methode zur Erfassung der Baumarten mit Sentinel-2- Daten bayernweit beobachten und somit laufend bestehende Baumartenanbaurisikomodelle validieren und verbessern, sowie stehende Empfehlungen für die Bewirtschaftung und Pflanzung von neuen Forstkulturen aktualisieren.

Ein anderes Fachgebiet, welches von ständig aktualisierten Baumartenkarten profitieren würde, wäre das Monitoring von Natura2000-Gebieten. Die Baumartenzusammensetzung spielt für die Bewertung der Habitate und Lebensraumtypen eine wichtige Rolle und jedes EU-Mitgliedsland ist verpflichtet, alle 6 Jahre einen Bericht über Durchführung der Maßnahmen zum Erhalt eines guten Zustandes der FFH-Schutzgüter innerhalb der FFH-Gebiete an die EU zu melden (Berichtspflicht nach Artikel 6 Abs. 1 der FFH-Richtlinie). Dabei gilt es, auch die Veränderung des Erhaltungszustands der einzelnen Schutzgüter festzuhalten und nach Artikel 11 der FFH-Richtlinie zu berichten. Informationen über die Veränderung der Baumartenzusammensetzung können hierfür wichtige Hinweise geben.

### 1.2 **Stand des Wissens**

In der forstlichen Praxis basieren bisherige Verfahren zur Baumartenerfassung zumeist auf im Gelände aufgenommenen Stichproben. Die Bundeswaldinventur zum Beispiel wird alle 10 Jahre (BWaldG §41a, Abs.1) mit einem Raster von 4 x 4 km durchgeführt und erfasst an den Probekreisen u. a. die vorkommenden Baumarten (Dritte Bundeswaldinventurverordnung § 3 und § 4). Auch die Forstinventur der Forsteinrichtung wird in der Regel alle 10 Jahre durchgeführt, aber nur in Großprivat-, Kommunal- und Staatswald (BAYERISCHE STAATSFORSTEN 2011). Kleinprivatwald wird zumeist nicht terrestrisch inventarisiert (BMEL 2018). Klassische Forstinventuren decken also nur einzelne Waldbestände stichprobenartig in langen Zeitabständen ab. Kurzfristige Veränderungen können damit nicht erfasst werden. Zusätzlich sind terrestrische Inventuren personalintensiv und damit aufwändig und teuer. Flächige terrestrische Aufnahmen, um die gesamte Baumartenzusammensetzung von Waldbeständen detailliert zu quantifizieren, wären mit einem immensen Aufwand verbunden und kaum finanzierbar.

Deshalb versucht die Fernerkundung seit langem für die Forstpraxis und Forstpolitik Baumartenkarten mit Hilfe von fernerkundlichen Daten und statistischen Lernverfahren zu erstellen (FASSNACHT et al. 2016). Flächige Informationen über die Baumartenzusammensetzung von Waldbeständen, so erwartet man, wären dadurch sogar erschwinglich. Bisherige Verfahren basieren beispielsweise auf Baumartenklassifikationen mit Hilfe von Orthophotos und überwachten Klassifikationsverfahren wie der Maximum-Likelihood-Schätzung (MLC), dem k-Nächsten-Nachbar (kNN), der Linearen Diskriminanzanalyse, Regressionstechnik und Neuronale Netze (z. B. HEINZEL & KOCH 2011; STRAUB et al. 2015;WASER 2012) . Die Trennung von Laub- und Nadelholz funktioniert damit sehr gut (z. B. WASER 2012; STRAUB 2015). Eine weitere Trennung in einzelne Baumarten ist auf kleiner Fläche machbar, auf größerer Fläche jedoch schwieriger und mit einem enormen Zeitaufwand für die Erstellung von Trainingsdaten verbunden. Zumeist muss jeder Flugstreifen einzeln bearbeitet werden, da durch die unterschiedlichen Belichtungsverhältnisse bei der Luftbildaufnahme inhomogene Bilder entstehen (FASS-NACHT et al. 2016). Mit diesen Methoden können ohne massiven Aufwand nur kleine Flächen bearbeitet werden.

Seit den 1970er Jahren werden Satellitendaten für die Klassifikation von Baumarten verwendet. Die Entwicklung der Landsat-Satelliten, die eine räumliche Auflösung von 30 Meter haben, und ihre Spektralbänder spielten dabei eine wesentliche Rolle. Für die

Klassifizierung dieser Satellitendaten wurden ähnliche statistische Lernverfahren wie in bisher angewendet ( KEIL et al. 1990; REESE et al. 2002). Mit dem statistische Lernverfahren "Clustering" konnten zum Beispiel KEIL et al. (1990) die Baumartenzusammensetzung auf großer Fläche voraussagen. IMMITZER et al. (2017) zeigten in ihrer Studie, dass mit der Kombination verschieden räumlich aufgelöster Satellitendaten (WorldView2 mit 2 m Auflösung und Landsat-8 mit 30 m Auflösung) und multitemporaler Landsat-8-Daten der Baumartenanteil von Fichte und Kiefer erfolgreich auf großer Fläche bestimmt werden kann.

Analysen mit multitemporalen Satellitendaten werden seit Ende der 1990er Jahre verwendet, um Baumarten- bzw. forstliche Bestandeskarten zu erstellen. Hierbei wurden vor allem Zeitreihen der Landsat-Satelliten verwendet, um ganze Waldbestände bis zu 14 000 000 Hektar zu klassifizieren (REESE et al. 2002). MICKELSON et al. (1998) konnten zeigen, dass die Integration von multitemporalen Satellitenaufnahmen die Klassifikationsgenauigkeit von Mischbeständen verbessert. Andere Studien verwendeten teurere, aber räumlich höher aufgelöste multitemporale Fernerkundungsdaten und erzielten hervorragende Klassifikationsgenauigkeiten. SHEEREN et al. (2016) konnten für kleine Waldflächen mit 17 Formosat-Szenen, die eine räumliche Auflösung von 8 m haben, 13 verschiedene Baumarten mit Genauigkeit über 90 % klassifizieren. Und ELATAWNEH et al. (2013) konnte mit 13 unterschiedlichen Rapid Eye Szenen mit einer räumliche Auflösung von 5 m fünf Baumarten mit sehr hoher Genauigkeit vorhersagen.

Aktuelle Studien zur Baumartenklassifikation beschäftigen sich insbesondere mit den kostenfeien und frei zu Verfügung stehenden Sentinel-2-Daten und nutzen dabei hauptsächlich die nichtparametrische maschinelle Lernverfahren Random Forest ( BREIMANN 2001) und Support Vector Machine (SVM). Die multitemporale Sentinel-2-Daten mit einer räumlicher Auflösung von 10 bzw. 20 m werden zumeist auf kleiner Fläche eingesetzt, um die Baumartenzusammensetzung zu bestimmen (z. B. PERSSON et al. 2018; IMMITZER & NEUWIRTH et al. 2017; KARASIAK et al. 2017; WESSEL et al. 2018). Die Klassifikationen weisen unterschiedliche Ergebnisse der Genauigkeit auf. Doch zeigten viele Studien, dass die multitemporale Nutzung dieser Daten die Klassifikationsgenauigkeit gegenüber der monotemporalen deutlich verbessert (z. B. GRABSKA et al. 2019). Die Baumartenklassifikationen von IMMITZER et al. (2017), KARASIAK et al. (2018) und WESSEL et al. (2018) haben gute Ergebnisse (Gesamtgenauigkeit > 80%), bleiben jedoch etwas unter der Genauigkeit der Studien mit hochaufgelösten Daten von ELATAWNEH et al. (2013) und SHEEREN et al.(2016). Dabei wurden in allen drei

Studien jeweils mindestens vier verschiedene Baumartenklassen klassifiziert. Die Trainingsdaten enthielten aber nur reine Baumartenklassen, wobei eine Klasse eine Baumart mit mindestens 70 % Gesamtgrundfläche enthalten musste. Jedoch ist unklar, ob die Trainingsdaten und somit auch die Klassifikationen die Realität der Waldbestände ausreichend repräsentieren (FASSNACHT et al. 2016).

Was passiert während der Klassifikation mit den Mischbeständen, die oft in Mitteleuropa vorkommen? Werden sie nach der dominierenden Baumart klassifiziert? Die meisten Studien verwenden ebenso reine Klassen für die Validierung wie für das Trainieren der Klassifikation. Dies ist statistisch korrekt, kann aber nur unzureichend darüber Auskunft geben wie gut die Klassifikation die Realität abdeckt. Die Studie von SHEEREN et al. (2016) zeigt jedoch, dass gerade in Mischbeständen die Klassifikation sehr unzuverlässig ist. Bei Verwendung verschiedener Klassifikationen stellten sie fest, dass die Klassenzuordnung der verschiedenen Klassifikationen in Mischbeständen sehr unterschiedlich ist. Und STRAUB (2018) zeigte, dass die Klassifikation von Mischungsanteilen einzelner Baumarten mit multi-temporalen Sentienel-2-Daten deutlich geringere Klassifikationsgenauigkeiten erzielt als die oben genannten Studien.

### 1.3 **Ziele dieser Arbeit**

Ziel dieser Studie ist es, nun (1) herauszufinden, ob Mischbestände mit multitemporalen Sentinel-2-Daten klassifiziert werden können. Hierzu werden

A) drei Versuche mit jeweils drei unterschiedlichen **Laubwald-Nadelwaldmischungsverhältnissen**,

B) drei Versuche mit unterschiedlichen **Baumgruppen-Klassen,**

C) und drei Versuche in denen **jeweils nur eine Baumart mit Mischungsklassen** klassifiziert werden, unternommen.

Ein weiteres Ziel dieser Studie ist es, (2) die Baumartenklassifikation näher an die realen Verhältnisse anzugleichen und aufzuzeigen, dass bei starker Vereinfachung der realen Verhältnisse Verwendung von reinen Baumartenklassen und außenvorlassen der Mischbestände die Klassifikationsgenauigkeit steigt. Hierzu werden sowohl die Mischungsversuche A bis C, als auch die Aussagekraft der Klassifikationen, die mit reinen Baumartendaten trainiert werden, für den tatsächlich vorhandenen Baumbestand hat untersucht, indem

D) die Klassifikation, die mit reinen Baumarten-Daten trainiert wird, mit den Daten der im Bestand vorkommenden **dominierenden Baumart** validiert wird.

Des Weiteren sollen (3) Erkenntnisse über die praktische Durchführung von Baumartenklassifikationen gesammelt werden. Um zu testen, ob die geometrische Genauigkeit eine Verbesserung der Klassifikation bewirkt und ob die Stereo-Luftbildinterpretation eine geeignete Methode ist, um Trainingsdaten für die Klassifikation zu erzeugen, werden für einen Großteil der Versuche Trainingsdaten aus zwei Quellen verwendet:

**LuBi**: geometrische, den Sentinel-2-Daten zugeordnete Quadrate, auf denen mit Hilfe der Stereo-Luftbildinterpretation von 20 cm aufgelösten CIR-Luftbilder die Baumarten und deren Mischungsanteile erfasst werden und

**BaySF**: die Daten der Forstinventur der Bayerischen Staatsforsten (BaySF), die nicht genau zu den Pixeln der Sentinel-2-Daten passen ([Abb. 1](#page-14-0)).

Um des Weiteren zu untersuchen, wie sich die Verteilung der Trainingsdaten auf das Klassifikationsergebnis auswirkt, werden die Versuche A bis D sowohl mit einer **ungleichen Anzahl an Trainingsdaten pro Klasse (heterogen verteilt)** als auch mit der **gleichen Anzahl an Trainingsdaten pro Klasse (homogen verteilt)** berechnet.

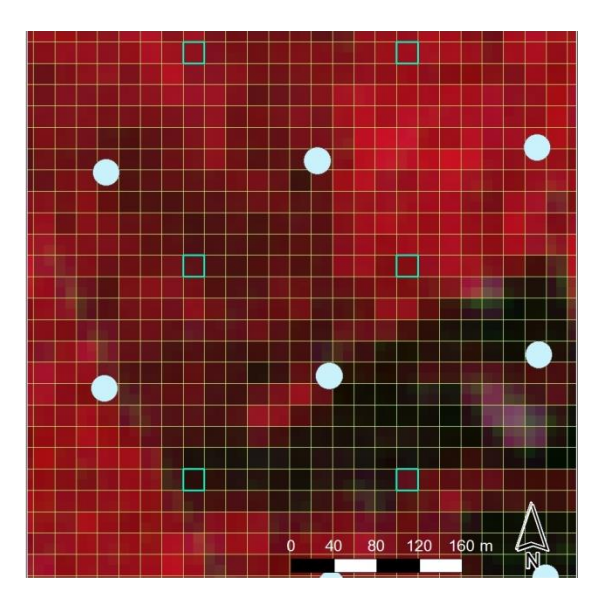

<span id="page-14-0"></span>Abb. 1: Gitternetzdesign der zwei Trainingsdatensätze Stereo-Luftbildinterpretation (LuBi) und Forstinventur der BaySF. Die 20 x 20 m Quadrate der LuBi sind geometrische lagegenau zu den Pixeln der Sentinel-2-Daten orientiert. Das Inventurnetz der BaySF besteht aus Probekreisen mit einem Radius von 12 m. Die Inventurkreise liegen nicht geometrisch lagegenau zu den Sentinel-2-Daten. Beide Trainingsdatensätze sind in einem systematischen Gitternetz von 200 x 200 m angeordnet.

Die Forschungsfragen der vorliegenden Masterarbeit lauten:

- (1) Können Mischbestände mit Hilfe von multitemporalen Sentinel-2-Daten und dem maschinellen Lernverfahren Random Forest auf Pixelebene zuverlässig erfasst werden?
- (2) Gibt es die Möglichkeit Klassifikation, die mit reinen Baumarten-Daten trainiert sind, realistischer basierend auf den tatsächlich vorkommenden Waldbeständen zu validieren?
- (3) Verbessern geometrisch lagegenaue Trainingsdaten die Genauigkeit von Baumarten- bzw. Mischklassenklassifikationen?
- (4) Ist die Stereo-Luftbildinterpretation eine geeignete Methode für die Erfassung von Trainingsdaten für Baumartenklassifikationen?

Im folgenden Teil, Material und Methoden, wird das Testgebiet, die Satellitendaten und Vorbereitung der Klassifikation, das Untersuchungsgebiet sowie die Durchführung der Klassifikationen beschrieben. Im Ergebnisteil werden die Ergebnisse der einzelnen Klassifikation anhand der Klassifikationsreihen vorgestellt, wobei auch der Einfluss der verwendeten Variablen betrachtet wird. In der Diskussion werden die Ergebnisse interpretiert und in Bezug zu den Arbeitshypothesen und zu anderen Studien gesetzt. Zum Schluss werden ein Fazit dieser Arbeit und ein Ausblick über weitere notwendige Untersuchungen gegeben.

## **2 Material und Methoden**

### 2.1 **Untersuchungsgebiet**

Das Untersuchungsgebiet Bad Königshofers ist 5800 Hektar groß und liegt im Norden Bayerns im Wuchsgebiet Fränkischer Keuper und Albvorland in der kollinen Höhenstufe. Die Wälder sind geprägt von Eichen- und Eichen-Buchenmischwäldern. Die durchschnittliche Jahrestemperatur liegt zwischen 7 und 8° Celsius (DWD). Der mittlere Jahresniederschlag liegt zwischen 700 und 800 mm (DWD).

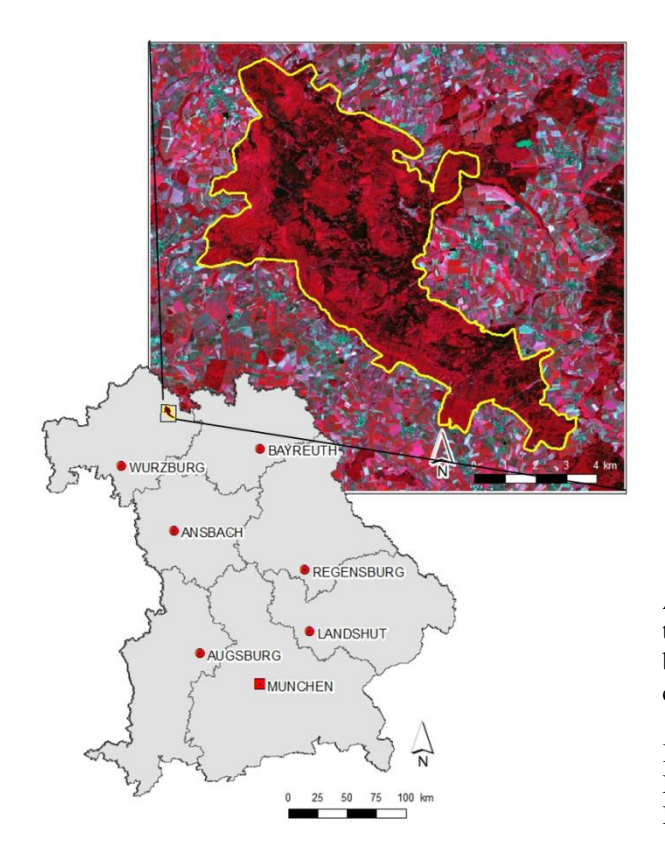

Abb. 2: Die Waldfläche liegt im Nordwesten des Freistaats Bayern, im Regierungsbezirk Unterfranken. Hinter die Waldfläche wurde eine Sentinel-2-Szene vom 19.06.2017 gelegt. Kombiniert wurden die Kanäle B8a (Nahes Infrarot), B3(Rot) und B4(Grün) zum klassischen Falschfarben-Infrarot-Bild.

Der Wald im Untersuchungsgebiet ist größtenteils Staatswald und wird von den Bayerischen Staatsforsten bewirtschaftet. Die Baumartenzusammensetzung, wie sie mit den Forstinventurdaten der BaySF berechnet wurden, ist im Kreisdiagramm der [Abb.](#page-17-0) 3 dargestellt.

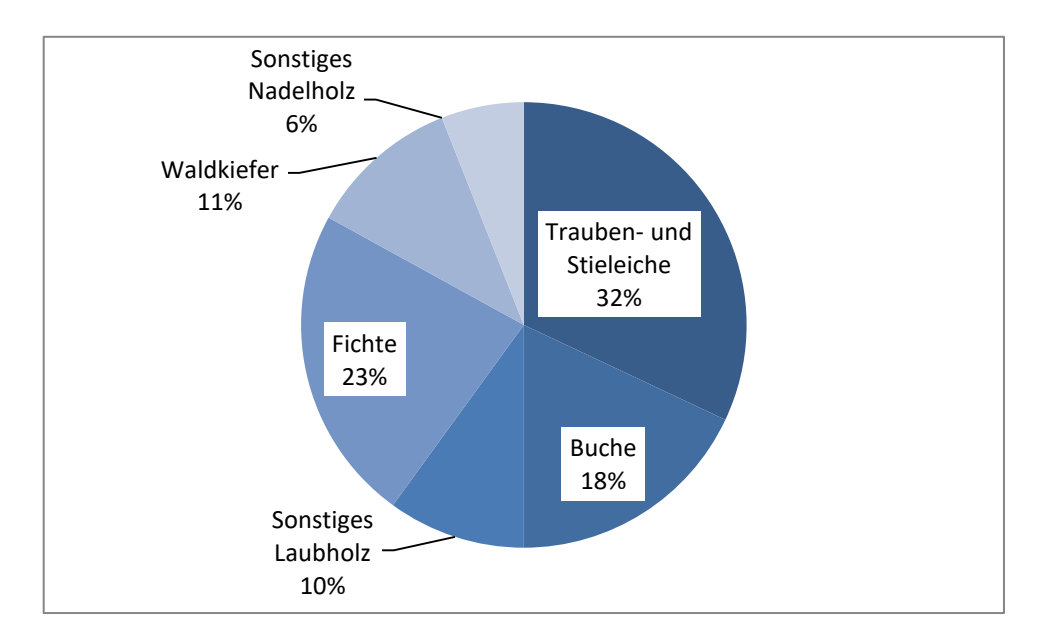

<span id="page-17-0"></span>Abb. 3: Die Baumartenzusammensetzung des Untersuchungsgebietes Bad Königshofen laut BaySF-Forstinventur 2016.

### 2.2 **Datengrundlage und Datenaufbereitung**

#### 2.2.1 **Satellitendaten und Sensor**

Für die Klassifikation der Mischbestände werden multitemporale Satellitenbildaufnahmen der Sentinel-2-Satelliten verwendet. Die Europäische Raum- und Luftfahrtbehörde (ESA) betreibt zwei optische Satelliten der Sentinel-2-Reihe, die, mit Ausnahme der Antarktis, alle fünf Tage die komplette Erde aufnehmen. Die Satelliten Sentinel-2A und Sentinel-2B sind mit jeweils zwölf Kanälen je Sensor ausgestattet und besitzen eine spektrale Auflösung im sichtbaren Bereich (R, G, B), im nahen Infrarotbereich (NIR) und im mittleren Infrarotbereich (SWIR). Dabei haben die unterschiedlichen Kanäle eine Auflösung von 10, 20 oder 60 Meter [\(Abb. 4\)](#page-18-0). Die zwei Satelliten fliegen auf einem sonnensynchronen Orbit in 795 km bis 797 km bzw. in 784 km bis 786 km Höhe. Aufgrund der immer gleichbleibenden Tageszeit an ein Ort bleibt der Einfallswinkel der Sonnenstrahlen gleich. Der Schattenwurf und die Reflexionseigenschaften ändern sich nur jahreszeitlich, nicht aber täglich. Diese Aufnahmen werden für multitemporale Analysen bevorzugt.

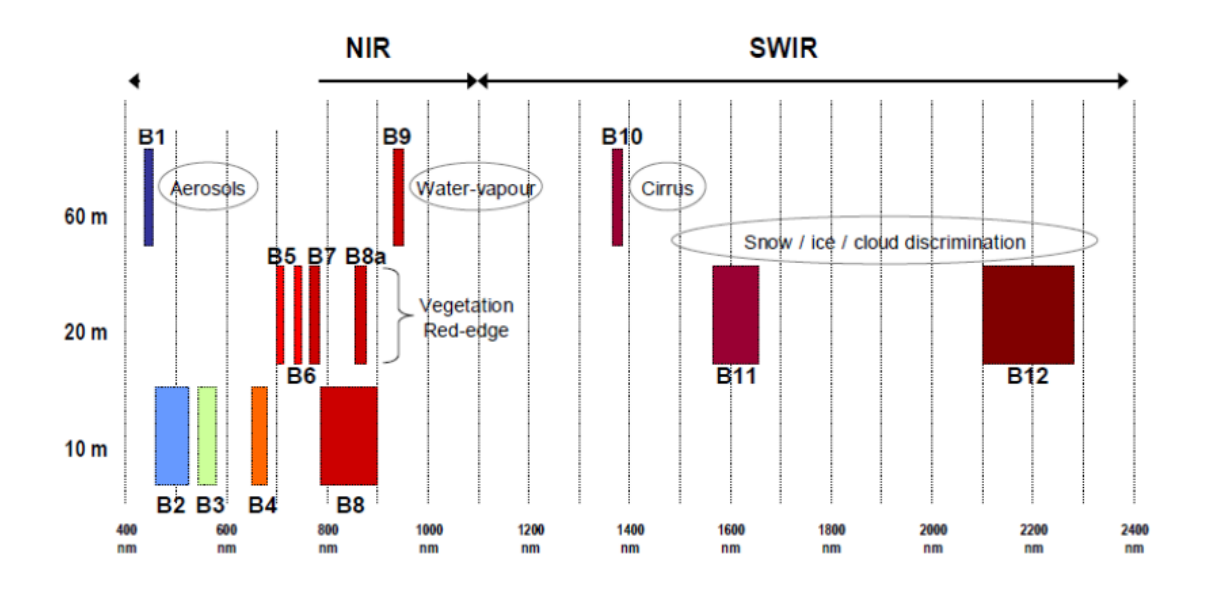

<span id="page-18-0"></span>Abb. 4: Die spektrale Bänder des MSI-Sensors der Sentinel-2 Satelliten sind nach ihrer räumlichen Auflösung aufgeteilt (aus Sentinel-2 Products Specification (ESA 2018); Stand: 14.03.2018).

Die Satellitendaten werden auf der Copernicus Plattform "Open Access Hub" im Prozessierungslevel L2A angeboten. In den Daten sind somit die Einflüsse der Atmosphäre, die die Bildqualität zum Beispiel durch unterschiedliche Aerosole beeinträchtigen und die Einflüsse der Topografie rechnerisch entfernt.

Für diese sogenannte topografischen Normalisierung und Atmosphärenkorrektur werden die Algorithmen der Sent-2-Core Software (ESA 2019), die auf die Algorithmen ATCOR von RICHTER & SCHLÄPFER (2015) und LIBRATRAN von EMDE et al. (2016) aufbaut, von der Copernicus Plattform verwendet. Die Sentinel-2-Daten haben eine radiometrische Auflösung von 12 Bits und sind im JEPEG 2000-Format.

Das Untersuchungsgebiet Bad Königshofen liegt innerhalb der Flugstreifen 65 und 106. Da die Copernicus Plattform die Sentinel-2-Daten in 100 km x 100 km Kacheln anbietet, teilt sich unser Gebiet auf die zwei Kacheln UNA und UPA auf.

In Anlehnung an ZEUG et al. (2019) wurden mehr als sieben Szenen über ein Jahr gesucht. Wolkenfreie Szenen konnten mit der Suchfunktion auf der Copernicus Plattform nicht gefunden werden. Deshalb wurden alle Szenen aus dem Jahr 2018 visuell vor dem Herunterladen von der Plattform nach Wolken und Dunst überprüft und nur relativ wolkenfreie Szenen heruntergeladen.

Anschließend wurden die Daten genauer in ArcGIS untersucht. Die 10 m aufgelösten Kanäle B3, B4 und B8 wurden mit der Funktion "Composite Bands" zu Falschfarbeninfrarotbilder zusammengefasst, die Kacheln mosaikiert und im Untersuchungsgebiet nochmal genau auf Wolken und Dunst inspiziert. Von ursprünglich 14 heruntergeladenen Szenen wurden die zehn Sentinel-2-Szenen aus dem Jahr 2018 als wolken- und dunstfrei ausgewählt, die in [Abb. 5](#page-20-0) dargestellt sind.

Für jede Szene wurden die Kacheln der einzelnen Bänder mit 20 m Auflösung mosaikiert und auf das Untersuchungsgebiet zugeschnitten. Anschließend wurden die Bänder B2, B3, B4, B5, B6, B7, B8a, B11 und B12 zu einem Rasterstapel zusammengefasst. Die Schritte wurden als Batch-Prozess mit einem Python-Skript automatisiert durchgeführt (Anhang [6.1.1](#page-94-0) & Anhang [6.1.2\)](#page-95-0).

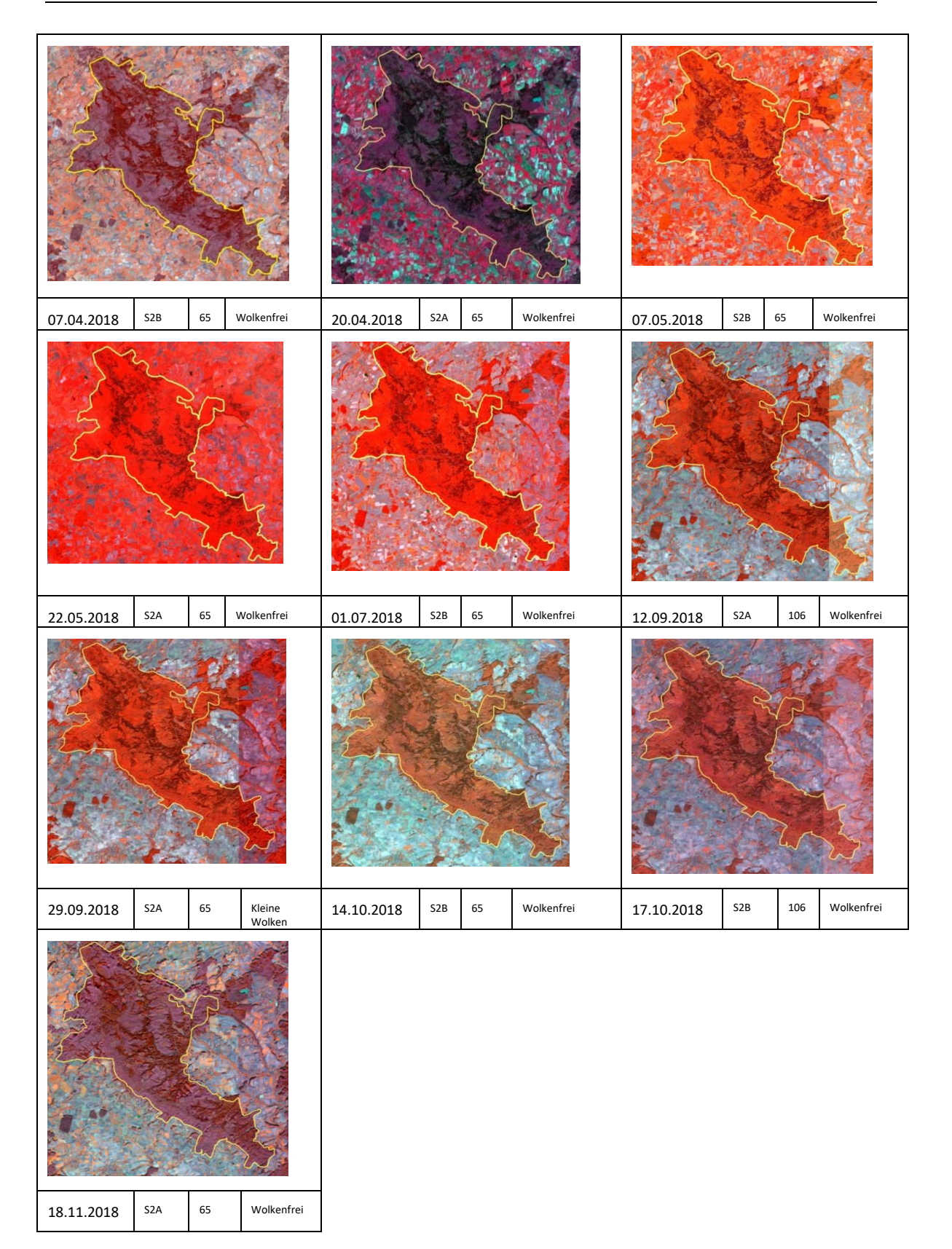

<span id="page-20-0"></span>Abb. 5: Die Sentinel-2-Szenen aus dem Jahr 2018, die nach optischen Gesichtspunkten innerhalb des Untersuchungsgebietes (gelbe Umrandung) auf Wolken bzw. Dunst untersucht wurden. Die Szene vom 29.09.2018 wurde trotz Wolken verwendet. Dargestellt sind die Bänder B8a (Nahes Infrarot), B3 (grün) und B4 (rot) als Falschfarbeninfrarot. Unter jeder Szene stehen das Aufnahmedatum, der Satellit und der Flugstreifen sowie das Ergebnis der optischen Überprüfung.

Da ein Ziel dieser Studie ist, den Einfluss des geometrischen Versatzes bzw. die geometrische Unschärfe zwischen den Trainingsdaten der Forstinventur, d. h. den Probekreisen und den quadratischen Bildelementen der Sentinel-2-Aufnahmen, auf die Klassifikationsgenauigkeit zu beurteilen, müssen die Sentinel-2-Daten exakt zueinander georeferenziert und exakt mit dem 20 cm CIR-Orthophoto des LDBV bzw. mit den 20 cm Stereo-Luftbildern übereinstimmen. Hierzu wurde erst die Sentinel-2-Szene ausgewählt, die optisch keinen geometrischen Versatz zum Orthophoto aufweist. Anhand der Sentinel-2-Szenen in Falschfarbeninfrarot Darstellung wurde der geometrische Versatz zum CIR-Orthophoto an Straßenkreuzungen verglichen. Die Sentinel-2-Szene mit keinem visuell feststellbaren geometrischen Versatz war die Sentinel-2-Szene vom 16.07.2017.

Alle Sentinel-2-Szenen und Bänder wurden auf diese Szene co-referenziert, da angenommen wird, dass auch eine Subpixelverschiebung der radiometrischen Werte das Klassifikationsergebnis entscheidend beeinflussen kann. Dazu wird jeder Rasterstapel auf 2 m räumliche Auflösung gersampelt und dann co-georeferenziert. Bei der Auswahl der Referenzpunkte wird darauf geachtet, dass sie frei von Verschattung durch höhere Objekte im Gelände sind, die einen jahreszeitlich unterschiedlichen Schattenwurf bewirken. Es wurden freiliegende Kreuzungen oder Wegknicke als Referenzpunkte verwendet. Die Co-Referenzierung fand manuell in ArcGIS mit Hilfe der Georeferenzierungswerkzeuge statt. Dabei wurde die affine Transformation erster Ordnung verwendet. Wie [Tab. 1](#page-22-0) zeigt, wiesen die meisten Sentinel-2-Szenen einen mittleren geometri-

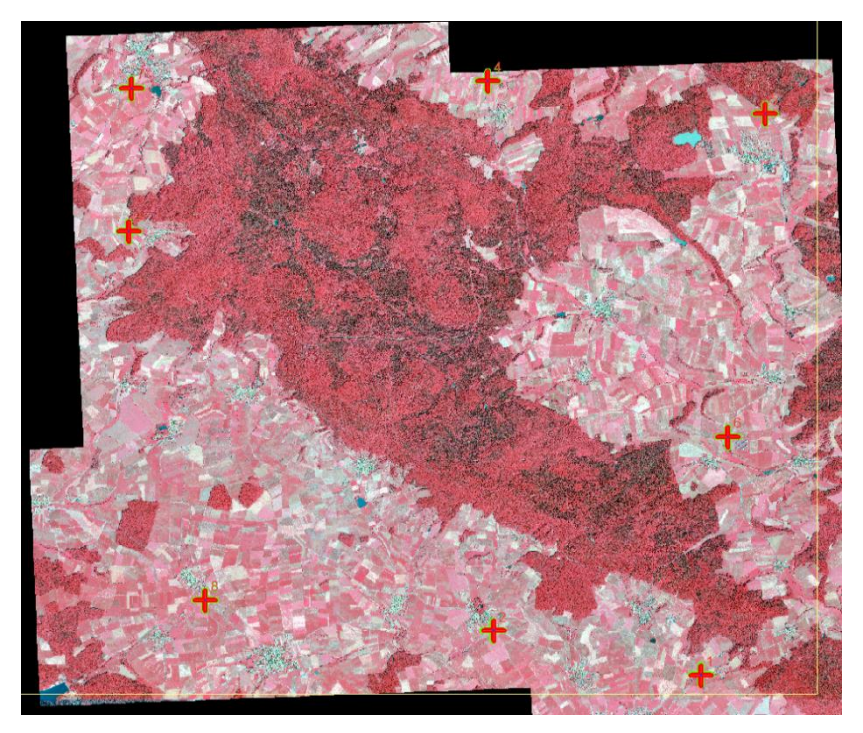

Abb. 6: Die Referenzpunkte zur Co-Referenzierung der Szene vom 20.04.2018 auf die Szene vom 16.07.2018. Es wurden verschattungsfreie Wegkreuzungen und Wegknicke verwendet.

schen Versatz zur Referenzaufnahme vom 16.07.2017 kleiner als eine Pixelgröße von 20 m auf. Die beiden Szenen im April haben jedoch einen mittleren geometrischen Versatz größer als 20 m. Der geometrische Versatz der einzelnen Referenzpunkte kann in Anhang [6.1.7](#page-101-0) nachgelesen werden.

<span id="page-22-0"></span>Tab. 1. Die mittlere Verschiebung der Referenzpunkte zu den Punkten in den Sentinel-2-Szenen.

| Datum der<br>S2-Szene | Mittlere Verschiebung<br>pro Punkt in m |  |  |  |
|-----------------------|-----------------------------------------|--|--|--|
| 07.04.2018            | 27,44                                   |  |  |  |
| 20.04.2018            | 21,86                                   |  |  |  |
| 07.05.2018            | 16,52                                   |  |  |  |
| 22.05.2018            | 11,79                                   |  |  |  |
| 01.07.2018            | 11,52                                   |  |  |  |
| 12.09.2018            | 11,17                                   |  |  |  |
| 29.09.2018            | 17,08                                   |  |  |  |
| 14.10.2018            | 13,28                                   |  |  |  |
| 17.10.2018            | 18,96                                   |  |  |  |
| 18.11.2018            | 17.55                                   |  |  |  |

Nachdem die einzelnen Szenen auf die Szene vom 16.07.2017 co-registriert waren, wurden sie wieder auf 20 m x 20 m geresampelt. Hierzu wurde die Funktion "Aggregate" in ArcGIS mit der Einstellung "MEAN" verwendet, damit tatsächlich der Mittelwert aller Pixel und nicht eine andere Näherung an diese verwendet wird.

#### 2.2.2 **Berechnung der Waldflächenmaske**

Um die zu klassifizierenden Waldflächen von nicht zu klassifizierenden Offenlandflächen zu trennen, wird eine (semi-)automatisch Wald-Offenlandabgrenzung der weiteren Bearbeitung vorgeschalten. Dies ist sinnvoll, weil erstens in einem späteren Schritt die erklärenden Variablen zentriert und skaliert werden und damit nicht zu klassifizierende Werte vorab entfernt werden. Zweitens wird dadurch die Fläche kleiner und die Berechnungen der Klassifikation und der Vorhersage der modellierten Klassen gehen schneller.

Für die (semi-)automatisch Wald-Offenlandabgrenzung werden ein digitales Falschfarbeninfrarot-(CIR)-Orthophoto (DOP) in 20 cm Auflösung und ein luftbildbasiertes digitales Oberflächenmodell (lDOM) in 40 cm Auflösung aus der Bayernbefliegung von 2017, sowie ein digitales Geländemodell (DGM) in 1 m Auflösung des Landesamts für Digitalisierung, Breitband und Vermessung (LDBV) verwendet. Alle Datensätze werden auf 1 m geresampelt. Anschließend wird aus dem DOP der NDVI berechnet (Formel siehe [Tab. 2\)](#page-29-0) und iterativ ein Schwellwert zur Unterscheidung von Baumvegetation von anderer Vegetation und Infrastruktureinrichtungen sowie Boden gesucht. Da sich die Waldvegetation nicht immer von anderer Vegetation trennen lässt, werden zusätzlich nur Flächen verwendet, die höher als 3 m sind. Dazu wird ein normalisiertes Höhenmodel (nDOM) aus der Differenz von DOM und DGM berechnet. Dies stellt eine Annäherung an die Höhe von Forstpflanzen dar. Mittels eines sogenannten Moving Window, das mit der Funktion "Focal Statistics" in ArcGIS umgesetzt wird, wird für einen Kreis mit 12 m Radius die überschirmte Fläche, d. h. der Anteil der Vegetation größer 3 m bestimmt. Der 12 m Radius wird in Anlehnung an die Forstinventur gewählt (BAYERISCHE STAATSFORSTEN 2011). Das Moving Window weist den Überschirmungsgrad dem Mittelpunkt des Kreises zu. Flächen, die mehr als 50 % überschirmt sind und eine zusammenhängende Fläche von mindestens 0,25 Hektar haben, werden als Wald klassifiziert. Alle anderen Flächen werden als Offenland gewertet und in der weiteren Bearbeitung nicht beachtet. Die Kriterien für die Grenzen für Wald sind analog zur Abgrenzung von Wald im NATURA2000 Wald-Offenlandpapier (LFU & LWF 2018). Die Wald-Offenlandabgrenzung wurde mit Hilfe eines Python-Skriptes und den Python-Bibliotheken arcpy (ESRI) und numpy umgesetzt (Anhang [6.1.4\)](#page-96-0).

#### 2.2.3 **Trainingsdaten**

Als Trainingsdaten für die Klassifikation werden (1) Forstinventurdaten der Bayerischen Staatsforsten (BaySF) und (2) Stichproben der Stereo-Luftbildinterpretation verwendet.

#### (1) Forstinventurdaten (BaySF)

Eine detaillierte Beschreibung der Forstinventur ist in der Forsteinrichtungsrichtlinie der BaySF (BAYERISCHE STAATSFORSTEN 2011) zu finden. Die Forstinventur im Untersuchungsgebiet Bad Königshofen wurde im Jahr 2016 durchgeführt. Bei der Forstinventur der BaySF wird nicht wie bei der Stereo-Luftbildinterpretation die überschirmte Fläche, sondern die Grundfläche pro ha für eine Baumart erfasst. Die Grundfläche ist die Fläche aller Stämme einer Baumart in 1,3 m Höhe (z. B. KRAMER & AKCA 2008). Die Bezugsfläche ist ein Probekreis mit 12,6 m Radius (BAYERISCHE STAATSFORSTEN 2011). Um den Anteil der einzelnen Baumarten vergleichbar mit den Daten der Stereo-Luftbildinterpretation, also mit der Kronenschirmfläche zu machen, wurde der Anteil der Grundfläche einer Baumart mit der überschirmten Flächen des Überschirmungsmodells der Wald-Offenlandmaske multipliziert. Dabei wurde der Überschirmungswert zugeordnet, der sich mit dem Mittelpunkt des Inventurkreises überschneidet, wie in der [Abb.](#page-24-0) 7 dargestellt wird. Die Forstinventur liegt in einem regelmäßigen Gitter mit einem

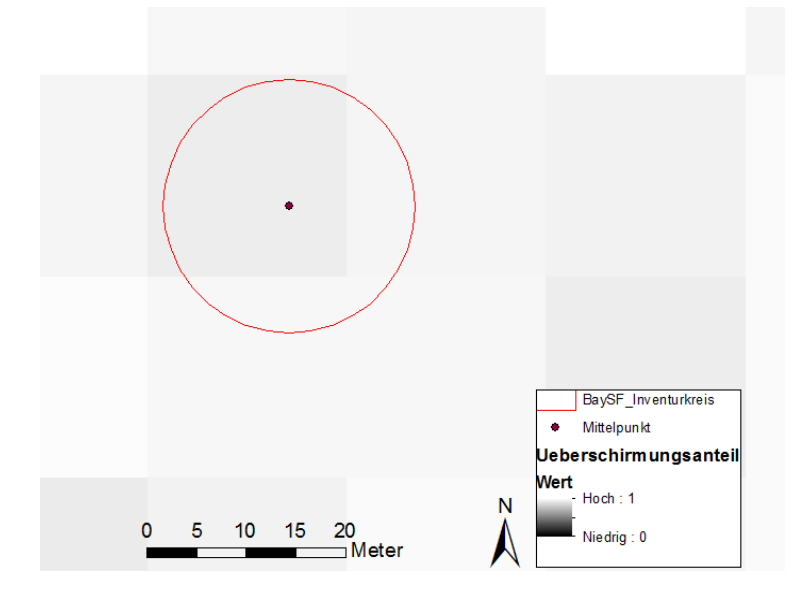

<span id="page-24-0"></span>Abb. 7: Die Zuweisung der Überschirmten Flächen zur Berechnung des Flächenanteils der unterschiedlichen Baumarten der Daten der Forstinventur der BaySF. Der Wert wurde aus der Zelle extrahiert, in die der Mittelpunkt des Inventurkreises fällt und auf den gesamten Inventurkreis übertragen.

Abstand von 200 x 200 m vor ([Abb. 1](#page-14-0)).

(2) Stereo-Luftbildinterpretation

Für die geometrisch genaue Übereinstimmung der Trainingsdaten der Stereo-Luftbildinterpretation (LuBi) mit den Sentinel-2-Daten wurde ein 20 m x 20 m Gitternetz anhand des Rasters der Sentinel-2-Szene vom 18.06.2017 mit Hilfe der Fishnet-Funktion in ArcGIS erstellt und in einem regelmäßigen Raster von 200 m 1000 Trainingsquadraten ausgewählt [\(Abb. 8\)](#page-24-1).

<span id="page-24-1"></span>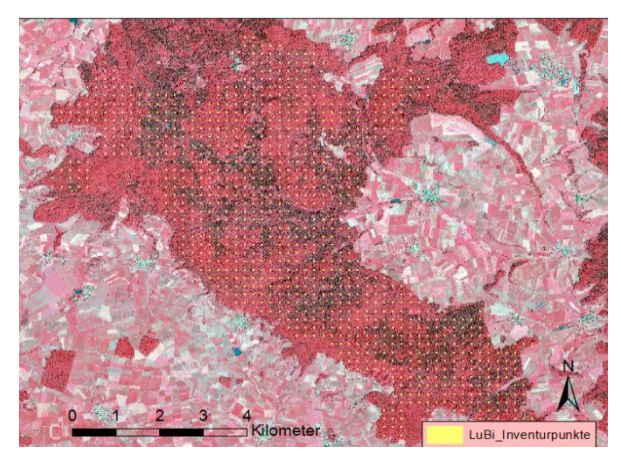

Abb. 8: Die Verteilung der Trainingsdatenquadrate für die Stereo-Luftbildinterpretation (LuBi).

Für die Erfassung dieser Trainingsdaten werden 20 cm Stereo-Luftbilder des LDBV von der Bayernbefliegung 2017 verwendet. Die radiometrische Auflösung der Stereo-Luftbilder ist 16 Bit, die geometrische Auflösung ist 20 cm. Da man Baumarten im Falschfarbeninfrarot besser erkennen kann, wurde die Kanalkombination Nahes Infrarot, Rot und Grün verwendet. Die Luftbilder wurden am Planar-Bildschirm mit Hilfe der Software Summit Evolution von DAT/EM betrachtet. Die Trainingsquadrate wurden dabei auf die Baumkronenoberfläche projiziert.

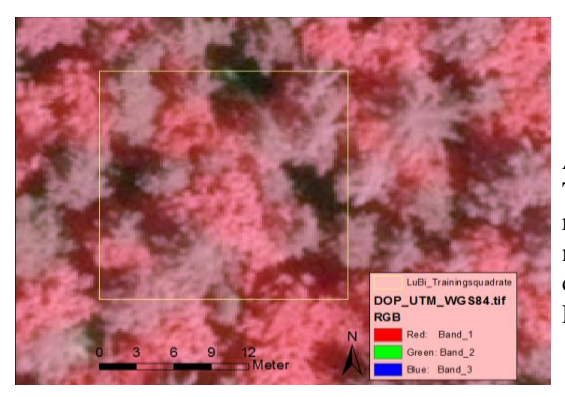

<span id="page-25-0"></span>Abb. 9: Erfassung der Baumartenanteile für die Trainingsdaten im Stereo-Luftbild, exemplarisch dargestellt mit dem DOP. Das Trainingsquadrat wurde mit 30 % Kiefer, 25 %Lärche und 45 % Eiche und einer überschirmten Fläche von 85% angesprochen.

Da die Sentinel-2-Daten im Koordinatensystem UTM32N WGS 84 vorliegen, die amtlichen Stereo-Luftbilder aber in UTM 32N des europäischen Ellipsoids ETRS, mussten die Trainingsflächen zuvor mit Hilfe der Koordinatentransformation NTv2 umprojiziert werden. Danach wurden sie zudem mit dem Wald-Offenland-Layer verschnitten und nur Trainingspolygone verwendet, die in eine Waldfläche fallen. In den Trainingsquadraten wurde zuerst die beschirmte Fläche angesprochen und danach der Anteil der Kronenschirmfläche der einzelnen Baumarten Eiche, Buche, Esche, Bergahorn, sonstiges Laubholz, Fichte, Kiefer, Tanne, Lärche und Douglasie an der gesamten überschirmten Fläche. Die [Abb. 9](#page-25-0) zeigt exemplarisch die Erfassung der Baumartenanteile im Stereo-Luftbild. Zur Eichung der Luftbildinterpretation wurde die Forstinventur der BaySF als Baumarteninterpretationsschlüssel verwendet. Dazu wurden die einzelnen Bäume mit Hilfe der während der Forstinventur eingemessenen Polarkoordinaten der Bäume (BAY-ERISCHE STAATSFORSTEN 2011) als Punkte dargestellt und auf die Baumkrone des Luftbildes gesetzt.

Für die etwa 1000 Trainingsflächen wurden die Baumartenanteile am Stereo-Bildschirm interpretiert und auf 50% der Trainingsflächen nochmal wiederholt. Der eigentliche Baumartenanteil für jedes einzelne Trainingsquadrat wurde dann mit Hilfe des berechneten Überschirmungsmodells aus dem luftbildbasierten Oberflächenmodell der LDBV

berechnet. Der Anteil der einzelnen Baumarten wurde mit der überschirmten Fläche multipliziert. Der Zielwert ist der Anteil einer Baumart an der 20 m x 20 m Pixelfläche.

Stichproben der Stereo-Luftbildinterpretationen und der Forstinventur werden für den heterogenen Trainingsdatensatz verwendet. Für den homogenen Trainingsdatensatz wird aus dem heterogenen Datensatz mit der Funktion "sample" in R, reinzufällig die gleiche Anzahl an Trainingsdaten für jede Klasse (abhängig von Versuch) ausgewählt. Dabei orientiert sich die Anzahl pro Klassen immer an der Klasse mit der kleinsten Anzahl von Trainingsdaten. Die Anzahl pro Klasse ist demnach von Klassifikation zu Klassifikation unterschiedlich.

Die Trainingsdaten werden gleichzeitig als Validierungsdaten der Klassifikation mit dem anderen Trainingsdatensatz verwendet.

#### 2.2.4 **Verwendete Variablen**

Für die Klassifikation wurden neun spektrale Bänder der Sentinel-2-Daten verwendet [\(Abb. 4\)](#page-18-0) und weitere 10 Vegetationsindices aus den Bändern abgeleitet. Zusätzlich wird eine Szene kombiniert und drei Variablen aus Oberflächen- und Geländemodell des LDBVs abgeleitet.

#### 2.2.4.1 Die Bänder der Sentinel-2-Satelliten

Die Sentinel-2-Sensoren decken mit den Bändern B2, B3, B4 den Spektralen Bereich des sichtbaren Lichts ab. Die Reflexion der Vegetation in diesem Bereich ist abhängig von Anzahl und Art der Blattpigmente. Da der Gehalt an Blattpigmenten sich in den Blättern im Verlauf eines Jahres ändert, verändert sich auch die Reflexion in diesen Bändern (z. B. HILDEBRANDT 1996) und ist von Baumart zu Baumart leicht unterschiedlich (ABERLE 2017). Zwischen dem Spektrum des sichtbaren Lichts und des Nahen Infrarots liegt der sogenannte Red-Edge-Bereich. Hier erfährt die Reflektion von Vegetation einen steilen Anstieg. Der Anstieg ist abhängig von der Vitalität und der Baumart. Die Sentinel-2-Sensoren decken diesen Bereich mit 3 Bändern B5, B6 und B7. Zusammen mit dem Band im Nahen Infrarot B8a kann man die Red-Edge-Kurve interpolieren. PERSSON et al. (2018) haben gezeigt, wie wichtig diese Bänder für die Unterscheidung der Baumarten sind. Das Nahe Infrarot eignet sich um die verschiedenen Baumarten zu unterscheiden, da die Reflektion in diesem Bereich von der Blattzellstruktur abhängt (HILDEBRANDT 1996). Besonders Nadel- und Laubwald lassen sich in diesem spektralen Bereich gut trennen. Die Bänder B11 und B12 befinden sich im Bereich von Reflexionsmaxima des mittleren Infrarots. Die Reflexion in diesem spektralen Bereich ist v. a. vom Wassergehalt der Blätter abhängig (HILDEBRANDT 1996). PERSSON et al. (2018) haben auch gezeigt, dass diese Bänder des mittleren Infrarots hilfreich für die Unterscheidung der Baumarten sind.

#### 2.2.4.2 Berechnete Vegetationsindizes

Als Ergänzung zu den neun spektralen Bändern der Sentinel-2-Daten wurden neue Variablen aus der Kombination der vorhandenen Bänder [\(Tab. 2\)](#page-29-0) für jede Szene berechnet. Sie sind bekannt aus anderen Vegetationsklassifikationen oder Biomasseklassifikationen. Der am meisten verwendete Vegetationsindex NDVI - Normalisierter Differentialer Vegetationsindex (WASER 2012), basierend auf der Tatsache, dass Vegetation im roten Spektralbereich wenig, im Nahen Infrarotbereich jedoch stark reflektiert. Daher können mittels NDVI stark bewachsene von weniger stark bewachsenen bzw. entlaubten Flächen unterschieden und einzelne Baumarten getrennt werden.

Der Red-Edge-Inflexionspunkt-Index (REIP) versucht den Wendepunkt Anstiegskurve der Reflexion im Wellenlängenbereich des Red-Edge von Vegetation näherungsweise zu berechnen. Dabei werden alle vier Bänder in diesem Wellenlängenbereich verwendet. Je größer der Index ist, desto größer der Chlorophyllgehalt, weil mehr Sonnenenergie im Nahem Infrarot aufgenommen wird, je kleiner der Wert, umso geringer der Chlorophyllgehalt. Damit kann man Rückschlüsse auf den Kronenzustand wie zum Beispiel ein geringer Chlorophyllanteil in den Blättern oder über den Belaubungszustand ziehen und damit eine Information über die jahreszeitliche Veränderung im Kronendach geben (HERRMANN et al. 2011).

Ähnlich Aussagen kann man mit dem Verhältnis des Nahen Infrarots zu Rot (RVI) machen. Je größer der Wert, umso größer der Chlorophyllgehalt. Ob die nun an der Blattmasse oder am Chlorophyllgehalt liegt, kann man nicht sagen (HILDEBRANDT 1996).

Der Grüne-Blatt-Index (GLI) kann zwischen Vegetation und nicht Vegetation differenzieren. HUNT et al. (2013) zeigte, dass der GLI stark mit der Blattmasse und dem Chlorophyllgehalt korreliert ist.

MOTOHKA et al. (2010) hatten gezeigt, dass mit Hilfe des normalisierten Grün-Rot Vegetationsindexes (NGRDI) die Herbstverfärbung wesentlich besser differenziert werden kann, als mit NDVI. Dies könnte helfen, die Laubbäume besser zu differenzieren.

Der Normalisierte Wasserdifferenz-Index (NDWI) kann Veränderungen im Wassergehalt der Blätter anzeigen (GAO 1996) und könnte damit helfen, jahreszeitliche Veränderungen und damit die Baumarten zu unterscheiden.

Der verbesserte Vegetationsindex EVI wurde ursprünglich dazu entwickelt, Biomassevorräte bei den hohen Biomassevorkommen tropischer Regenwälder besser differenzieren zu können und den Einfluss der Atmosphäre und der Reflektion des Bodes zu reduzieren. Er eignet sich aber auch in temperierten Wäldern dazu, das Aufkommen von grüner Blattmasse und damit stark bewachsene Flächen von weniger stark bewachsenen Flächen zu unterscheiden (BOLYN et al. 2018; HUETE et al. 2002).

Der normalisierte Red-Edge-Differenz-Vegetationsindex (NDREI), auch unter der Bezeichnung reNDVI verwendet (IMMITZER 2019), ist vermutlich sensibel gegenüber Veränderungen im Chlorophyllgehalt und sollte sich daher gut zur Unterscheidung von Baumarten und jahreszeitlicher Veränderung eignen.

Ein weiterer Vegetationsindex, der sehr sensibel auf den Chlorophyllgehalt in Blätter reagiert, ist der CVI. Im Gegensatz zu den anderen Vegetationsindizes soll er jedoch nur auf Chlorophyllgehaltveränderung innerhalb der Blätter, nicht jedoch auf Biomasseveränderungen reagieren (VINCINI et al.).

| Liste der verwendeten Variablen                      | Herleitung                                                                                                    | Anwendung                                           |
|------------------------------------------------------|----------------------------------------------------------------------------------------------------|-----------------------------------------------------|
| NIR über Rot-Verhältnis RVI                          | $\label{eq:RVI} \textit{RVI} = \frac{\textit{NIR}}{\textit{R}}$                                                                                  | Chlorophyllgehalt                                   |
| Grüne Blätter Index GLI                              | $GLI = \frac{2G - R - B}{2G + R + B}$                                                                                                    | Erfassung von abge-<br>storbenem Blattmateri-<br>al |
| Normalisierter Vegetationsindex<br><b>NDVI</b>       | $NDVI = \frac{NIR - R}{NIR + R}$                                                                                                    | Baumartendifferenzie-<br>rung                       |
| Grüner<br>Vegetationsindex<br><b>GNDVI</b>           | $GNDVI = \frac{NIR - G}{NIR + G}$                                                                                                    |                                                     |
| Normalisierter Grün Rot Diffe-<br>renz-Index NGRDI   | $NGRDI = \frac{G - R}{G + R}$                                                                                                    | Differenzierung<br>der<br>Herbstverfärbung          |
| Normalisierter Wasserdifferenz<br><b>Index NDWI</b>  | $NDWI = \frac{NIR - SWIR}{NIR + SWIR}$                                                                                                    | Wassergehalt in Blät-<br>tern                       |
| Vegetationsindex<br>Verbesserter<br><b>EVI</b>       | $EVI = \frac{G \times (NIR - R)}{(NIR + C1 \times R + C2 \times B + L)},$<br><i>wobei</i> L=1, C1 = 6, C2 = 7.5, und G (gain<br>$factor$ ) = 2.5 | Blattmasseindex                                     |
| Normalisierter<br>Red-Edge-<br>Differenz-Index NDREI | $NDREI = \frac{NIR - RE}{NIR + RE}$                                                                                                    | Chlorophyllgehalt,<br>Baumartendifferenzie-<br>rung |
| Chlorophyll<br>Vegetationsindex<br><b>CVI</b>        | $CVI = \frac{NIR \times R}{C^2}$                                                                                                    | Chlorophyllgehalt<br>innerhalb der Blätter          |
| Red-Edge-Inflektionspunkt-<br><b>Index REIP</b>      | $REIP = 700 + 40 \times (\frac{\left(\frac{K + KE3}{2}\right) - RE1}{RF2 - RF1})$                                                                | Chlorophyllgehalt,<br>Kronenzustand                 |

<span id="page-29-0"></span>Tab. 2: Die verwendeten Vegetationsindizes, ihre Herleitung und bisherigen Hauptanwendungsgebiete.

Die Berechnung der Vegetationsindizes wurde mit der Statistiksoftware R Version 3.4.1 (R CORE TEAM 2018) und den Zusatzpaketen raster (HIJMANS 2014) und rgdal (BIVAND 2018) durchgeführt. Das Skript dazu befindet sich in Anhang [6.1.5.](#page-99-0)

#### 2.2.4.3 Differenz NDVI

Darüber hinaus wird eine Jahreszeitendifferenzindex NDVI-Differenz eine Differenz des NDVI einer Sommer- und einer Herbstszene getestet. Hierbei wird der NDVI des 18.11.2018 vom NDVI des 01.07.2018 subtrahiert.

#### 2.2.4.4 Abgeleitete Variablen Gelände- und Oberflächenmodell

Zusätzlich zu den Vegetationsindices werden aus dem Geländemodel (DGM1) und aus dem normalisierten Oberflächenmodell (nDOM) die Hangneigung, Exposition und die überschirmte Fläche berechnet. Hierzu werden die Funktionen "slope" und ""aspect" in ArcGIS verwendet.

#### 2.2.5 **Zentrierung und Skalierung der erklärenden Variablen**

Da die Klassifikation mit unterschiedlichen Skalenwerten bei Klassifikatoren wie dem verwendeten Random Forest zu Problemen führen kann (KUHN & JOHNSON 2013), werden allen Eingangsvariablen zentriert und skaliert. Um einen Wert  $x$  einer Variablen zu zentrieren, wird er durch den Mittelwert  $(X)$  geteilt. Um den Wert gleichzeitig noch zu skalieren, wird vorher die Standardabweichung (s) subtrahiert.

$$
\frac{x-s}{X}
$$

Formel 1: Zentrierung und Skalierung von Variablen.

Die Zentrierung und Skalierung der erklärenden Variablen wurde mit der Statistiksoftware R Version 3.4.1 (R CORE TEAM 2018) und den Zusatzpaketen raster (HIJMANS 2014) und rgdal (BIVAND 2018) durchgeführt. Das Skript dazu befindet sich in Anhang [6.1.6.](#page-101-1)

#### 2.2.6 **Zuweisung der erklärenden Variablen zu den Trainingsdaten**

Um die erklärenden Variablen den Trainingsdatensätzen der BaySF-Forstinventur und der Stereoluftbildinterpretation zuzuweisen, wurde das R Packet Velox (HUNZIKER 2017) verwendet. Dabei wurde der Mittelpunkt der Inventurdaten (Kreise oder Quadrate) mit dem Rasterstapel verschnitten. Bei den Trainingsdaten der Stereo-Luftbildinterpretation stimmen demnach Rasterkachel und Trainingsquadrat genau überein. Bei den Daten der BaySF-Inventur ist der Flächenbezug unschärfer (Vgl. [Abb.](#page-24-0)  [7: Die Zuweisung der Überschirmten Flächen zur Berechnung des Flächenanteils der](#page-24-0)  [unterschiedlichen Baumarten der Daten der Forstinventur der BaySF. Der Wert wurde](#page-24-0)  [aus der Zelle extrahiert, in die der Mittelpunkt des Inventurkreises fällt und auf den ge](#page-24-0)[samten Inventurkreis übertragen.\)](#page-24-0). Durchführung siehe Skript im Anhang [6.1.7.](#page-101-0)

### 2.3 **Klassifikation**

#### 2.3.1 **Versuchsaufbau**

#### *Versuchsreihe A – Klassifikation von Laub-Nadelholzmischungsklassen*

Anhand drei unterschiedlicher Klassifikationen, die jeweils unterschiedliche Laub-Nadelholzmischungsklassen enthalten, soll gezeigt werden, wie sich die unterschiedlichen Mischungsklassen von stark gemischten zu relativ reinen Klassen auf die Klassifikationsgenauigkeit auswirkt und ob Laub-Nadelholzmischungsanteile klassifiziert werden können. Dabei wird jeder Versuch jeweils mit einem heterogenen und einem homogenen Trainingsdatensatz der Stereo-Luftbildinterpretation und mit einem heterogenen und einem homogenen Trainingsdatensatz der BaySF-Forstinventur viermal durchgeführt.

Im Versuch A1 werden vier Klassen gebildet [\(Abb. 10\)](#page-32-0):

- LH 100: Flächenanteil Laubholz des Pixels > 75 %
- LH\_75: Flächenanteil Laubholz des Pixels 51 % bis 75 %
- LH 50: Flächenanteil Laubholz des Pixels 25 % bis 50 %
- LH 25: Flächenanteil Laubholz des Pixels < 25 %

Im Versuch A2 werden drei Klassen gebildet [\(Abb. 10\)](#page-32-0):

- LH: Flächenanteil Laubholz des Pixels > 75 %
- Misch: LH 50: Flächenanteil Laubholz des Pixels 25 % bis 75 %
- NH: LH: Flächenanteil Laubholz des Pixels < 25 %

Im Versuch A3 werden nur zwei relativ reine Klassen verwendet, keine Mischklassen:

- LH: Flächenanteil Laubholz des Pixels > 75 %
- NH: LH: Flächenanteil Laubholz des Pixels ≤ 25 %

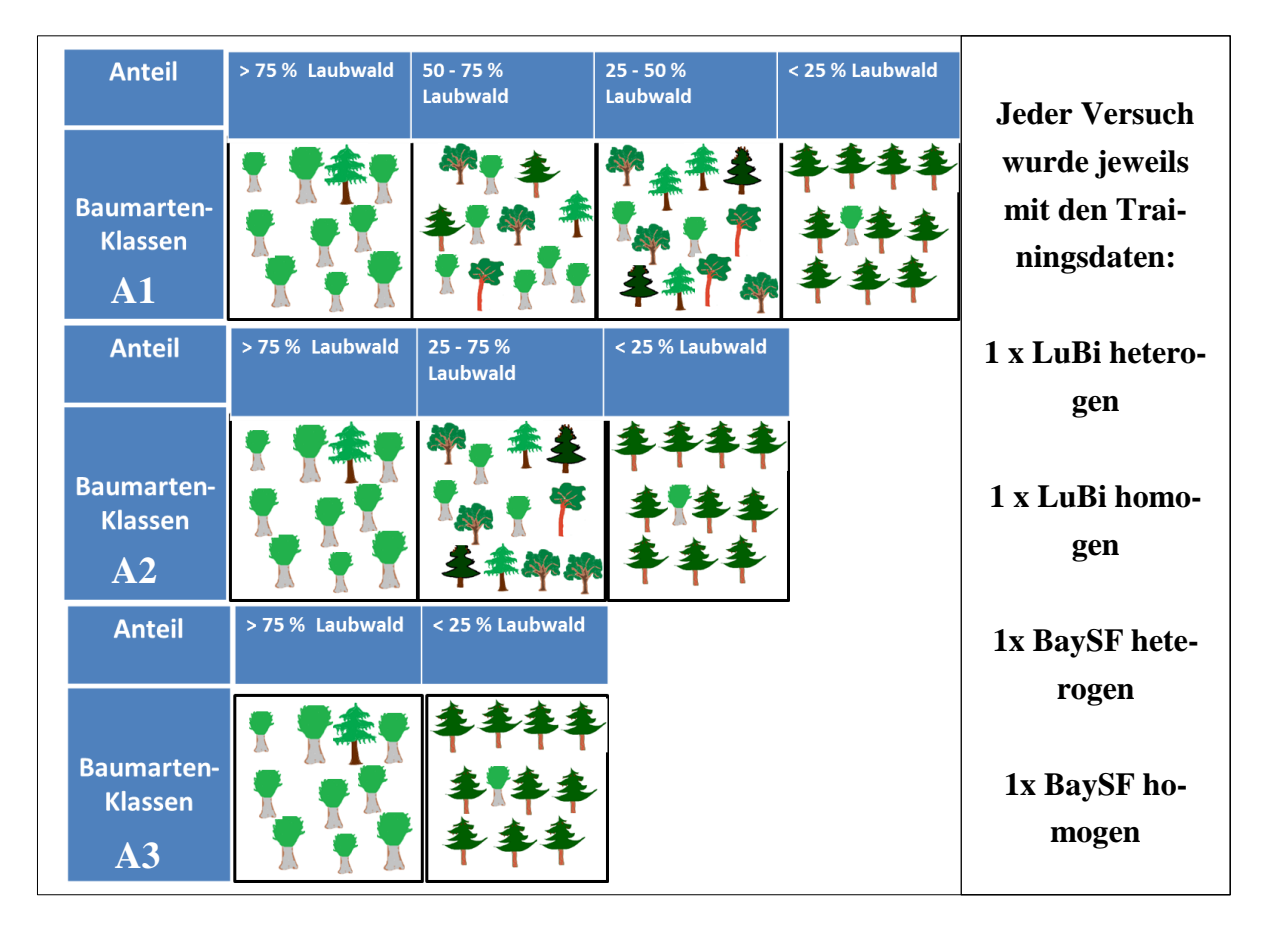

<span id="page-32-0"></span>Abb. 10: Versuchsdesign der 3 Versuche A1 mit vier und A2 mit drei Laub-Nadelmischungsklassen, sowie A3 mit zwei relativ reinen Klassen Laubwald und Nadelwald. Jeder Versuch wurde viermal durchgeführt.

#### *Versuchsreihe B - Klassifikation von unterschiedlichen Baumgruppen*

Anhand drei unterschiedlicher Klassifikationen mit jeweils drei unterschiedlichen Baumarten Buche (*Fagus sylvatica* L.), Eiche (*Quercus robur* L. *und Quercus petrea* (Matt.) Liebl.) und (*Picea abies* L.) und Mischungsklassen soll gezeigt werden, wie sich die Integration von Mischklassen auf das Klassifikationsergebnis auswirkt und ob auch Klassen nach der dominierenden Baumart gebildet werden können, unabhängig von ihrem Flächenanteil an der Trainingspixel.

Im Versuch B1 werden drei Baumartenklassen und drei Mischungsklassen klassifiziert, wobei die Klassen wie folgt definiert sind [\(Abb. 11\)](#page-34-0):

- $\bullet$  Bu: Flächenanteil Buche des Pixels  $> 75\%$
- Ei: Flächenanteil Eiche des Pixels > 75 %
- $\bullet$  Fi: Flächenanteil Fichte des Pixels  $> 75\%$
- LH Misch: Flächenanteil Laubholz des Pixels > 50 %, wobei die einzelnen Baumarten < 75 %
- LH\_NH\_Misch: Flächenanteil Laubholz > 25 % & Nadelholz > 25 % des Pixels, wobei die einzelnen Baumarten < 50 %
- NH\_Misch: Flächenanteil Nadelholz > 50 % des Pixels, wobei die einzelnen Baumarten < 75 %

Im Versuch B2 werden drei Baumartenklassen und drei Mischungsklassen klassifiziert, wobei die Klassen wie folgt definiert sind:

- Bu: Flächenanteil Buche des Pixels > 75 %
- Ei: Flächenanteil Eiche des Pixels > 75 %
- Fi: Flächenanteil Fichte des Pixels > 75 %

B Im Versuch B3 werden drei Baumartenklassen und drei Mischungsklassen klassifiziert, wobei die Klassen wie folgt definiert sind:

- Bu: Flächenanteil egal, Buche ist die dominierende Baumart im Trainingspolygone (Inventurkreis oder -quadrat)
- Ei: Flächenanteil egal, Eiche ist die dominierende Baumart im Trainingspolygone (Inventurkreis oder -quadrat)
- Fi: Flächenanteil egal, Fichte ist die dominierende Baumart im Trainingspolygone (Inventurkreis oder -quadrat)

| <b>Anteil</b>                                    | >75%<br><b>Fichte</b>        | >75%<br><b>Buche</b>        | > 75 % Eiche |              | > 75%<br>Laubholz* | > 25%<br>Laubholz<br>> 25%<br><b>Nadelholz</b> | >75<br>Nadelholz <sup>*</sup> | <b>Versuch B1 und</b><br>B2 wurde je-                                |
|--------------------------------------------------|------------------------------|-----------------------------|--------------|--------------|--------------------|------------------------------------------------|-------------------------------|----------------------------------------------------------------------|
| <b>Baumarten-</b><br><b>Klassen</b><br>R1        |                              |                             |              |              |                    |                                                |                               | weils mit den<br>Trainingsdaten:                                     |
| <b>Anteil</b><br><b>Baumarten-</b>               | > 75 % Fichte                | > 75 % Buche                |              |              | > 75 % Eiche       |                                                |                               | 1 x LuBi hetero-<br>gen, 1 x LuBi<br>homogen, 1x                     |
| <b>Klassen</b><br>B2<br><b>Klasse</b>            | <b>Fichte</b><br>dominierend | <b>Buche</b><br>dominierend |              | <b>Eiche</b> | dominierend        |                                                |                               | <b>BaySF</b> hetero-<br>gen, 1x BaySF<br>homogen; Ver-               |
| <b>Baumarten-</b><br><b>Klassen</b><br><b>B3</b> |                              |                             |              |              |                    |                                                |                               | such B3 nur mit<br>den heterogenen<br><b>BaySF</b> durchge-<br>führt |

<span id="page-34-0"></span>Abb. 11: Versuchsdesign der 3 Versuche B1 mit drei Baumarten-Klassen und drei Laub-Nadelmischungsklassen, B2 mit zwei relativ drei Baumarten-Klassen und Versuch B3 mit drei Baumartenklassen, nach der dominierenden Baumart unabhängig von ihre Flächenanteil. Jeder Versuch wurde viermal durchgeführt.

#### *Versuchsreihe C – Klassifikation von Mischungsanteilen einzelner Baumarten*

Analog zu Versuch A1 werden drei Klassifikationen durchgeführt, die den Anteil der drei Baumarten Buche, Eiche und Fichte jeweils separat in 25 % Schritten auf Pixelebene modellieren [\(Abb. 12\)](#page-35-0). Damit soll untersucht werden, ob auch für Baumarten innerhalb des 20 m x 20 m Pixels Flächenanteile berechnet werden können.

Im Versuch C1 werden vier Mischungsklassen der Baumart Fichte gebildet [\(Abb. 12\)](#page-35-0):

- Fi\_100: Flächenanteil Fichte des Pixels > 75 %
- Fi 75: Flächenanteil Fichte des Pixels 51 % bis 75 %
- Fi\_50: Flächenanteil Fichte des Pixels 25 % bis 50 %
- Fi\_25: Flächenanteil Fichte des Pixels < 25 %

Im Versuch C2 werden vier Mischungsklassen der Baumart Buche gebildet:

- Bu\_100: Flächenanteil Buche des Pixels > 75 %
- Bu\_75: Flächenanteil Buche des Pixels 51 % bis 75 %
- Bu\_50: Flächenanteil Buche des Pixels 25 % bis 50 %
- Bu  $25$ : Flächenanteil Buche des Pixels <  $25\%$

Im Versuch C3 werden vier Mischungsklassen der Baumart Eiche gebildet:

- Ei\_100: Flächenanteil Buche des Pixels > 75 %
- Ei\_75: Flächenanteil Buche des Pixels 51 % bis 75 %
- Ei\_50: Flächenanteil Buche des Pixels 25 % bis 50 %
- $\bullet$  Ei 25: Flächenanteil Buche des Pixels < 25 %

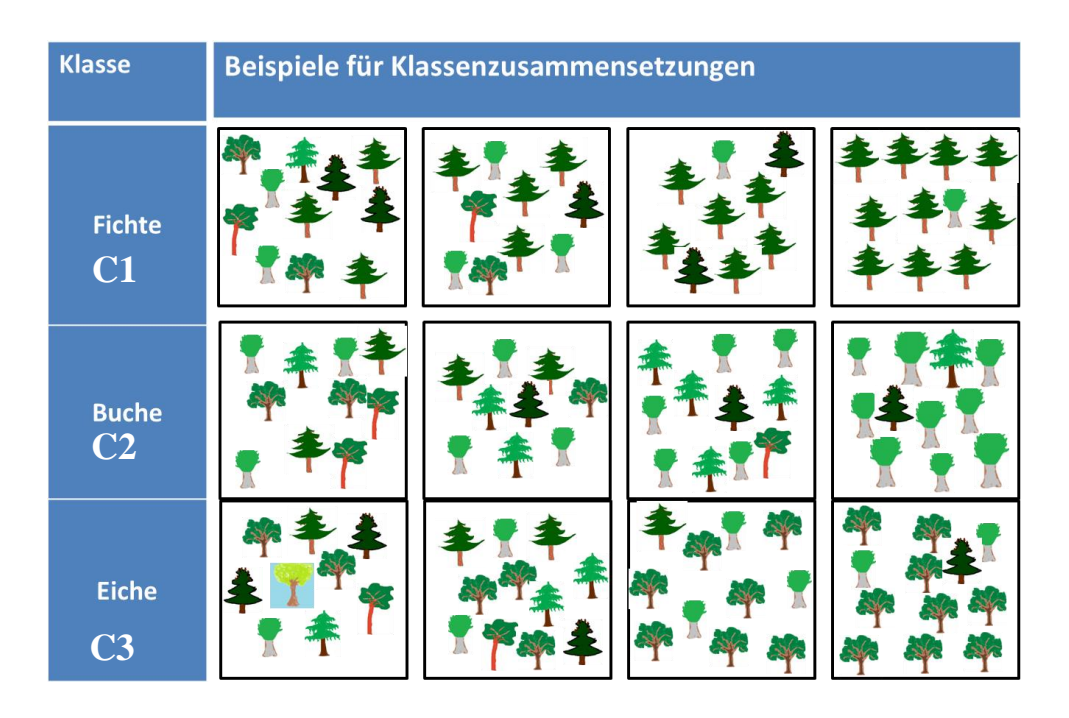

<span id="page-35-0"></span>Abb. 12: Versuchsdesign der 3 Versuche nach C mit drei Baumarten und jeweils 4 Anteilsklassen <25 %,  $25 - 50$  %,  $50 - 75$  % und  $> 75$  %.

#### *Versuch D – Validierung der Ergebnisse aus B2 mit der dominierenden Baumart*

Darüber hinaus soll diese Arbeit Hinweise geben, wie sinnvoll die Verwendung von reinen Trainingsdaten für die Vorhersage der tatsächlich vorhandenen Baumarten ist. Hierzu werden die Klassifikationen mit reinen Trainingsdaten mit Daten der im Pixel dominierenden Baumart verifiziert.

#### 2.3.2 **Verwendung von Deskriptiver Statistik**

Um die Verteilung der einzelnen Variablen über den zu trennenden Klassen bildlich darzustellen, werden für die Versuche A1, B1 und C Boxplots erstellt. Die Boxplots zeigen die Verteilung der Werte der einzelnen erklärenden Variablen getrennt nach der zu bestimmenden Klasse. Der mittlere Strich stellt den Median dar. Der Boxplot enthält die Werte vom 1. bis zum 3 Quartil. Die Antennen enthalten 1,5-mal die Größe des Interquartilsbereiches. Sind alle Werte einer Klasse innerhalb des 1,5-fachen des Inter-
quartilsbereiches, bilden die Antennen gleichzeitig den höchsten bzw. niedrigsten Wert des Wertebereichs einer Klasse ab. Befinden sich Werte außerhalb des 1,5-fachen des Interquartilsbereiches, werden diese Ausreißer als Punkte dargestellt. Dabei werden nur Ausreißer dargestellt, die im Bereich des 1,5-fachen und 3-fachen Interquartils liegen. Die Boxplot wurden in der Statistiksoftware R (R CORE TEAM 2018) und dem Packet ggplot2 (WICKHAM 2016) erstellt. Die wichtigsten Boxplots werden in den Ergebnissen und im Anhang [6.3](#page-112-0) dargestellt.

### 2.3.3 **Selektion der erklärenden Variablen**

Für die Klassifikation der Baumgruppen und Mischungsverhältnisse stehen 194 Variablen zur Verfügung. Die Variablen setzten sich wie folgt zusammen:

- 90 spektrale Bänder (10 Szenen mit jeweils 9 spektralen Bändern)
- 100 Vegetationsindizes (10 Szenen mit jeweils 10 Vegetationsindizes
- 1 NDVI-Differenz
- 3 aus Gelände- und Oberflächenmodell abgeleitete Variablen (Geländeneigung, Exposition und überschirmte Fläche)

Diese Variablen werden mit Hilfe der Variablenselektion gefiltert. Hierbei wird die Rangkorrelation nach Spearman verwendet, die im Caret-Packet (KUHN 2019) enthalten ist. Dabei wird bei der Korrelation nicht der Wert der Variablen verwendet, sondern dieser nach der Größe einem Rang zugeordnet. Bei den größten Abhängigkeiten zweier Variablen wird die Variable entfernt, die die nächstgrößte Korrelation zu einer anderen Variable hat. Wurde eine Variable entfernt, wird die Korrelation für alle Variablen neu berechnet und die nächst höchsten korrelierten Daten entfernt. Alle Variablen bis zu einem festgelegten Korrelationskoeffizienten werden entfernt (KUHN & JOHNSON 2013).

Für diese Studie wurde der Korrelationskoeffizient auf 0.85 festgelegt, da dadurch hochkorrelierte Daten entfernt werden, aber trotzdem noch etwa die Hälfte der Variablen für die Klassifikation zur Verfügung steht. [Abb. 13. Beispielhafte Darstellung der](#page-37-0)  [Korrelationsmatrizen a\) vor und b\) nach der Variablenselektion der hochkorrelierten](#page-37-0)  [Variablen der Klassifikation A1a\).](#page-37-0) zeigt die Korrelationen zwischen den einzelnen Variablen in einer Korrelationsmatrix vor und nach dem Filtern der hoch korrelierten Variablen des Versuchs A1a).

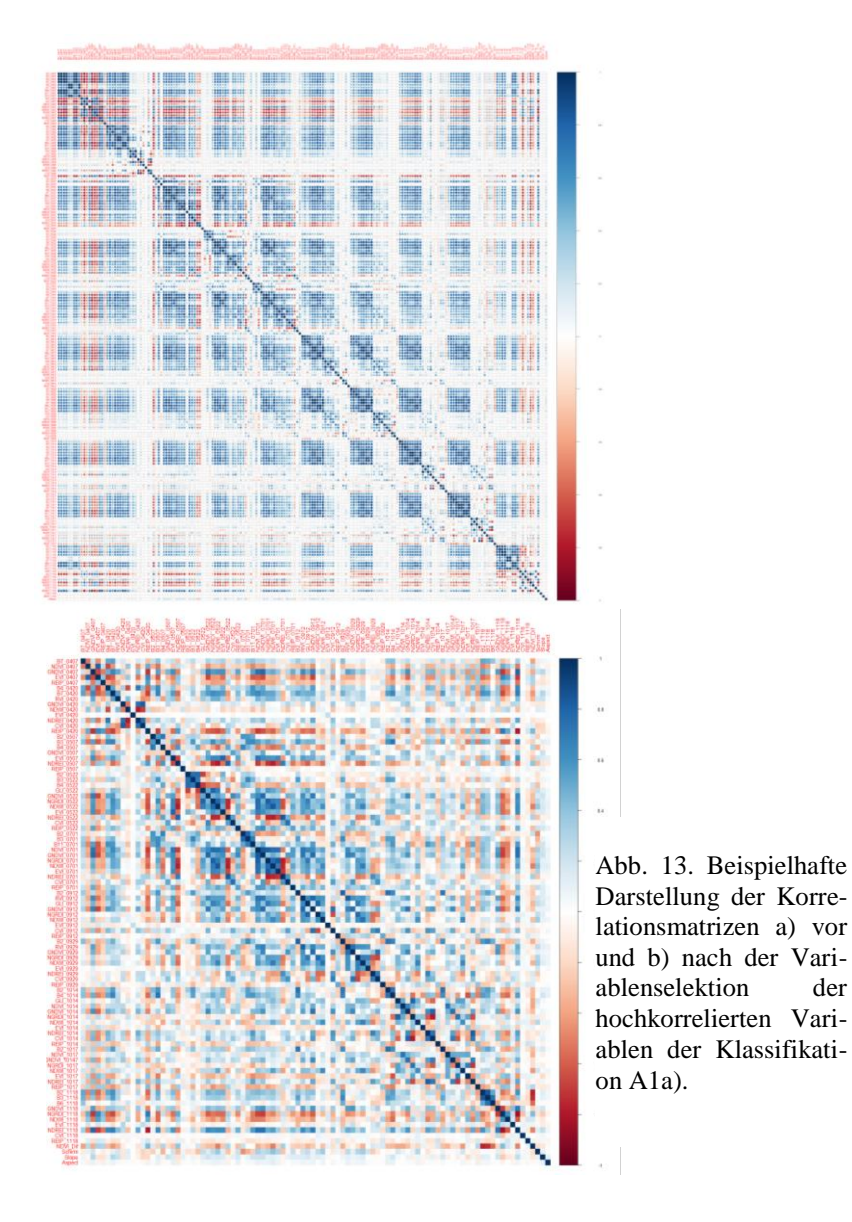

<span id="page-37-0"></span>Von den 194 Variablen, wurden je nach Versuch zwischen 78 und 99 Variablen für die Klassifikation verwendet. Die unterschiedliche Anzahl der verwendeten Variablen hängt mit den unterschiedlichen Trainingsdatensätzen und der zufälligen Auswahl der erklärenden Variablen zusammen und dem Bootstraping, indem es sein kann, dass nicht alle erklärenden Variablen ausgewählt werden.

# 2.3.4 **Die Klassifikation mit Random Forest**

Als Klassifikator wird das Verfahren Random Forest verwendet, dass von vielen für die Klassifikation von Landnutzungs- und Baumarten erfolgreich verwendet wird (zum Beispiel IMMITZER et al. 2017; PERSSON et al. 2018) und weil es laut HÄNSCH & HELL-

WICH (2017) zu einem der besten "modernen Methoden des maschinellen Lernens gehört[en]". Außerdem hat es den den Vorteil, dass es gegenüber Support Vektor Machines (SVM) aufgrund der geringen einstellbaren Parameter einfacher zu bedienen ist (ADAM et al. 2014). FASSNACHT et al. (2016) sind außerdem der Meinung, dass bei richtiger Einstellung der Parameter und Trainingsdaten, das Lernverfahren für die Klassifikation ähnlich gute Ergebnisse liefert, was STRAUB et al. (2015) in ihrem Versuch zeigten. Random Forest ist ein maschinelles Lernverfahren der multivarianten Statistik, das aus vielen einzelnen unabhängigen Entscheidungsbäumen besteht. Die Anzahl der Entscheidungsbäume kann manuell bestimmt werden. In Anlehnung an BREIMANN (2001) werden für unsere Versuche 1000 Entscheidungsbäume gewählt. Der Algorithmus wählt für jeden einzelnen Baum zufällig einen Teil der Daten als Trainingsdatensatz aus  $(-1/3)$  und der Rest wird als Validierungsdatensatz verwendet, mit dem der "Out-ofbag-error" bestimmt wird. Gleichzeitig wird für jede Baumverzweigung zufällig ein Teil der erklärenden Variablen ausgewählt, der sogenannte mtry-Wert. Diese zufällige Auswahl führt dazu, dass die einzelnen Bäume nicht so stark miteinander korreliert sind und verbessert dadurch den Schätzer (HASTIE et al. 2009). Diese Anzahl der Variablen, die an einer Baumverzweigung ausgewählt wird, kann manuell eingestellt werden. Bei diesen Klassifikationen wird auf die Empfehlungen der Studien von KUHN & JOHNSON (2013) zurückgegriffen und die Wurzel aus der Gesamtzahl der verwendeten Variablen, sowie der halbe als auch der doppelte Wert als mty-Wert getestet. Welcher der drei mtry-Werte verwendet wird, entscheidet der höchste Kappa-Wert.

Die zufällige Auswahl an Trainingsdaten und die zufällige Auswahl der erklärenden Variablen wird als Bootstraping bezeichnet und gibt dem Klassifikationsverfahren den Namen "Random". Soll für neue Daten die Klasse mit der Random Forest Klassifikation bestimmt werden, werden die Daten durch alle Entscheidungsbäume geschickt und jeder Baum fällt eine Entscheidung, die notiert wird. Die Klasse, die in den meisten Bäumen klassifiziert wurde, wird als Ergebnis ausgegeben. Eine Mehrheitsentscheidung also, mit der auch die Wahrscheinlichkeit für die Klassengenauigkeit ausgegeben werden kann (BREIMANN 2001; KUHN & JOHNSON 2013).

Die Klassifikation wird mit dem in R (R CORE TEAM 2018) zugänglichen Caret-Packet (KUHN 2019) sowie random forest (LIAW & WIENER 2002) umgesetzt. Ein detailliertes Skript ist im Anhang [6.1.8](#page-103-0) angehängt. Dabei wurde auch der Vorteil von Random Forest genutzt, die Prozessierung zu parallelisieren. Hierzu wurde das R Packet doparallel (OOI et al. 2019) verwendet.

# 2.3.4.1 Berechnung des Einflusses der einzelnen Variablen – Mean Decrease in GINI

Um den Einfluss der einzelnen Variablen für die Trennbarkeit der Klassen zu zeigen, wird neben der Darstellung der Boxplots der Einfluss der Variablen innerhalb des Klassifikationsalgorithmus berechnet. Dazu wird der im Caret-Paket (KUHN 2019) enthaltene "Mean decrease in Gini" berechnet. Der Wert macht eine Aussage darüber, wie häufig eine Variable innerhalb der Klassifikationsbäume dazu verwendet wird, die Daten in reinere Klassen aufzutrennen und wie stark sie dabei jeweils zur Klassenreinheit beiträgt (KUHN & JOHNSON 2013, S. 370ff). Für die Bestimmung des Gini-Einflusses (Gini-Importance) wird jeder einzelne Wert des Gini Index mit der Anzahl am Knoten befindlichen Daten gewichtet und für alle Bäume gemittelt. Je höher also die "mittlere Abnahme des Gini" desto wichtiger ist die Variable (KUHN 2016; BREIMANN 2001). STROBL (2007) zeigte jedoch, dass der Mean decrease in Gini stark von mtry abhängt. Außerdem kann es sein, dass bei hoch korrelierten Variablen einflussreiche Variablen weniger stark gewichtet werden wie ihre korrelierten weniger aussagekräftigeren Variablen. Die tatsächliche Wichtigkeit einer Variablen kann somit verdeckt werden.

# 2.3.4.2 Validierung der Modellgüte

Um die Güte des Klassifikationsmodells zu berechnen, wird eine 10-fache Kreuzvalidierung, die fünfmal wiederholt wird, verwendet. Damit wird das Modell mit 50 verschiedenen Datensätzen überprüft. Eine fünffache Wiederholung erhöht dabei die Genauigkeit der Modellgüte gegenüber der einfachen Verwendung der Kreuzvalidierung und ist trotzdem relativ verzerrungsarm im Gegensatz zu einer 20-fachen Kreuzvalidierung (KUHN & JOHNSON 2013). Um die Modellgüte darzustellen, werden die Gesamtgenauigkeit, die einzelnen Klassenfehler und der Kappa-Wert der Kreuzvalidierung berechnet. Der Kappa-Wert wird zusätzlich berechnet, da er im Gegensatz zur Gesamtgenauigkeit die Wahrscheinlichkeit, mit der eine Klasse per Zufall gezogen wird, beachtet. Er ist ein Maß dafür, um wieviel Prozent die Klassifikation besser oder schlechter (bei negativen Werten) ist als eine zufällige Klassenzuweisung. Der Kappa-Wert ist demnach weniger verzerrt (LANDIS & KOCH 1977).

### 2.3.4.3 Validierung der Klassifikation mit unabhängigen Daten

Um die Klassifikationsergebnisse mit unabhängigen Daten zu validieren, wurden fast alle Klassifikationen, die mit den Daten der BaySF-Forstinventur trainiert wurden, mit den Daten der Stereo-Luftbildinterpretation validiert - und umgekehrt. Um eine Verzer-

rung der Klassenzuordnung bei der Erfassung der Trainingsdaten aufzudecken wird der jeweils andere Trainingsdatensatz zur Validierung verwendet. Die Validierung mit wirklich unabhängigen Daten, nicht nur mit einer out-of-bag-Menge, ist entscheidend, um die Zuverlässigkeit und die Qualität des Modells bzw. der Klassifikation abzuschätzen (FASSNACHT et al. 2016). Ausnahmen sind die Versuchsreihen C und D. Dabei wurden wie bei der Validierung der Modellgüte die Gesamtgenauigkeit und der Kappa-Wert berechnet.

# **3 Ergebnisse**

Die Ergebnisse sind nach den vier Versuchsreihen A, B, C und D gegliedert. Für die Versuchsreihen A bis C wird zuerst der Einfluss der erklärenden Variablen dargestellt. Dann werden die Ergebnisse der Modellgüte und der unabhängigen Validierung gezeigt und anschließend alle Versuche einer Versuchsreihe miteinander verglichen. Als letztes werden die Ergebnisse der Versuchsreihe D vorgestellt, bei der die Definition der Klassen für das Trainieren der Klassifikation eine andere ist als bei der Validierung. Es wird mit reinen Trainingsklassen, bei denen die Trainingspixel aus nur einer Baumart mit einem Flächenanteil von mindestens 75 % bestehen, trainiert, und als Definition der Validierungsklassen die dominierende Baumart, deren Anteil im Verhältnis zu den anderen vorkommenden Baumarten größer ist, aber keinen Schwellwert überschreiten muss, verwendet wird.

# 3.1 **Ergebnisse der Versuchsreihe A – unterschiedliche Laub-Nadelwaldmischklassen**

# 3.1.1 **Der Einfluss der erklärenden Variablen**

#### 3.1.1.1 Boxplots

Die [Tab. 3](#page-43-0) zeigt einen Auszug der Boxplots der erklärenden Variablen des Versuches A1, Trennung von vier Laub-Nadelwaldmischklassen. Die grün hinterlegten Boxplots zeigen die Variablen des heterogenen Trainingsdatensatzes der Stereo-Luftbildinterpretation (LuBi heterogen), die blau hinterlegten Boxplots die Variablen des heterogenen Datensatz der BaySF-Forstinventur (BaySF heterogen). In vielen Variablen des LuBi-Datensatzes lassen sich die relativ reinen Klassen LH\_100 und LH\_25 gut trennen. Einige Variablen zeigen keine Überlappungen innerhalb ihrer Interquartilsbereiche. Hier seien zum Beispiel die Variablen NDREI vom 07.04. und 18.11. und die spektralen Kanäle B3 und B5 sowie die Indizes GLI und NDVI vom 07.05. genannt. In den Daten der BaySF-Forstinventur lässt sich die Trennbarkeit der Klassen LH\_100 und LH\_25 innerhalb einzelner Variablen auch erkennen, jedoch nicht so häufig. Die Variablen B8a und B11 vom 07.04. zeigen nur leichte Überlappungen innerhalb beider Interquartilsbereiche. Bei den Variablen B3 vom 07.04. und B12 vom 12.09. sind leichte Überlappung zwischen dem Interquartil der Klasse LH\_25 mit den äußeren Quartils (Antennen) der Klassen LH\_100 und umgekehrt vorhanden. Bei den anderen Variablen reichen die Überlappungen über den Median und weiter.

Die Klassen LH\_50 und LH\_75 lassen sich weder im Datensatz LuBi heterogen noch im Datensatz BaySF heterogen eindeutig durch einzelne Variablen trennen. Es überschneiden sich immer der Interquartilsbereich zwischen den Klassen, teilweise aber nur der Wertebereich des 1,5-Fachen des 3. Quartils der einen Klasse mit dem Wertebereich der anderen Klasse.

Im Datensatz LuBi heterogen überschneidet sich die Klasse LH\_50 mit der Klasse LH\_25 am wenigsten in den Variablen B6, B7 und B12 vom 07.05. Es kreuzen sich nur die äußersten Quartils, nicht jedoch der Interquartilsbereich. In den Daten der BaySF heterogen ist der Überlappungsbereich größer und die Variablen mit der kleinsten Überlappung dieser zwei Klassen überschneiden sich immer im Interquartilsbereich. Dies sind die Variablen B11 vom 07.04 und B7 vom 07.05.

In den Daten LuBi heterogen lässt sich die Klasse LH\_75 von der Klassen LH\_100 am besten in den zwei Red-Edge Kanälen B6 und B7 in den Mai Szenen (07.05 und 22.05) trennen. Aber auch die Variable NDREI vom 18.11 Gefolgt. Hier überschneiden sich die äußersten Quartile der einen Klasse mit dem Median der anderen Klasse oder umgekehrt und die beide Interquartilsbereiche. In den Daten der BaySF heterogen gibt es ähnlich Überschneidungen. Die Variablen, die visuell am besten zur Trennung geeignet sind, sind ebenfalls NDREI\_1811 und B7\_0507.

<span id="page-43-0"></span>Tab. 3: Auszug der Boxplots der erklärenden Variablen (vollstände Boxplots siehe [6.3.1](#page-112-1) [Versuch A -](#page-112-1) [Laub-Nadelwald Klassifikationen\)](#page-112-1), die nach anhand ihrer Wertebereiche die vier Klassen des Versuchs A1 LH\_100 in rot, LH\_25 in grün, LH\_50 in türkis und LH\_75 in lila am besten trennen könnten. Mit blauem Hintergrund sind die Trainingsdaten der Stereo-Luftbildinterpretation, mit grünem Hintergrund die Daten der BaySF-Inventur dargestellt.

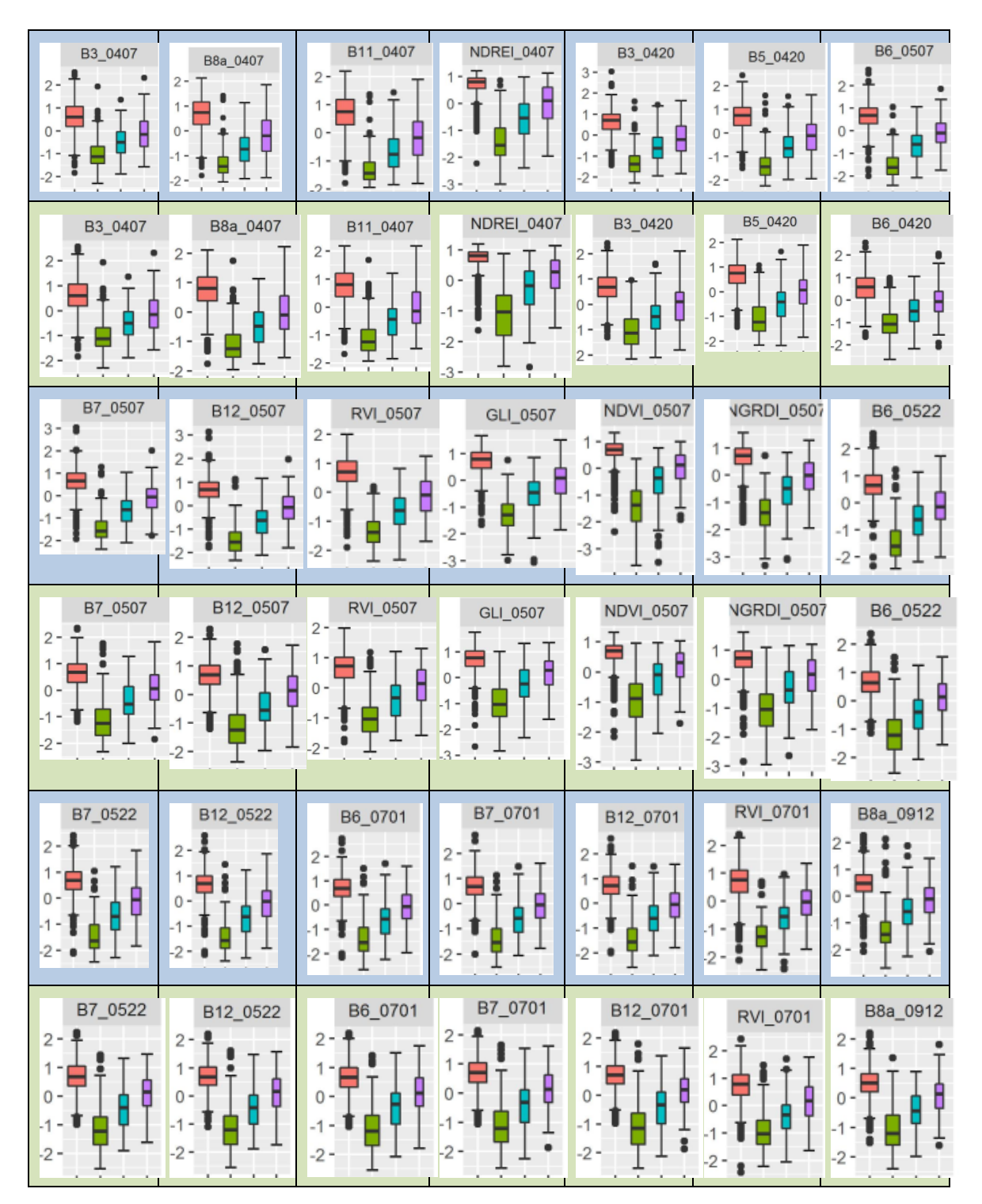

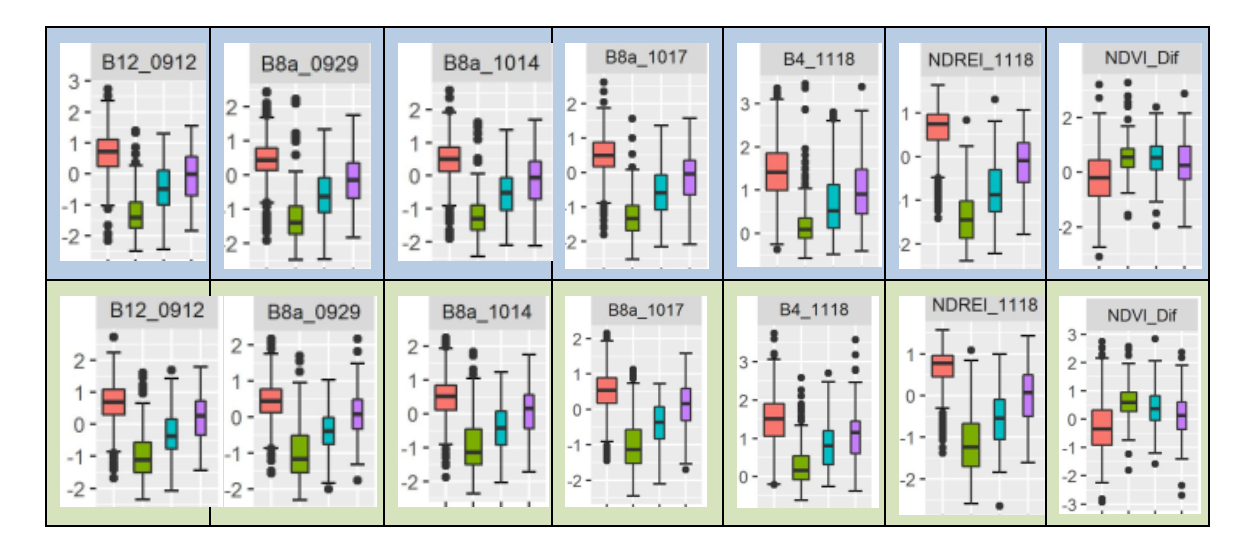

# 3.1.1.2 Berechneter Einfluss der Variablen Mean Decrease in GINI Nach der Variablenselektion wurde innerhalb der Radom Forest Klassifikation mit Hilfe des Variable Importance Algorithmus der Einfluss innerhalb der einzelnen Klassifikationen berechnet. Dabei wurden bei drei verschiedenen Klassenkombinationen zur Klassifizierung unterschiedlicher Laub- und Nadelwaldklassen oft unterschiedliche Variablen berechnet, die den höchsten Einfluss auf den Klassifikationsalgorithmus haben.

So wurden z. B. bei den Klassifikationen mit den heterogenen Trainingsdaten LuBi in den Versuche A1 mit vier und Versuch A2 mit drei Laub-Nadelwald-Klassen die Variable NDREI vom 18.11, im Versuch A3 mit zwei Laub- und Nadelwaldklassen die Variable EVI vom 22.5. zur Variablen mit dem größten Einfluss auf die Trennbarkeit in reinere Klassen (Gini Impurity) ausgewählt [\(Tab. 4\)](#page-45-0). Die Variable NDREI\_1118 ist beim Versuch A3 LuBi heterogen nicht bei den 20 Variablen mit dem höchsten Einfluss auf die Klassifikation, während der EVI\_0522 auch bei den Versuchen A1 und A2 des LuBi heterogen Datensatzes unter den 20 einflussreichsten Variablen ist.

Bei der Klassifikationen Versuch A1 und A2 mit den Daten der BaySF heterogen wurden die Variablen B3\_0407 und NDWI\_0407 als Variablen mit dem größten Einfluss auf das Klassifikationsergebnis berechnet. Beide spielen beim Versuch A3 keine Rolle mehr. Hier ist Variable REIP\_0420 die Variable mit dem größten Einfluss. Sie ist auch bei den Versuchen A1 und A2 an dritter Stelle.

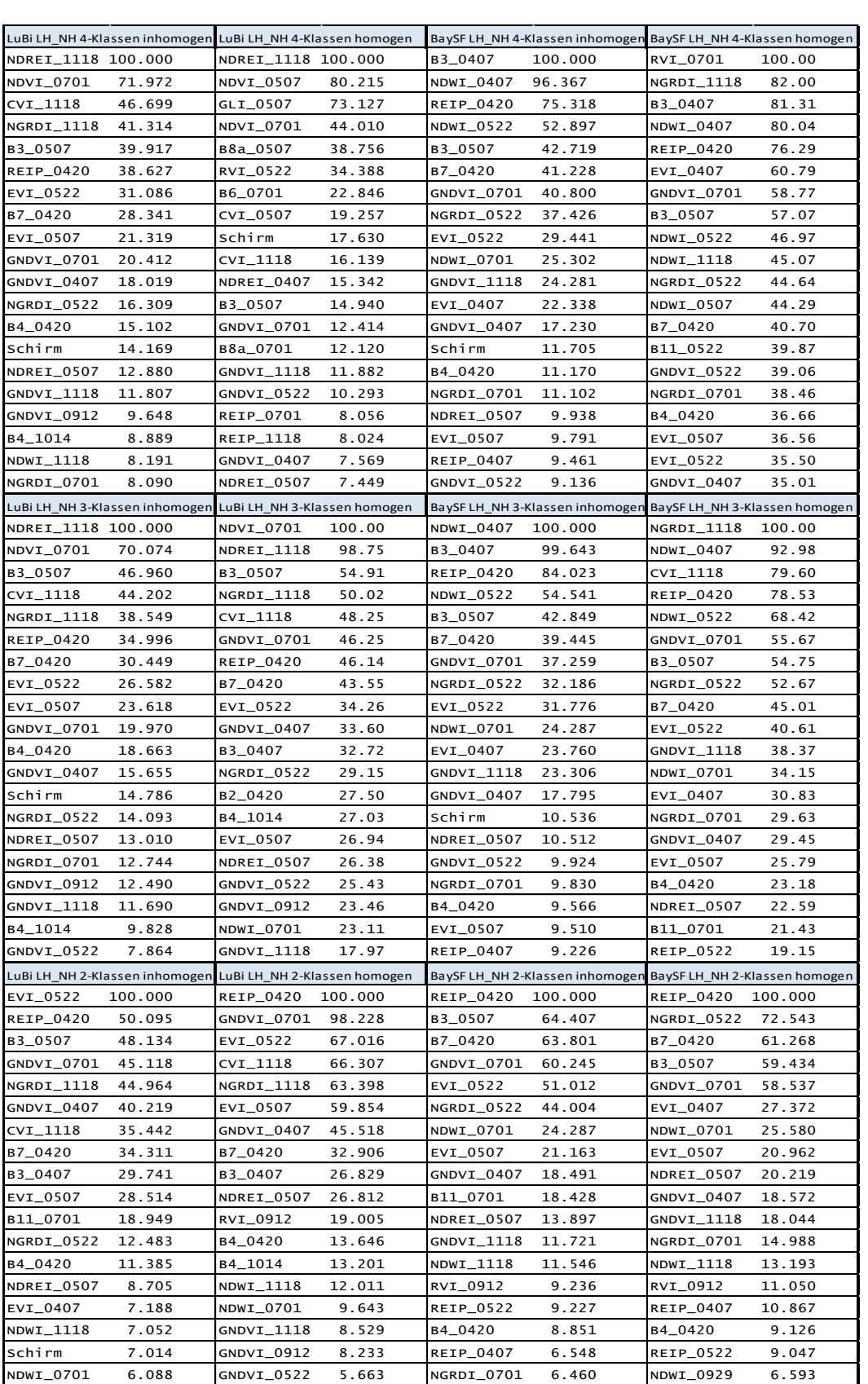

RVI\_0912 5.107 Schirm 5.255 GNDVI\_0522 5.223 GNDVI\_0522 5.959 B4\_1014 5.028 EVI\_0407 4.715 RVI\_0407 5.201 GLI\_0912 4.970

<span id="page-45-0"></span>Tab. 4: Die Werte des Variablen-Einflusses auf die Trennbarkeit der Daten in reine Klasse an einer Verzweigung aller Entscheidungsbäume eines Random-Forest-Algorithmus – Mean Decrease in Gini.

Bei Verwendung der homogenen LuBi-Datensätze sind die Variablen mit dem größten Einfluss ebenfalls unterschiedlich. Bei Versuch A1 ist die Variable mit dem größten Einfluss NDREI\_1818, gefolgt von NDVI\_0507. Bei Versuch A2 ist es die Variable NDVI\_0701 und gefolgt von NDREI\_1118, während bei Versuch A3 die Variable REIP\_0420 den größten Einfluss hat, gefolgt von GNDVI\_0701.

Die Klassifikationen mit den homogenen BaySF-Trainingsdaten weisen andere Variablen mit großem Einfluss auf. Im Versuch A1 sind es RVI\_0701 und NGRDI\_1118. Im Versuch A2 hat ebenfalls NGRDI\_1118, gefolgt von NDWI\_0407 den größten Einfluss auf die Trennbarkeit der Klassen, während in Versuch A3 die Variablen REIP\_0420 gefolgt von NGRDI\_0522 die Variablen mit dem größten Einfluss sind.

Damit ist die Variable REIP\_0422 in allen vier unterschiedlichen Trainingsdatensätzen die Variable, die die reinen Klassen Laub- und Nadelholzklassen sehr gut trennen kann.

Der NDVI\_Dif spielt bei der Trennung der verschiedenen Laub-Nadelmischklassen der Versuchsreihe A keine Rolle.

Im Vergleich zur visuellen Interpretation der Boxplots der Variablen auf die Trennbarkeit der Klassen werden beim rechnerisch Einfluss der Variablen auf die Trennbarkeit, dem Mean Decrease in Gini, bis auf die Variable NDREI\_1118 andere Variablen für wichtig erachtet.

Grundsätzlich kann gesagt werden, dass Variablen der Novemberszene (1118) und Variablen der Frühlingsszenen vom 07.04., 20.04. und 22.05. wesentlich häufiger gewählt werden als Szenen vom Sommer und Frühherbst (01.07, 12.09.14.10, 17.10). Außerdem werden Vegetationsindizes häufiger verwendet als die einzelnen spektralen Kanäle.

# 3.1.2 **Klassifikationsergebnisse des Versuchs A1 – vier Laub-Nadelmischklassen**

# 3.1.2.1 Mit Daten der Stereo-Luftbildinterpretation

# 3.1.2.1.1 Ungleichverteilte Anzahl der Trainingsdaten pro Klasse

Der erste Versuch teilt den Mischungsanteil von Laub- und Nadelwald in vier Klassen ein, wobei Klasse LH\_25 einen Laubholzanteil zwischen 0 und 25 %, Klasse LH\_50 einen Laubholzanteil zwischen 25 und 50 %, Klasse LH\_75 einen Laubholzanteil zwischen 50 - 75 % und Klasse LH\_100 einen Laubholzanteil zwischen 75 - 100 % aufweisen. Bei unterschiedlicher Anzahl der Trainingsdaten pro Laubwaldklassen, insgesamt 978 Trainingsdaten, die in einem regelmäßigen 200 m x 200 m Raster über dem Testgebiet verteilt mit Hilfe der Stereo-Luftbildinterpretation angefertigt wurden, erhält man bei der Kreuzvalidierung der Klassifikation eine Gesamtgenauigkeit 74 % und einen Kappa-Wert von 0,57 [\(Tab. 5a](#page-48-0)). Die Klassifikation ist demnach nicht zufällig. Der Fehler in den Klassen ist jedoch unterschiedlich groß. Die Laubholzklasse LH\_25 mit einem Nadelholzanteil größer 75 % und die Laubholzklasse LH\_100 mit einem Laubholzanteil von > 75 % können mit einer Produzentengenauigkeit von 0,79 und 0,93 wesentlich besser klassifiziert werden als die Mischklassen LH\_50 mit 0,44 und LH\_75 mit 0,25 [\(Tab. 5a](#page-48-0)). Die Nutzergenauigkeiten der Klassen LH\_100 und LH\_25 sind etwas niedriger als die Produzentengenauigkeiten, die der Klassen LH\_50 und LH\_75 etwas höher.

Überträgt man die Klassifikation auf das gesamt Testgebiet und validiert die Vorhersage mit den unabhängigen Daten der BaySF-Inventur, erhält man eine Gesamtgenauigkeit von 65,9 % und einen Kappa-Wert von 0,49 wie [Abb. 14a](#page-50-0) zeigt. Die Klassifikation scheint nun nicht mehr ganz so gut mit den Validierungsdaten übereinzustimmen und zufälliger zu sein als mit der Kreuzvalidierung.

<span id="page-48-0"></span>Tab. 5: Klassifikationsmatrizen der vier Klassifikationen der vier Laubwald-Nadelwald-Klassen. Für die Verifizierung wurde der "out-of-bag-error" für den Klassifikationsmatrix und der Nutzer- (NG) und Produzentengenauigkeit (PG) verwendet. Eine 10-fache Kreuzvalidierung, die fünf Mal wiederholt wurde, wurde für Gesamtgenauigkeit und Kappa-Wert verwendet. a) verwendet die Trainingsdaten der Stereo-Luftbildinterpretation mit unterschiedlicher Anzahl an Daten pro Klasse; b) verwendet ebenfalls die Trainingsdaten der Stereo-Luftbildinterpretation jedoch mit gleicher Anzahl an Daten pro Klasse; c) verwendet die Trainingsdaten der BaySF-Inventur mit unterschiedlicher Anzahl an Daten pro Klasse; d) verwendet die Trainingsdaten der BaySF-Inventur jedoch mit gleicher Anzahl an Daten pro Klasse.

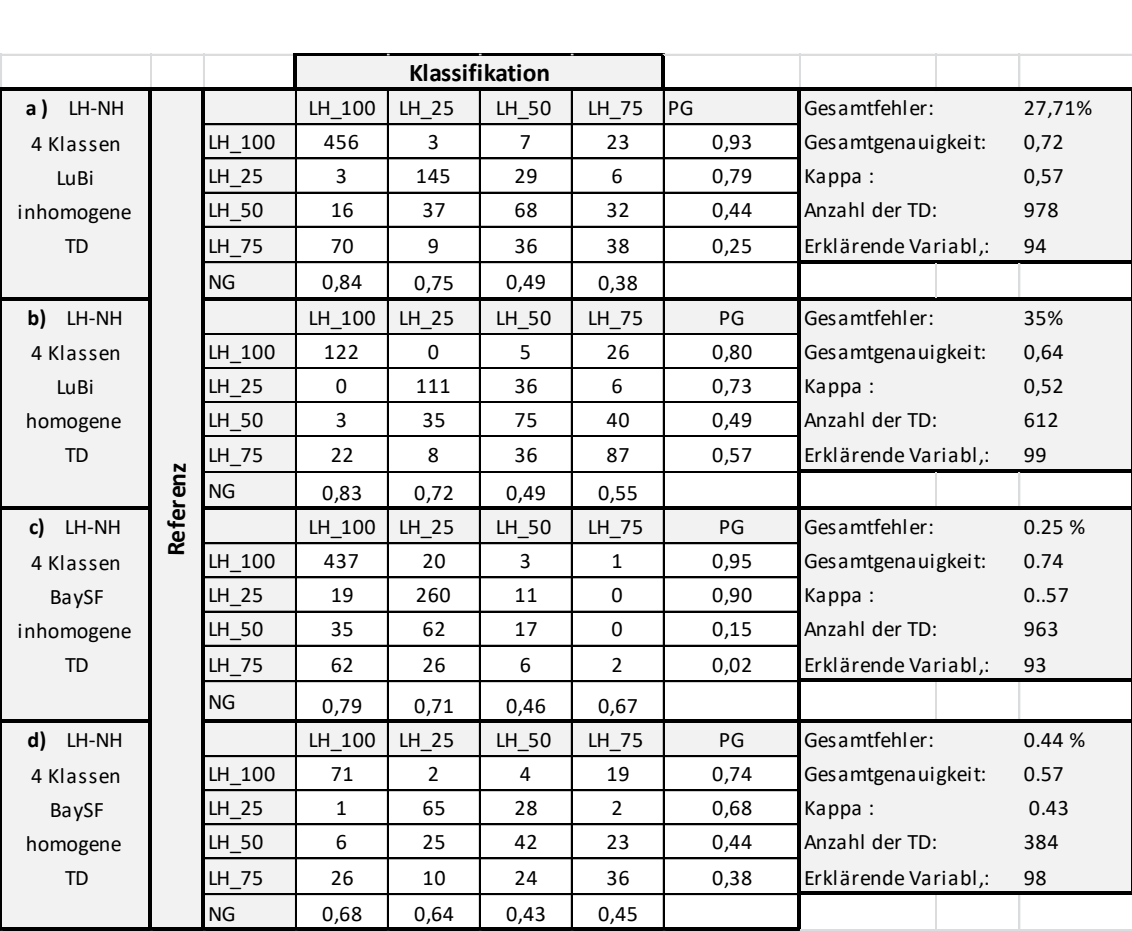

### 3.1.2.1.2 Gleichverteilte Anzahl der Trainingsdaten pro Klassen

Ist die Anzahl der Trainingsdaten in jeder Laubholzklasse gleich verteilt, verschlechtert sich die Gesamtgenauigkeit der Kreuzvalidierung um ca. 8 Prozentpunkte auf einen Wert von 64 % [\(Tab. 5b](#page-48-0)). Auch der Kappa-Wert verschlechtert sich um etwa 5 Prozentpunkte auf 0,63. Damit ist die Klassifikation aber immer noch nicht zufällig. Die Produzentengenauigkeiten der beiden Mischungsklassen LH\_25 und LH\_50 werden im Vergleich zu LuBi heterogen mit Werten von 0,49 und 0,57 geringer. Die Produzentengenauigkeiten der Klassen LH\_100 und LH\_25 sinken auf 0,8 bzw. 0,73. Die Nutzergenauigkeiten zeigen für alle Klassen ähnliche Werte wie die Produzentengenauigkeiten.

Validiert man die Klassifikation mit den unabhängigen Daten der BaySF, erhält man eine Gesamtgenauigkeit von 61,7 % und einen Kappa-Wert von 45,8 % [\(Abb. 14b](#page-50-0)).

# 3.1.2.2 Mit Daten der BaySF-Inventur

# 3.1.2.2.1 Unterschiedliche Anzahl der Trainingsdaten pro Klasse

Bei Verwendung der BaySF-Daten als Trainingsdaten erhält man bei der Klassifikation durch die Kreuzvalidierung eine Gesamtgenauigkeit von 74 % und einen Kappa-Wert von 0,58 [\(Tab. 5c](#page-48-0)). Die Produzentengenauigkeit ist in der Klasse LH\_100 mit 0,95 sehr hoch. In der Klasse LH\_25 ist die Produzentengenauigkeit mit 0,90 ebenfalls hoch. Die beiden Mischklassen LH\_50 und LH\_75 haben jedoch geringere Produzentengenauigkeiten von 0,15 und 0,02. Sie können demnach nicht klassifiziert werden, sondern werden anderen Klassen zugeordnet. Die Nutzergenauigkeiten der Klassen LH\_100 und LH\_25 sind deutlich niedriger als die Produzentengenauigkeiten, die der Klassen LH\_50 und LH\_75 deutlich höher.

Wird die Klassifikation mit unabhängigen Daten der Stereo-Luftbildinterpretation validiert, zeigt diese eine Gesamtgenauigkeit von 65,2 % und einen Kappa-Wert von 46,2 % [\(Abb. 14c](#page-50-0)). Die Klassifikation scheint nur noch modert<sup>1</sup> zuverlässig zu sein.

# 3.1.2.2.2 Gleichverteilte Anzahl der Trainingsdaten

Verwendet man für die Klassifikation die gleiche Anzahl an Trainingsdaten pro Klasse, erhält man als Klassifikationsergebnis mit den BaySF-Daten eine Gesamtgenauigkeit von 58 % und einen Kappa-Wert von 0,43 [\(Tab. 5d](#page-48-0)). Die Klassen LH\_100 und LH\_25 schneiden mit Produzentengenauigkeiten von 0,74 und 0,68 schlechter ab als bei der Verwendung des heterogenen Datensatzes. Die Klassen LH\_50 und LH\_75 werden jedoch mit Produzentengenauigkeiten von 0,44 und 0,38 etwas besser klassifiziert. Die Nutzergenauigkeiten der Klassen LH\_100 und LH\_25 sind etwas niedriger als die Produzentengenauigkeiten, die der Klassen LH\_50 gleich hoch und LH\_75 etwas höher.

 $\overline{a}$ 

<sup>1</sup> Beurteilung der Kappa-Werte nach LANDIS & KOCH 1977

Validiert man die Klassifikation mit den unabhängigen LuBi-Daten, erhält man eine Gesamtgenauigkeit von 62,2 % und einen Kappa-Wert von 47,4 % [\(Abb. 14d](#page-50-0)). Die Gesamtgenauigkeit und der Kappa-Wert steigen gegenüber der Kreuzvalidierung leicht an.

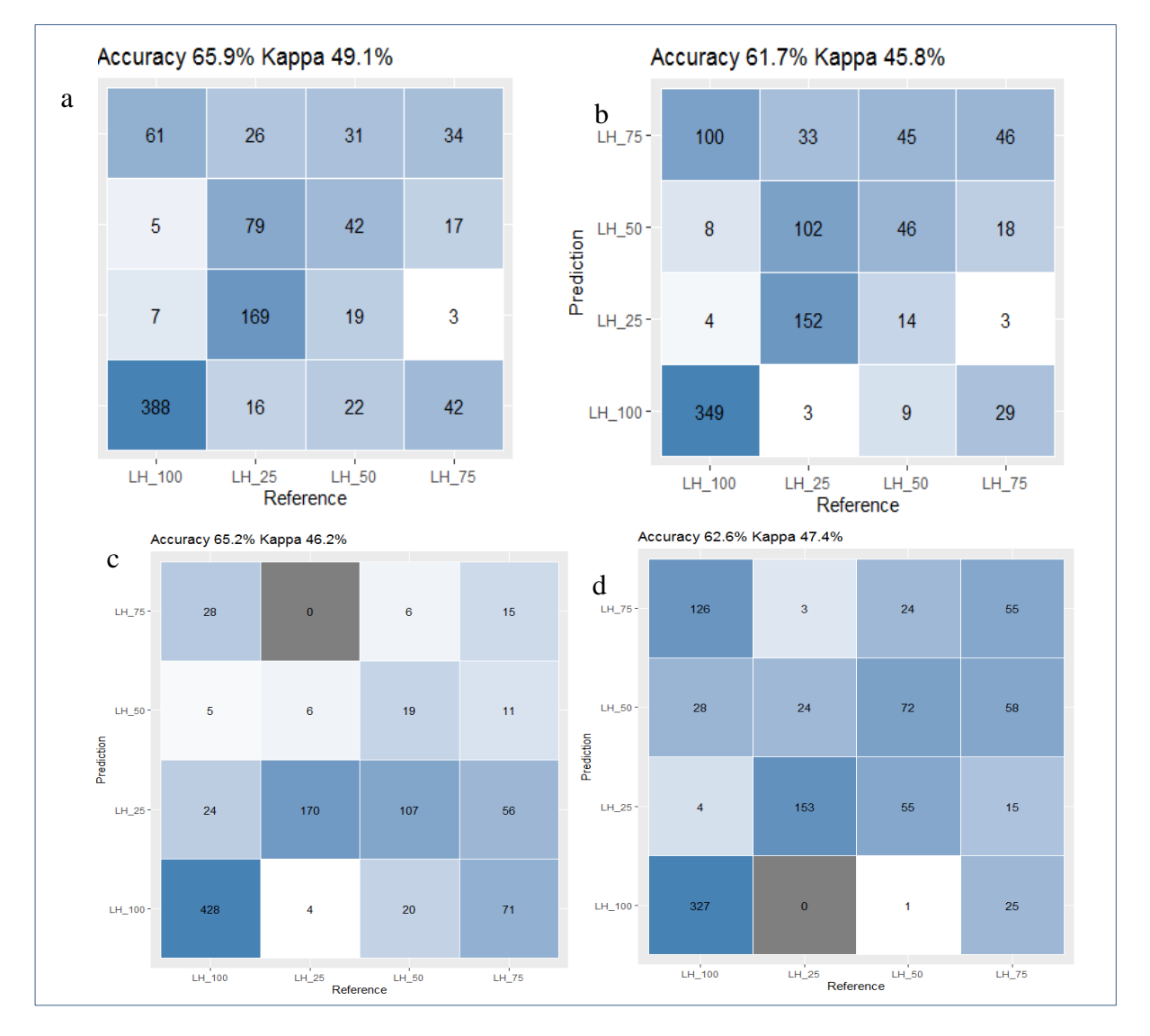

<span id="page-50-0"></span>Abb. 14: Klassifikationsmatrizen der vier klassifizierten Laub-Nadelwaldklassen (Prediction) verifiziert mit unabhängigen Daten (Reference). a) verwendet die Trainingsdaten der Stereo-Luftbildinterpretation mit unterschiedlicher Anzahl an Daten pro Klasse und als unabhängige Referenzdaten die Daten BaySF-Inventur; b) verwendet ebenfalls die Trainingsdaten der Stereo-Luftbildinterpretation jedoch mit gleicher Anzahl an Daten pro Klasse und als unabhängige Referenzdaten die Daten BaySF-Inventur; c) verwendet die Trainingsdaten der BaySF-Inventur mit unterschiedlicher Anzahl an Daten pro Klasse und als unabhängige Referenzdaten die Daten Stereo-Luftbildinventur; d) verwendet die Trainingsdaten der BaySF-Inventur jedoch mit gleicher Anzahl an Daten pro Klasse und als unabhängige Referenzdaten die Daten Stereo-Luftbildinventur.

# 3.1.2.3 Vergleich Stereo-Luftbildinterpretation und BaySF- LH-NH-Klassifikation mit vier Klassen, gleichverteilte und ungleichverteilte Anzahl in den Trainingsdaten

Die Ergebnisse der Versuche A1 der Stereo-Luftbildinterpretation können durch die Klassifikation mit den BaySF-Inventurdaten (Versuch 2) bestätigt werden. Auch hier ist die Gesamtgenauigkeit bei der Verwendung von ungleich verteilten Trainingsdaten pro Klasse höher als mit gleichverteilten Trainingsdaten. Der Klassenfehler der Klassen LH\_25 und LH\_100 ist bei den heterogenen Daten geringer als bei den homogenen Daten. Auch die Ergebnisse der Klassifiaktion der Mischklassen LH\_50 und LH\_75 werden durch die Daten der BaySF bestätigt. Bei homogenen Trainingsdaten können diese Klassen bis zu 50 % richtig klassifiziert werden.

Vergleicht man die Klassifikation, die mit Stereo-Luftbildinterpretations-Daten trainiert wurden mit der Klassifikation, die mit BaySF-Inventurdaten trainiert wurde, zeigt sich, dass bei homogener Anzahl der Trainingsdaten die Gesamtgenauigkeit der Stereo-Luftbild-Klassifikation mit einer Gesamtgenauigkeit von 63 % höher ist als die Klassifikation mit den BaySF-Inventurdaten mit 57 %. Jedoch sind bei der Klassifikation mit den BaySF-Daten nur 384 Trainingsdatensätze, also 96 pro Klasse, und bei der Stereo-Luftbild-Klassifikation 612 Trainingsdatensätze, demnach 153 pro Klasse verwendet worden.

Bei Verwendung der heterogenen Trainingsdaten schneidet die Klassifikation der BaySF-Inventurdaten leicht besser ab mit 47 % zu 27 % Gesamtgenauigkeit gegenüber der Klassifikation mit den LuBi-Daten. Der Kappa-Wert ist mit 0,58 zu 0,58 aber vergleichbar. Die Anzahl der Trainingsdaten ist mit 978 der Luftbildinterpretation und 961 der BaySF-Daten vergleichbar. Jedoch ist der Anteil der Klasse LH\_25 mit 368 Trainingsdaten in den BaySF-Daten deutlich höher als die 194 Trainingsdaten im LuBi-Datensatz. Die Produzentengenauigkeit der Klasse LH\_25 liegt in der Klassifikation der BaySF-Daten bei 0,90, bei der Klassifikation der LuBi-Daten bei 0,79. Die Nutzergenauigkeiten sind aber ähnlich.

# 3.1.3 **Klassifikationsergebnisse des Versuchs A2 – drei Laub-Nadelmischklassen**

Hierbei werden die Klassen LH mit einem Laubholzanteil größer als 75 %, die Mischwaldklasse mit einem Laubholzanteil zwischen 25 und 75 % und die Nadelholzklasse mit einem Nadelholzanteil größer als 75 % für die Klassifikation verwendet. Die Ergebnisse des "Out-of-bag errors" und der Kreuzvalidierung sind in der [Tab. 5,](#page-48-0) die Ergebnisse der Validierung mit unabhängigen Daten in der Abbildung 16 dargestellt.

# 3.1.3.1 Mit Daten der Stereo-Luftbildinterpretation

#### 3.1.3.1.1 Unterschiedliche Anzahl der Trainingsdaten pro Klasse

Bei der Klassifikation von drei Klassen, Laubwald (LH), Mischwald (Misch) und Nadelwald (NH) mit LuBi-Trainingsdaten, erzielt die beste Klassifikation bei der Kreuzvalidierung eine Gesamtgenauigkeit von 80 % und einen Kappa-Wert von 0,67 [\(Tab. 56](#page-48-0)a). Damit ist die Klassifikation nicht zufällig. Betrachtet man die einzelnen Klassen, so ergeben sich Produzentengenauigkeiten von 0,89 in der Klasse Laubwald, von 0,71 in der Klasse Mischwald und von 0,71 in der Klasse Nadelwald. Demnach kann auch die Klasse Mischwald passabel klassifiziert werden. Die Nutzergenauigkeiten der Klassen LH und Misch sind ähnlich wie Produzentengenauigkeiten, die der Klassen NH hat eine höhere Nutzergenauigkeit.

Zieht man zur Validierung der Klassifikation jedoch die unabhängigen Daten der BaySF-Inventur heran, ergibt sich folgendes: Die Gesamtgenauigkeit und der Kappa-Wert sinken auf 68 % bzw. 0,51 [\(Abb. 15a](#page-55-0)). Die Klassifikationsgenauigkeit wird schlechter.

### 3.1.3.1.2 Gleiche Anzahl der Trainingsdaten pro Klasse

Bei der Verwendung von gleichverteilten Trainingsdaten pro Klasse ergibt sich ein recht ähnliches Ergebnis nach der Kreuzvalidierung wie bei der Verwendung von nicht gleichverteilten Trainingsdaten: Die Gesamtgenauigkeit der besten Klassifikation liegt bei 78 % und ist damit leicht schlechter [\(Tab. 56](#page-48-0)b). Der Kappa-Wert ist mit 0,68 noch leicht verbessert. Die Produzentengenauigkeit der Laubwald-Klasse hat sich auf 0,86 leicht verschlechtert, in der Mischwald-Klasse ist er gleich geblieben (0,69) und in der Nadelwald-Klasse hat er sich auf 0,84 verbessert. Die Nutzergenauigkeiten haben in allen Klassen ähnliche Werte wie die der Produzentengenauigkeiten.

Bei Betrachtung der Validierung mit den unabhängigen Daten der BaySF ergibt sich folgendes Bild: Die Gesamtgenauigkeit und der Kappa-Wert sinken auf 71 % bzw. 0,56 [\(Abb. 15b](#page-55-0)). Die Klassifikation scheint demnach mit den unabhängigen Daten auch bei Betrachtung der Fehlklassifikationen in den Klassen ungenauer zu werden.

#### 3.1.3.2 BaySF-Inventurdaten

#### 3.1.3.2.1 Unterschiedlicher Anzahl der Trainingsdaten pro Klasse

Die drei Klassen Laubwald (LH), Mischwald (Misch) und Nadelwald (NH) werden mit Hilfe der Random Forest Klassifikation mit einer Gesamtgenauigkeit von 76 % und einem moderaten Kappa von 0,62 modelliert [\(Tab. 56](#page-48-0)c). Die Klassifikation der Klassen Laubwald und Nadelwald kann mit Produzentengenauigkeiten über 80 % modelliert werden. Die Mischwald-Klasse kann jedoch nicht zuverlässig modelliert werden. Mit einer Produzentengenauigkeit von 0,33 ist die Fehlklassifikation höher als die Treffergenauigkeit. Bei der Validierung mit unabhängigen Daten sinken die Gesamtgenauigkeit leicht auf 71,3 % und der Kappa-Wert auf 0,55[\(Abb. 15c](#page-55-0)). Die Nutzergenauigkeiten der Klassen LH und NH sind niedriger als die Produzentengenauigkeiten, die der Klassen Misch höher als Nutzergenauigkeit.

<span id="page-53-0"></span>Tab. 6: Klassifikationsmatrizen der vier Klassifikationen der drei Laubwald-Nadelwald-Klassen Laub-, Laub-Nadelmisch- und Nadelwald. Für die Verifizierung wurde der "out-of-bag-error" für den Klassifikationsmatrix und der Nutzer- (NG) und Produzentengenauigkeit (PG) verwendet. Eine 10-fache Kreuzvalidierung, die fünf Mal wiederholt wurde, wurde für Gesamtgenauigkeit und Kappa-Wert verwendet. a) verwendet die Trainingsdaten der Stereo-Luftbildinterpretation mit unterschiedlicher Anzahl an Daten pro Klasse; b) verwendet ebenfalls die Trainingsdaten der Stereo-Luftbildinterpretation jedoch mit gleicher Anzahl an Daten pro Klasse; c) verwendet die Trainingsdaten der BaySF-Inventur mit unterschiedlicher Anzahl an Daten pro Klasse; d) verwendet die Trainingsdaten der BaySF-Inventur jedoch mit gleicher Anzahl an Daten pro Klasse.

|                            |          | Klassifikation |                |       |                |      |                      |        |
|----------------------------|----------|----------------|----------------|-------|----------------|------|----------------------|--------|
| a)<br>LH-NH 4 Klas-<br>sen |          | Klasse         | LH             | Misch | <b>NH</b>      | PG   | Gesamtfehler:        | 20,14% |
| LuBi                       |          | LH.            | 434            | 53    | $\overline{2}$ | 0,89 | Gesamtgenauigkeit:   | 0,80   |
| inhomogene                 |          | Misch          | 58             | 217   | 31             | 0,71 | Kappa:               | 0,67   |
| <b>TD</b>                  |          | <b>NH</b>      | $\overline{2}$ | 51    | 130            | 0,71 | Anzahl der TD:       | 978    |
|                            |          | <b>NG</b>      | 0,88           | 0,68  | 0,80           |      | Erklärende Variabl,: | 94     |
|                            |          |                |                |       |                |      |                      |        |
| b)<br>LH-NH 4 Klas-<br>sen |          | Klasse         | LH             | Misch | <b>NH</b>      | PG   | Gesamtfehler:        | 20,22% |
| LuBi                       |          | LH.            | 158            | 25    | 0              | 0,86 | Gesamtgenauigkeit:   | 0,79   |
| homogene                   |          | Misch          | 24             | 127   | 32             | 0,69 | Kappa:               | 0,68   |
| <b>TD</b>                  |          | <b>NH</b>      | 0              | 30    | 153            | 0,84 | Anzahl der TD:       | 549    |
|                            |          | <b>NG</b>      | 0,87           | 0,70  | 0,83           |      | Erklärende Variabl,: | 95     |
|                            | Referenz |                |                |       |                |      |                      |        |
| c)<br>LH-NH 4 Klas-<br>sen |          | Klasse         | LH             | Misch | <b>NH</b>      | PG   | Gesamtfehler:        | 23,57% |
| <b>BaySF</b>               |          | LH             | 421            | 24    | 16             | 0,91 | Gesamtgenauigkeit:   | 0,77   |
| inhomogene                 |          | Misch          | 77             | 70    | 63             | 0,33 | Kappa:               | 0,62   |
| TD                         |          | <b>NH</b>      | 13             | 34    | 245            | 0,84 | Anzahl der TD:       | 963    |
|                            |          | <b>NG</b>      | 0,82           | 0,55  | 0,76           |      | Erklärende Variabl,: | 93     |
|                            |          |                |                |       |                |      |                      |        |
| d)<br>LH-NH 4 Klas-<br>sen |          | Klasse         | <b>LH</b>      | Misch | <b>NH</b>      | PG   | Gesamtfehler:        | 31,27% |
| <b>BaySF</b>               |          | LH.            | 159            | 48    | 3              | 0,76 | Gesamtgenauigkeit:   | 0,69   |
| homogene                   |          | Misch          | 44             | 120   | 46             | 0,57 | Kappa:               | 0,53   |
| <b>TD</b>                  |          | <b>NH</b>      | 4              | 52    | 154            | 0,73 | Anzahl der TD:       | 630    |
|                            |          | <b>NG</b>      | 0,77           | 0,55  | 0,76           |      | Erklärende Variabl,: | 94     |

#### 3.1.3.2.2 Gleiche Anzahl der Trainingsdaten pro Klasse

Die Klassifikation der drei Klassen Laubwald, Mischwald und Nadelwald kann mit Hilfe der BaySF-Trainingsdaten mit gleicher Anzahl pro Klasse kann nicht die Gesamtgenauigkeit der heterogenen Trainingsdaten erreichen. Mit 69 % ist sie ca. 7 Prozentpunkte schlechter ([Tab. 6](#page-53-0)d). Auch die Klassen Laubwald und Nadelwald werden mit Produzentengenauigkeiten von 0,76 und 0,73 schlechter modelliert werden als die Klassifikation die heterogenen Daten nutzt. Die Klasse Mischwald kann jedoch etwas besser vorhergesagt werden (Produzentengenauigkeit: 0,57) als mit gleichverteilten Trainingsdaten. Die Nutzergenauigkeiten haben in allen Klassen ähnliche Werte wie die der Produzentengenauigkeiten.

Validiert man die Klassifikation mit unabhängigen Daten steigen die Gesamtgenauigkeit auf 72,6 % und der Kappa-Wert auf 0,53 [\(Abb. 15d](#page-55-0)).

3.1.3.3 Vergleich Stereo-Luftbildinterpretation und BaySF- LH-NH-Klassifikation mit drei Klassen, gleichverteilte und ungleichverteilter Anzahl der Trainingsdaten pro Klasse

Die Klassifikationsgenauigkeiten der LuBi-Klassifikationen sind bei der Verwendung von heterogenen Daten um 1 und bei Verwendung von homogenen Daten um 10 Prozentpunkte besser als die beiden Klassifikationen mit BaySF-Daten. In den einzelnen Klassen zeigt sich aber wiederum, vergleichbar zu Versuch A1, dass die Klassifikation mit den heterogenen BaySF-Daten die beiden reinen Klassen LH und NH besser klassifiziert als mit den LuBi-Daten. Hier sind die Produzentengenauigkeiten bei 0,92 der Klasse LH und 0,84 der Klasse NH. Mit den LuBi-Daten hat die Klasse LH eine Produzentengenauigkeit von 0,89 der Klasse LH und die Klasse NH 0,72. Während die Mischklasse mit den LuBi-Daten besser abgrenzt werden kann. Hier ist Produzentengenauigkeit von 0,71, in den Daten der BaySF von 0,43.

Bei Verwendung der homogenen Datensätze schneidet die Klassifikation mit den LuBi-Daten in allen Klassen besser ab als die Klassifikation mit den BaySF-Daten.

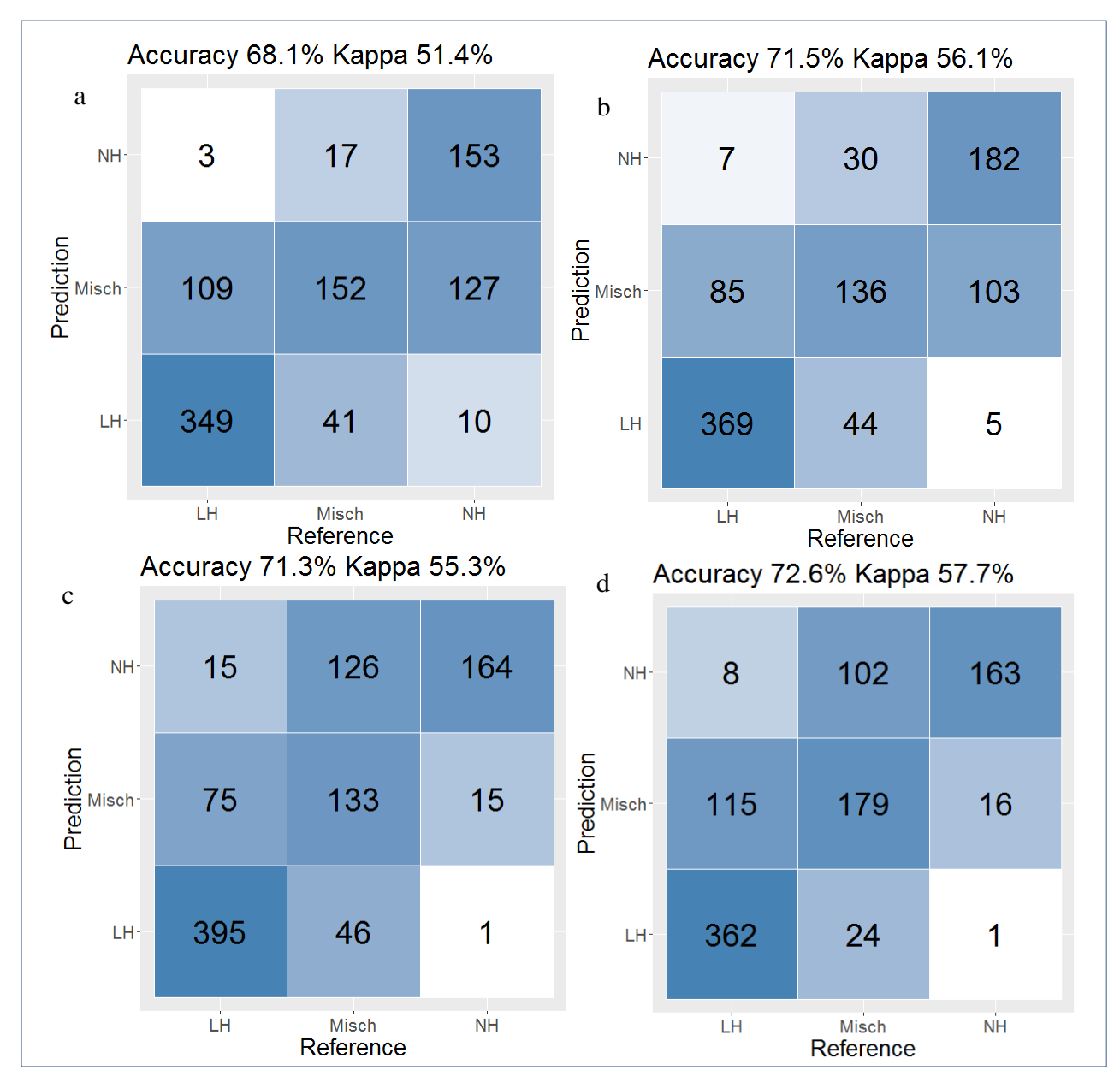

<span id="page-55-0"></span>Abb. 15: Klassifikationsmatrizen der drei klassifizierten Laub-Nadelwaldklassen Laub-, Misch- und Nadelwald (Prediction) verifiziert mit unabhängigen Daten (Reference). a) verwendet die Trainingsdaten der Stereo-Luftbildinterpretation mit unterschiedlicher Anzahl an Daten pro Klasse und als unabhängige Referenzdaten die Daten BaySF-Inventur; b) verwendet ebenfalls die Trainingsdaten der Stereo-Luftbildinterpretation jedoch mit gleicher Anzahl an Daten pro Klasse und als unabhängige Referenzdaten die Daten BaySF-Inventur; c) verwendet die Trainingsdaten der BaySF-Inventur mit unterschiedlicher Anzahl an Daten pro Klasse und als unabhängige Referenzdaten die Daten Stereo-Luftbildinventur; d) verwendet die Trainingsdaten der BaySF-Inventur jedoch mit gleicher Anzahl an Daten pro Klasse und als unabhängige Referenzdaten die Daten Stereo-Luftbildinventur.

# 3.1.4 **Klassifikationsergebnisse des Versuchs A3 – zwei Klassen Laubund Nadelwald**

Bei diesem Versuch werden nur zwei Klassen als Trainingsdaten verwendet und modelliert – die Laubwald-Klasse (LH) definiert als Anteil Laubholz größer als 75 % und die Klasse Nadelwald (NH) mit einem Nadelholzanteil größer als 75 %. Mischklassen werden bei der Klassifikation nicht beachtet. Die Ergebnisse des "Out-of-bag errors" und der Kreuzvalidierung sind in der [Tab. 5,](#page-48-0) die Ergebnisse der Validierung mit unabhängigen Daten in der [Abb. 14](#page-50-0) dargestellt.

# 3.1.4.1 Mit Daten der Stereo-Luftbildinterpretation

# 3.1.4.1.1 Unterschiedlicher Anzahl der Trainingsdaten pro Klasse

Bei dem Versuch, nur zwei Klassen, eine Laub- und eine Nadelwaldklasse, zu klassifizieren, steigt die Gesamtgenauigkeit bei Durchführung der Kreuzvalidierung auf 97 %, bei Verwendung der heterogenen LuBi-Trainingsdaten [\(Tab. 5a](#page-48-0)). Der Kappa-Wert ist mit 0,92 auch sehr hoch. Die Produzentengenauigkeit der Laubwald-Klasse ist mit 0,98 sehr hoch. Die Nutzergenauigkeit liegt mit 0,97 ebenfalls hoch. Es wurden hierfür 489 Trainingsdaten verwendet. Die Produzentengenauigkeit der Nadelwald-Klasse liegt bei Verwendung von 183 Trainingsdaten für diese Klasse bei 0,93, die Nutzergenauigkeit bei 0,96.

Validiert man die Klassifikation mit den unabhängigen BaySF-Daten verschlechtert sich die Gesamtgenauigkeit auf 92 % wie man in der Fehlermatrix der [Abb. 16](#page-59-0) sehen kann. Der Kappa-Wert bleibt mit 0,83 ebenfalls hoch.

# 3.1.4.1.2 Gleiche Anzahl der Trainingsdaten pro Klasse

Wird pro Klasse die gleiche Anzahl der Trainingsdaten verwendet, d. h. 22 pro Klasse, bleibt die Gesamtgenauigkeit mit 97 % im Vergleich zur Klassifikation, die einen heterogenen Trainingsdatensatz verwendet, ähnlich hoch und der Kappa-Wert steigt unmerklich auf 0,93 [\(Tab. 5b](#page-48-0)). Die Produzenten- und Nutzergenauigkeiten gleichen sich jedoch zwischen den Klassen aus. Sie liegen bei den Werten 0,96 und 0,97.

Bei der Validierung der Klassifikation mit den unabhängigen Daten sinken Gesamtgenauigkeit und Kappa-Wert leicht auf 92,4 und 0,83 [\(Abb. 16.](#page-59-0) Beide Werte sind aber trotzdem noch sehr hoch.

# 3.1.4.2 BaySF –Inventurdaten

# 3.1.4.2.1 Unterschiedlicher Anzahl der Trainingsdaten pro Klasse

Bei der Klassifikation der zwei reinen Klassen Laub- und Nadelwald mit Hilfe von BaySF-Daten erhält man bei der Kreuzvalidierung eine Gesamtgenauigkeit von 0,94 und einen Kappa-Wert von 0,87 [\(Tab. 5c](#page-48-0)). Betrachtet man die Klassengenauigkeiten, hat die Klasse Laubwald eine Produzentengenauigkeit von 0,96 und eine Nutzergenauigkeit von 0,94 bei einer Trainingsdatenanzahl von 461. Die Klasse Nadelwald hat eine Produzentengenauigkeit von 0,85 und eine Nutzergenauigkeit von 0,90 bei der Verwendung von 292 Trainingsdaten.

Validiert man die klassifizierten Flächen mit den unabhängigen Daten, erhält man ähnliche Werte wie bei der Kreuzvalidierung mit einer Gesamtgenauigkeit von 94 % bei Verwendung des heterogenen Datensatzes [\(Abb. 16c](#page-59-0)).

### 3.1.4.2.2 Gleiche Anzahl der Trainingsdaten pro Klasse

Werden pro Klasse die gleiche Anzahl an Trainingsdaten für die Klassifikation der zwei reinen Klassen Laub- und Nadelwald verwendet, erhält man bei der Kreuzvalidierung eine Gesamtgenauigkeit von 93 % [\(Tab. 5d](#page-48-0)). Der Genauigkeit sinkt leicht gegenüber Verwendung eines inhomogenen Trainingsdatensatzes. Der Kappa-Wert liegt bei 0,85 und sinkt damit auch leicht. Die Produzenten- und Nutzergenauigkeiten gleichen sich auf 0,92 und 0,93 an.

Bei der Validierung der Klassifikation mit den unabhängigen Daten bleibt die Gesamtgenauigkeit weitgehend gleich auf 92,2 auch der Kappa-Wert ist mit 81,6 etwas niedriger [\(Abb. 16d](#page-59-0)).

# 3.1.4.3 Vergleich Stereo-Luftbildinterpretation und BaySF- LH-NH-Klassifikation mit zwei Klassen, gleichverteilte und ungleichverteilter Anzahl der Trainingsdaten pro Klasse

Vergleicht man die Klassifikationsergebnisse der beiden Datenquellen BaySF und LuBi für die zwei Klassen LH und NH, sieht man deutlich, dass die Gesamtgenauigkeiten und die Kappa-Werte, sowohl bei Verwendung der heterogenen als auch der homogenen Datensätze, bei der Verwendung der BaySF-Daten um 3 Prozentpunkte schlechter sind als bei der Verwendung der LuBi-Daten. Auch die einzelnen Klassen haben bei der Verwendung der LuBi-Daten immer einen höhere Produzenten- und Nutzergenauigkeit Klassenfehler.

Tab. 7: Klassifikationsmatrizen der vier Klassifikationen der zwei Laubwald-Nadelwald-Klassen Laub-, Laub-und Nadelwald. Für die Verifizierung wurde der "out-of-bag-error" für den Klassifikationsmatrix und der Nutzer- (NG) und Produzentengenauigkeit (PG) verwendet. Eine 10-fache Kreuzvalidierung, die fünf Mal wiederholt wurde, wurde für Gesamtgenauigkeit und den Kappa-Wert verwendet. a) verwendet die Trainingsdaten der Stereo-Luftbildinterpretation mit unterschiedlicher Anzahl an Daten pro Klasse; b) verwendet ebenfalls die Trainingsdaten der Stereo-Luftbildinterpretation jedoch mit gleicher Anzahl an Daten pro Klasse; c) verwendet die Trainingsdaten der BaySF-Inventur mit unterschiedlicher Anzahl an Daten pro Klasse; d) verwendet die Trainingsdaten der BaySF-Inventur jedoch mit gleicher Anzahl an Daten pro Klasse.

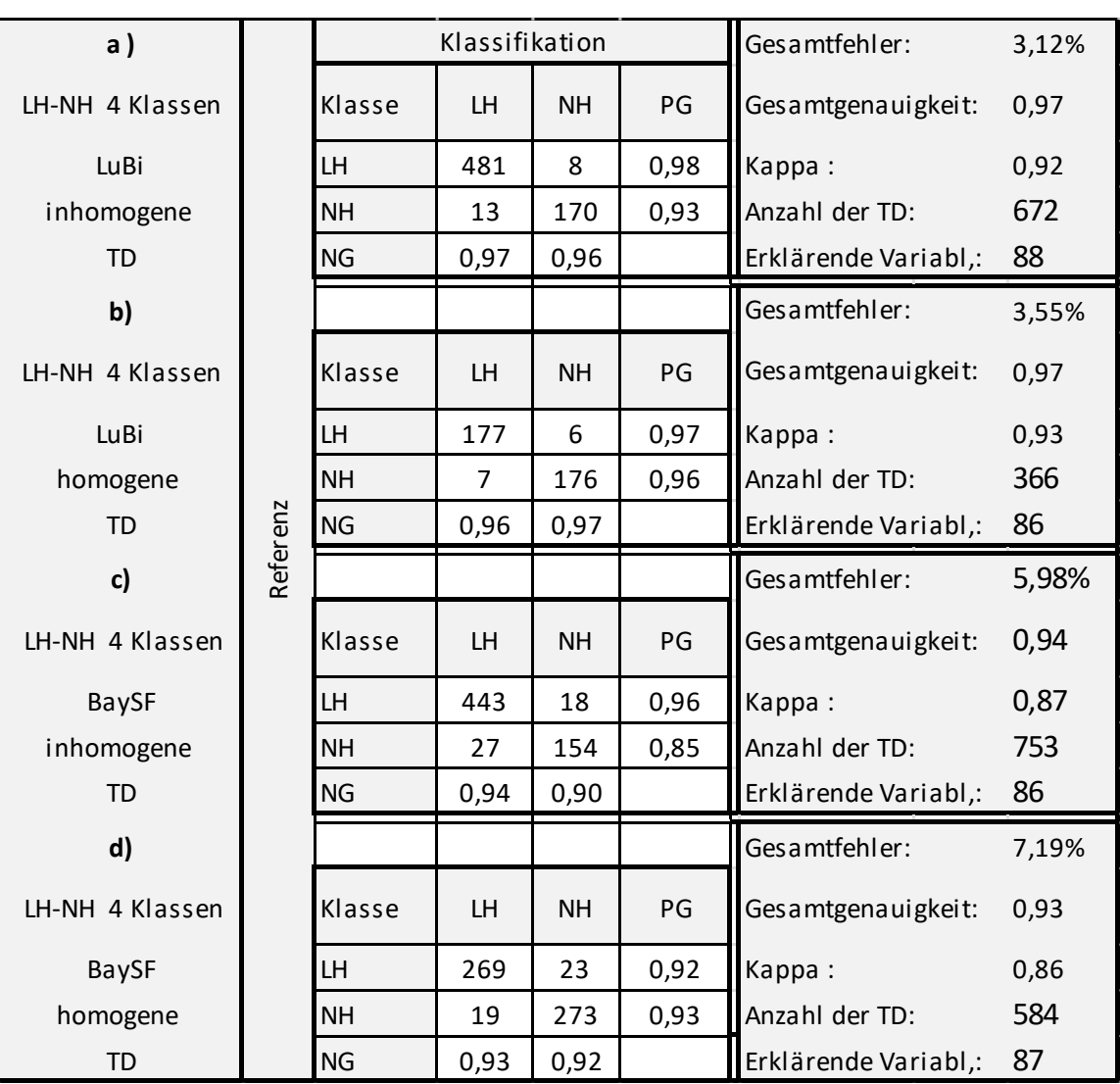

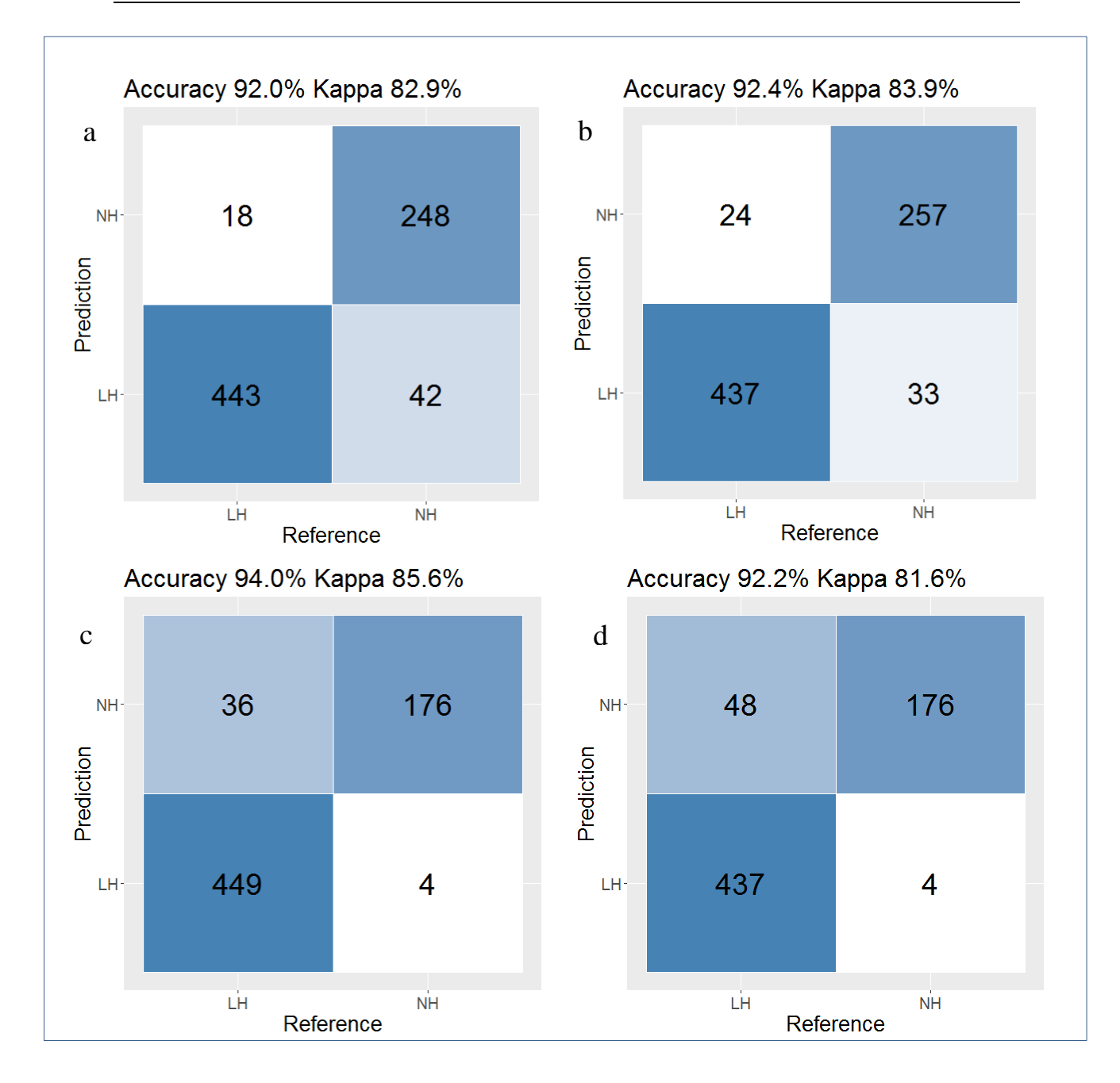

<span id="page-59-0"></span>Abb. 16: Klassifikationsmatrizen der zwei klassifizierten Laub- und Nadelwaldklassen (Prediction) verifiziert mit unabhängigen Daten (Reference). a) verwendet die Trainingsdaten der Stereo-Luftbildinterpretation mit unterschiedlicher Anzahl an Daten pro Klasse und als unabhängige Referenzdaten die Daten BaySF-Inventur; b) verwendet ebenfalls die Trainingsdaten der Stereo-Luftbildinterpretation jedoch mit gleicher Anzahl an Daten pro Klasse und als unabhängige Referenzdaten die Daten BaySF-Inventur; c) verwendet die Trainingsdaten der BaySF-Inventur mit unterschiedlicher Anzahl an Daten pro Klasse und als unabhängige Referenzdaten die Daten Stereo-Luftbildinterpretation; d) verwendet die Trainingsdaten der BaySF-Inventur jedoch mit gleicher Anzahl an Daten pro Klasse und als unabhängige Referenzdaten die Daten Stereo-Luftbildinventur.

### 3.1.4.4 Vergleich der drei unterschiedlichen Klassenbildungen

Der Vergleich aller Laub-Nadelwald-Klassifikationen zeigt, dass fast reine Laub- und Nadelwälder, demnach die Klassenkombination mit zwei Klassen, mit allen vier unterschiedlichen Trainingsdatenkombinationen Gesamtgenauigkeiten größer als 90 % erzielen. Auch die Kappa-Werte sind bei den beiden Versuchen mit den LuBi-Daten größer als 0,9 und bei den Versuchen mit den BaySF-Daten größer als 0,85. Die Versuche mit drei Klassen schneiden mit Gesamtgenauigkeiten zwischen 0,69 und 0,79 und Kappa-Werten zwischen 0,52 und 0,68 schlechter ab. Bei den Klassifizierungen von vier Klassen verschlechtern sich die Gesamtgenauigkeiten in allen vier Trainingsdatenkombinationen nochmals auf 0,58 bis 0,74 und die Kappa-Werte sinken auf Werte zwischen 0,42 und 0,58.

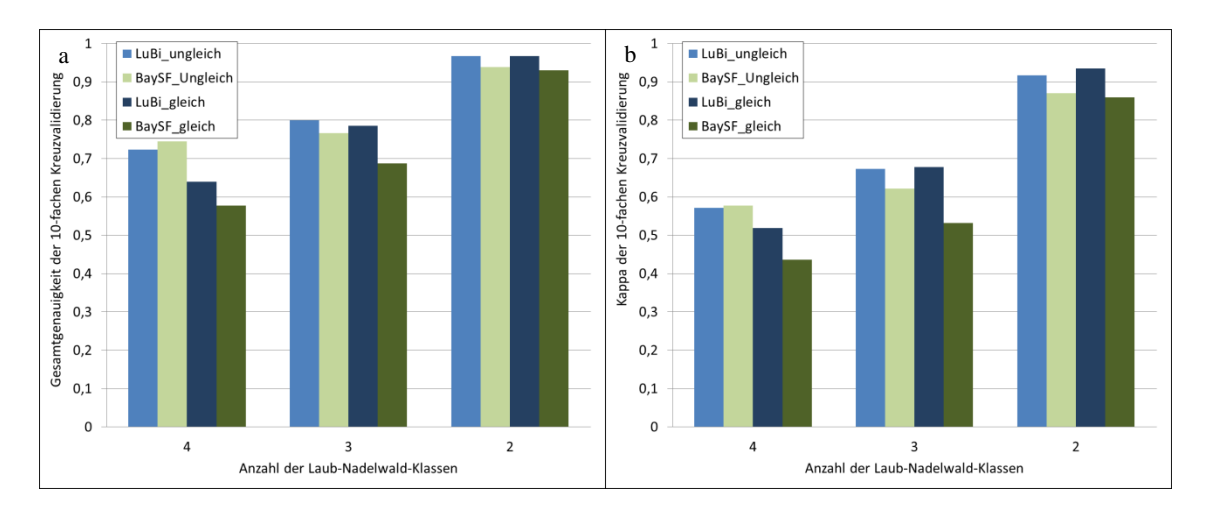

Abb. 17: Balkendiagramme für a) die Gesamtgenauigkeit und b) den Kappa der 10-fachen Kreuzvalidierung aller zwölf Laub-Nadelwald-Klassifikationen. Es wurden drei unterschiedliche Klassenkombinationen getestet mit 2, 3 und 4 Klassen. Pro Klassenkombination wurden jeweils die Trainingsdaten der BaySF-Inventur (BaySF) und der Stereo-Luftbildinventur (LuBi) verwendet. Pro Klassenkombination und Herkunft des Trainingsdatensatzes wurden die Trainingsdaten ungleichverteilt pro Klassen verwendet und einmal gleichverteilt pro Klasse.

Vergleicht man die Ergebnisse der zwei unterschiedlichen Trainingsdatenquellen, zeigt sich, dass in fünf von sechs Versuchen die Gesamtgenauigkeiten und die Kappa-Werte der Klassifikationen mit den LuBi-Daten höher sind als bei Verwendung der BaySF-Daten. Nur im Versuch Klassifikation von vier Laub-Nadelwald-Klassen bei Verwendung heterogenen Trainingsdaten schneiden die BaySF-Daten leicht besser in der Gesamtgenauigkeit ab. Der Kappa-Wert ist jedoch schon wieder vergleichbar. Vergleicht man alle Versuche nach homogenen und heterogenen Trainingsdaten, ist zu erkennen, dass die Gesamtgenauigkeiten der 3er- und 4er-Klassenkombination bei Verwendung

der gleichverteilten Trainingsdaten höher sind als bei den ungleich verteilten. Bei den Klassifikationen von nur zwei Klassen sind die Gesamtgenauigkeiten vergleichbar oder sogar niedriger als bei der Verwendung der homogenen Trainingsdaten. Beim Betrachten der Kappa-Werte ist dieser Trend in den 3er- und 4er-Klassenkombination nicht zu erkennen.

# 3.2 **Ergebnisse der Versuchsreihe B – unterschiedliche Baumartenmischungsklassen**

# 3.2.1 **Der Einfluss der erklärenden Variablen**

#### 3.2.1.1 Boxplots

Betrachtet man die Wertebereiche der erklärenden Variablen getrennt nach den Klassen Buche, Eiche, Fichte, Laubmischwald, Laub-Nadelmischwald und Nadelmischwald in [Tab.](#page-63-0) 8, erkennt man deutlich, dass sich die Wertebereiche von Fichte und den drei Laubholzklassen Buche, Eiche und Laubmischwald in einigen erklärenden Variablen gar nicht oder nur innerhalb der Antennen (4. Quartil der Wertebereich) schneiden. Eine Trennung scheint möglich. Dies ist sowohl bei den Trainingsdaten LuBi-Daten mit blauem Hintergrund als auch bei den BaySF-Daten mit grünem Hintergrund zu erkennen. In den spektralen Kanälen blau (B2), grün (B3), rot (B4) und dem ersten RedEdge-Kanal (B5) der Szene vom 07. April 2018 überlappen sich die Wertebereiche von Fichte nicht mit einer der drei Laubwaldklassen.

Die Trennung der drei Laubwaldklassen Buche, Eiche und Laubmischwald scheint schwieriger. Hier zeigt die Variable NDVI-Differenz, die Differenz-Index der Sommerszenen vom 01.07.2018 und der Herbstszene von 18.11.2018, der LuBi-Daten bei Verwendung des homogenen Trainingsdatensatzes nur eine Überschneidung innerhalb des 4. Quartils. Im Datensatz der BaySF-Inventurdaten zeigen die Variablen NDWI und NGRID der Szene vom 17.Oktober 2018 die deutlichsten Unterschiede in den Wertebereichen der beiden Klassen Eiche und Buche, auch wenn sich die Werte noch innerhalb des 3 Quartils schneiden.

Die Klasse Laubmischwald lässt nicht eindeutig von den Klassen Eiche oder Buche abtrennen. In allen Variablen überlappen sich die Wertebereiche dieser Klassen deutlich. Überlappungen sind immer innerhalb der Interquartilsbereiches und über die Mediane einer oder beider Klassen hinaus. In den LuBi-Daten gibt es noch die deutlichsten Unterschiede in den Wertebereichen der Klassen Eiche und Laubmischwald. Die Variablen Nahes Infrarot der Szene vom 18.11 (B8a\_1118) und der NDVI-Differenz 01.07. zu 18.11 (NDVI\_Dif) 2018 zeigen die geringsten Überschneidungen. In den der BaySF-Daten erkennt man Unterschiede in den Wertebereichen dieser beiden Klassen noch am ehesten in den Variablen NDVI-Differenz und NDWI vom 17.10. Unterscheidungen der Wertebereiche von Buche und der Laubmischwald lassen sich in den LuBi-Daten am ehesten in den Variablen NGRDI und EVI vom 17.10 erkennen. In den Daten der BaySF-Inventur am stärksten in der Variablen NGRDI vom 17. 10.

Die Wertebereiche der beiden Nadelwaldklassen Fichte und Nadelmischwald enthalten in allen erklärenden Variablen Überlappungen in einem der Interquartilsbereiche und überschreiten immer auch einen oder beide Mediane. Am geringsten sind die Überschneidungen der Wertebereiche dieser beiden Klassen in der Variablen 07. April 2018 B2\_0407, dem blauen Kanal ersten Aprilszene. Hier überschneiden sich die Klassen mit der Antenne des Wertebereichs der Klasse Nadelmischwald und dem Median des Wertebereichs der Klasse Fichte, nicht aber beide Boxplots. In den Daten der BaySF überschneiden sich die beiden Klassen in allen Variablen innerhalb der beiden Interquartilsbereiche der Wertebereiche.

Eine Unterscheidung der Wertebereiche der Klasse Laub-Nadelmischwald von den anderen Klassen ist nicht immer eindeutig möglich. Die Unterscheidung zur Klasse Fichte ist in den Daten der Stereo-Luftbildinterpretation gut möglich, da es in den Variablen B6\_05\_07 nur Überschneidungen der Antennen, also im Bereich des 1,5- bis 3-fachen des Interquartilsbereichs gibt und kein Median überschnitten wird. In den Daten der BaySF überschneidet sich in allen Variablen immer mindestens der Bereich des 4. Quartils mit einem Median. Eine saubere Trennung dieser Klasse scheint hier nicht möglich.

<span id="page-63-0"></span>Tab. 8: Auszug der Boxplots der skalierten und zentrierten erklärenden Variablen, die nach visueller Interpretation die sechs Klassen Buche (rot), Eiche (hexengrün), Fichte (dunkelgrün), Laubmischwald (Türkis), Laub-Nadelmischwald (blau) und Nadelmischwald (pink) vermeintlich am besten trennen könnten. Alle anderen verwendeten Variablen sind in Anhang [6.3.2](#page-113-0) zu finden. Die Grafiken der LuBi-Daten der Stereo-Luftbildinterpretation haben einen blauen Hintergrund, die der BaySF-Daten einen grünen Hintergrund.

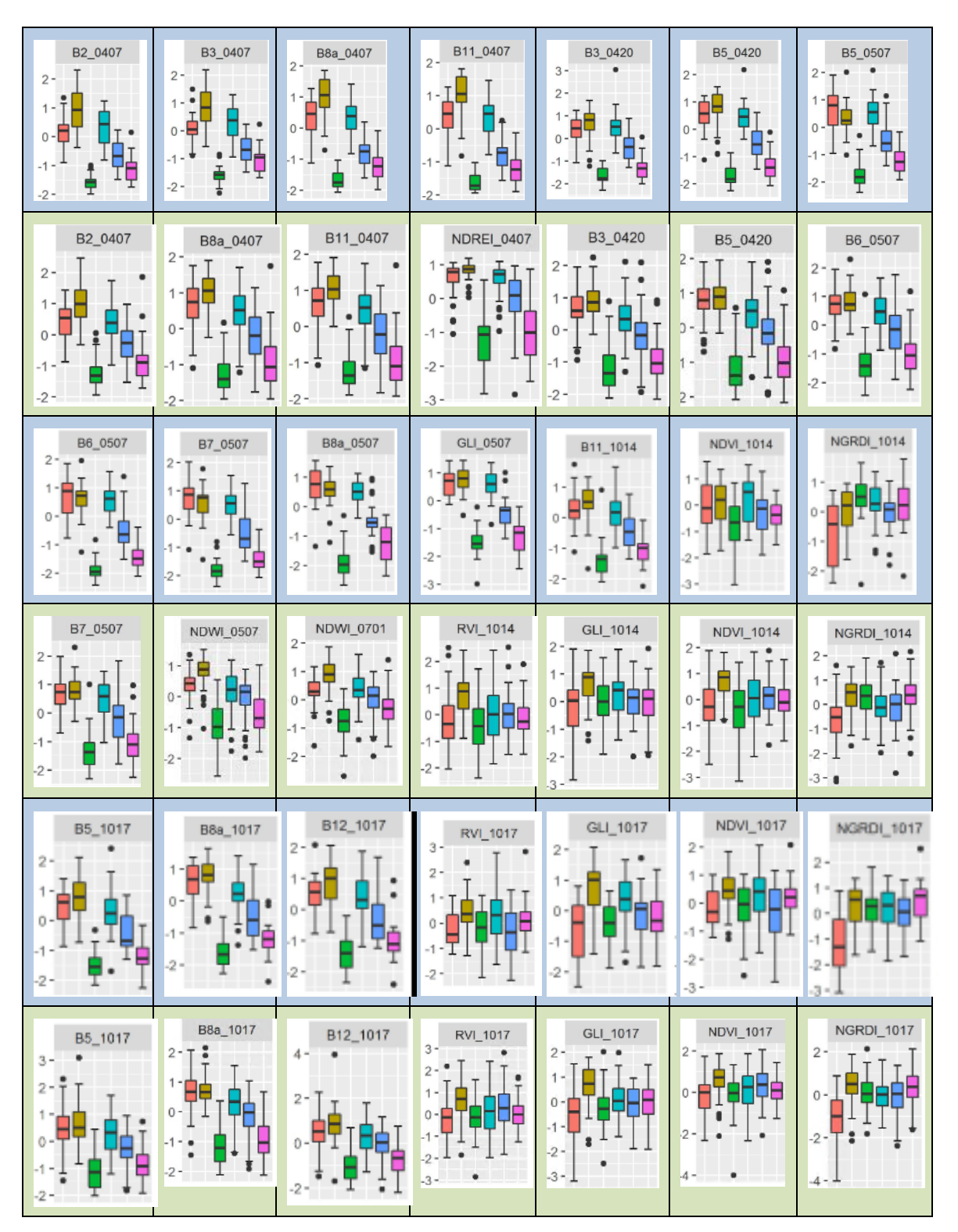

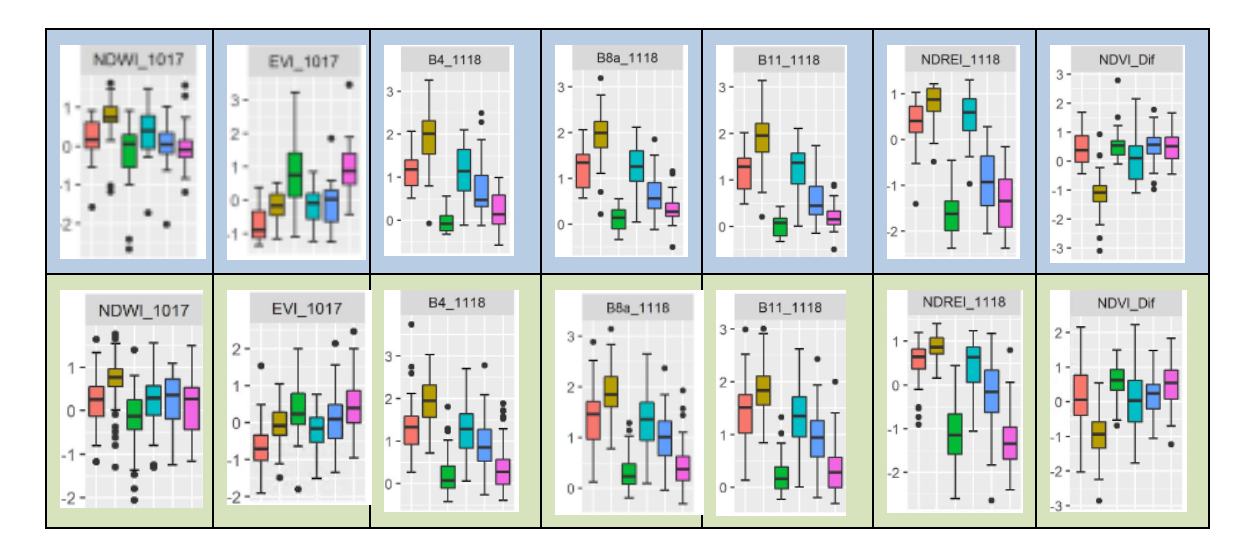

# 3.2.1.2 Berechneter Einfluss der Variablen - Mean Decrease in GINI

Der berechnete Wert des Einflusses der Variablen auf die Trennbarkeit der Klassen, der Mean Decrease in Gini, ergibt je nach Klassifikation und Eingangsdaten unterschiedliche Variablen, mit dem größten Einfluss wie die Tabelle 9 zeigt. Die Variable EVI\_0522 kommt dreimal als wichtigste Variable vor. Bei der Klassifikation B1 wird sie sowohl bei Verwendung der heterogenen als auch homogenen LuBi-Trainingsdaten, und bei Verwendung des homogenen BaySF-Trainingsdatensatzes als Variable mit dem größten Einfluss berechnet. Bei Verwendung des homogenen BaySF-Trainingsdatensatzes ist sie die drittwichtigste Variable. Im Versuch B2 ist die Variable EVI\_0522 bei Verwendung des homogenen LuBi-Datensatzes an zweiter Stelle.

Die Variable NDVI\_Dif ist im Versuch B1 bei der Verwendung beider LuBi-Datensätze an dritter Stelle. In Versuch B2 ohne Mischungsklassen wird die Variable nicht unter die 20 einflussreichsten Variablen gewählt. Sie spielt auch bei den Versuchen B1 und B2 in allen Klassifikationen mit den BaySF-Daten eine wichtige Rolle und ist immer unter den 20 einflussreichsten Variablen. Daneben spielen die Variablen REIP\_0420, NDVI\_0407, B4\_0407 und B7\_0407 bei den Klassifikationen des Versuchs B1 eine wichtige Rolle.

Im Versuch B2 leisten jeweils unterschiedliche Variablen den größten Beitrag zur Trennung der Klassen. In der Klassifikation mit den heterogenen LuBi-Daten sind es die Variablen NDREI\_1118, NDVI\_0701 und CVI\_1118. Hier scheint also die Szene vom November eine wichtige Rolle bei der Trennung der Klassen zu spielen. Bei Verwendung der homogenen LuBi-Daten sind es die Variablen B7\_0420, EVI\_0522 und RVI\_0407, die hierzu einen wesentlichen Beitrag leisten.

Tab. 9: Werte des Variablen Einflusses auf die Trennbarkeit der Daten in reine Klasse an einer Verzweigung aller Entscheidungsbäume eines Random-Forest-Algorithmus – Mean Decrease in Gini. BAs plus Mix steht für die Klassifikation der Baumarten Buche, Eiche, Fichte, Laubmischwald, Laub-Nadelmischwald und Nadelmischwald. BAs steht für die Klassifikation der drei Baumarten Buche, Eiche und Fichte.

| LuBi BAs plus Mix heterogen   LuBi BAs plus Mix homogen |         |             |        | LuBi BAs heterogen  |        | LuBi BAs homogen  |        |
|---------------------------------------------------------|---------|-------------|--------|---------------------|--------|-------------------|--------|
| EVI_0522                                                | 100.00  | EVI_0522    | 100.00 | NDREI_1118          | 100.00 | B7_0420           | 100.00 |
| REIP_0420                                               | 91.04   | NDVI_0407   | 87.28  | NDVI_0701           | 67.63  | EVI_0522          | 99.03  |
| NDVI_Dif                                                | 79.46   | NDVI_Dif    | 81.72  | CVI_1118            | 57.39  | RVI_0407          | 98.68  |
| NDWI_0507                                               | 74.13   | NDWI_0507   | 80.25  | B3_0507             | 51.19  | EVI_1017          | 94.41  |
| NDVI_0407                                               | 69.04   | NDWI_0701   | 74.66  | NGRDI_1118          | 48.81  | GNDVI_0701        | 89.77  |
| NGRDI_1017                                              | 57.96   | EVI_0701    | 72.63  | EVI_0522            | 43.83  | REIP_0420         | 85.39  |
| NDWI_0701                                               | 45.81   | GNDVI_0522  | 65.83  | REIP_0420           | 38.61  | NGRDI_1017        | 76.62  |
| B <sub>2</sub> _1014                                    | 33.77   | NDREI_0507  | 63.79  | B4_0420             | 35.64  | CVI_1118          | 75.80  |
| B7_0420                                                 | 28.93   | B7_1017     | 62.69  | GNDVI_0701          | 33.11  | GLI_0912          | 74.96  |
| GNDVI_0701                                              | 27.73   | GNDVI_0407  | 60.03  | B7_0420             | 30.10  | B4_0420           | 71.76  |
| B7_1017                                                 | 26.84   | GLI_0912    | 58.05  | NGRDI_0522          | 26.44  | REIP_1017         | 70.33  |
| B4_1014                                                 | 26.65   | B4_0420     | 56.69  | GNDVI_0407          | 24.58  | B4_1014           | 69.70  |
| EVI_1017                                                | 26.02   | B4_1014     | 49.10  | GNDVI_1118          | 24.25  | NDWI_0507         | 68.83  |
| EVI_0701                                                | 23.98   | NDWI_1118   | 45.43  | B11_0701            | 23.55  | NDWI_0701         | 61.69  |
| GNDVI_0522                                              | 23.92   | EVI_1017    | 44.76  | NDWI_1118           | 23.53  | GNDVI_0407        | 60.03  |
| GNDVI_0407                                              | 23.29   | NGRDI_1017  | 42.63  | NDREI_0507          | 21.11  | NGRDI_0912        | 56.06  |
| NDWI_1017                                               | 20.65   | B2_0507     | 38.07  | EVI_0507            | 21.11  | B7_1017           | 54.69  |
| B4_0420                                                 | 19.62   | B3_1118     | 37.24  | B4_1014             | 17.10  | NDREI_0507        | 52.79  |
| CVI_1014                                                | 19.23   | B2_1014     | 36.98  | EVI_0407            | 15.69  | REIP_0701         | 43.54  |
| NDWI_1118                                               | 16.73   | GNDVI_1118  | 36.49  | RVI_0912            | 15.48  | GLI_1017          | 42.08  |
| BaySF BAs plus Mix heterogen BaySF BAs plus Mix homogen |         |             |        |                     |        |                   |        |
|                                                         |         |             |        | BaySF BAs heterogen |        | BaySF BAs homogen |        |
| REIP_0420                                               | 100.000 | EVI_0522    |        | 100.00 B3_0407      | 100.00 | NGRDI_0522        | 100.00 |
| B7_0420                                                 | 85.290  | B4_0420     |        | 90.33 NDWI 0407     | 71.64  | B3_0407           | 89.89  |
| EVI_0522                                                | 63.431  | GNDVI_0701  |        | 78.37 REIP_0420     | 58.77  | NGRDI_1118        | 86.99  |
| B3_0507                                                 | 49.229  | B7_0420     |        | 77.84 NDWI_0701     | 54.90  | NDWI_0507         | 80.46  |
| NGRDI_1017                                              | 45.537  | NGRDI_1017  |        | 76.26 NGRDI 0522    | 53.60  | NDVI_Dif          | 64.37  |
| GNDVI_0701                                              | 43.416  | NDWI_0701   |        | 74.47 NDWI_0522     | 50.83  | NDWI_0701         | 63.69  |
| B2_1118                                                 | 38.508  | REIP_0420   |        | 66.07 B7_0420       | 44.19  | GNDVI_0701        | 57.98  |
| NDVI_Dif                                                | 36.913  | EVI_0507    |        | 60.15 GNDVI_1118    | 43.53  | B3_0507           | 57.12  |
| EVI_0507                                                | 31.848  | GNDVI_0522  |        | 46.08 EVI_0522      | 40.54  | NDWI_0522         | 56.36  |
| NDWI_0701                                               | 31.192  | GNDVI_0407  |        | 44.33 NDVI_Dif      | 39.55  | REIP_0420         | 53.42  |
| B4_0420                                                 | 21.221  | B11_0522    |        | 39.13 B3_0507       | 37.07  | B7_0420           | 48.75  |
| NDVI_0407                                               | 17.745  | REIP_0407   |        | 37.65 GNDVI_0701    | 36.71  | EVI_0522          | 47.42  |
| EVI_1017                                                | 15.086  | NDVI_Dif    |        | 35.65 EVI_0507      | 29.57  | B11_0522          | 45.22  |
| EVI_1014                                                | 13.904  | B3_1017     |        | 34.00 EVI_0407      | 28.65  | EVI_0507          | 43.52  |
| GNDVI_0407                                              | 12.956  | REIP_0522   |        | 31.50 GNDVI_0407    | 27.01  | NGRDI_0701        | 40.46  |
| NDWI_0929                                               | 11.396  | NDVI_0407   |        | 30.65 NGRDI_1017    | 24.66  | NDWI_1118         | 39.99  |
| REIP_0522                                               | 11.304  | EVI_1017    |        | 29.55 B4_0420       | 23.05  | NDREI_0507        | 39.08  |
| RVI_1014                                                | 10.891  | NDVI_1014   |        | 29.10 B11_0522      | 19.82  | EVI_1017          | 37.55  |
| NGRDI_1014                                              | 10.376  | GNDVI_10147 |        | 29.08 REIP_0407     | 19.70  | EVI_0701          | 36.80  |

Werden die Klassifikationen mit den Daten der BaySF durchgeführt, haben, bei der Verwendung des heterogenen Datensatze, die Variablen B3\_0407, NDWI\_0407 und REIP 0420 eine großen Einfluss. Wird der homogene Datensatz verwendet, sind die Variablen NGRDI\_0522, B3\_0407 und NGRDI\_1118 sehr einflussreich. Die Aprilszenen haben damit einen großen Einfluss auf die Trennbarkeit

# 3.2.2 **Klassifikationsergebnisse des Versuchs B1 – Baumarten und Mischungsgruppen**

### 3.2.2.1 Mit den Daten der Stereo-Luftbildinterpretation

#### 3.2.2.1.1 Unterschiedliche Anzahl der Trainingsdaten pro Klasse

Bei ungleicher Verteilung der Trainingsdaten pro Klasse können die Hauptbaumarten Eiche, Buche und Fichte nicht klassifiziert werden. Hier liegen die Klassenfehler zwischen 0,976 und 1 [\(Tab. 10a](#page-68-0)). Nur die LH-Misch-Klasse und die NH-Misch-Klasse können mit Produzentengenauigkeiten von 0,91 und 0,75 gut bzw. passabel klassifiziert werden. Sie schließen damit aber auch die reinen Baumartenklassen ein. Die Mischklasse LH\_NH\_Misch hat eine schlechte Produzentengenauigkeit von 0,54. Alle anderen Klassen werden nicht klassifiziert. Die Nutzergenauigkeiten liegen bei 0 für die Baumarten Eiche und Fichte, bei 1 für die Baumart Buche und zwischen 0,60 und 0,76 für die Mischklassen.

Die Validierung mit den unabhängigen Daten der BaySF-Inventur fällt noch schlechter aus [\(Abb. 18a](#page-70-0)).

# 3.2.2.1.2 Gleiche Anzahl der Trainingsdaten pro Klasse

Bei der Verwendung der homogenen Trainingsdaten für die Klassifikation werden pro Klasse 22 Trainingsdaten verwendet. Die Gesamtgenauigkeit der Klassifikation sinkt im Vergleich zur Verwendung des heterogenen Trainingsdatensatzes auf 52 % und der Kappa-Wert auf 0,42 [\(Tab. 10b](#page-68-0)). Die Klassifikation ist damit nur noch 42 % von einer rein zufälligen Klassifikation entfernt. Produzentengenauigkeiten sind nun homogener unter den Klassen verteilt. Die Klassen der einzelnen Baumarten Buche, Eiche und Fichte können mittelgut klassifiziert werden: Buche hat eine Produzentengenauigkeit von 0,77, Eiche von 0,55 und Fichte von 0,68. Die Klassifikation der Mischbestände fällt jedoch schwerer. Sie haben Produzentengenauigkeiten von LH\_Misch 0,45,

LH\_NH\_Misch 0,32 und NH\_Misch 0,27. Alle Klassen zeigen in den Nutzergenauigkeiten ähnliche Werte wie in den Produzentengenauigkeiten.

Bei der Validierung mit den unabhängigen Daten der BaySF-Inventur fällt die Gesamtgenauigkeit noch schlechter aus [\(Abb. 18b](#page-70-0)).

### 3.2.2.2 Mit den Daten der BaySF-Inventur

3.2.2.2.1 Unterschiedliche Anzahl der Trainingsdaten pro Klasse

Die drei Baumarten- und drei Mischwald-Klassen können bei der Verwendung der heterogenen Trainingsdaten der BaySF weniger gut klassifiziert werden. Mit einer Gesamtgenauigkeit von 56 % und einem Kappa-Wert von 0,45 sind die Ergebnisse der Klassifikation zwar noch nicht zufällig, trotzdem können einzelne Klassen nur schwer vorhergesagt werden [\(Tab. 10c](#page-68-0)). Die Klasse Buche kann nicht vorhergesagt werden. Die Klassen Fichte, LH\_NH\_Misch und NH\_Misch haben Produzentengenauigkeiten um den Wert 0,5 und können damit nur schwer klassifiziert werden. Auch die Klassen Eiche und LH\_Misch können mit Produzentengenauigkeiten von 0,65 und 0,63 nicht zuverlässig klassifiziert werden. Die Nutzergenauigkeiten liegen für alle Klassen zwischen 0,46 und 0,66.

Bei der Validierung mit den unabhängigen Daten der Stereo-Luftbildinterpretation fällt die Gesamtgenauigkeit etwas schlechter aus [\(Abb. 18c](#page-70-0)).

<span id="page-68-0"></span>Tab. 10: Klassifikationsmatrizen der vier Klassifikationen der drei Baumarten-Klassen und der drei Mischwald-Klassen. Für die Verifizierung wurde der "out-of-bag-error" für den Klassifikationsmatrix und der Nutzer- (NG) und Produzentengenauigkeit (PG) verwendet. Eine 10-fache Kreuzvalidierung, die fünf Mal wiederholt wurde, wurde für Gesamtgenauigkeit und Kappa-Wert verwendet. a) verwendet die Trainingsdaten der Stereo-Luftbildinterpretation mit unterschiedlicher Anzahl an Trainingsdaten pro Klasse; b) verwendet die Trainingsdaten der Stereo-Luftbildinterpretation mit gleicher Anzahl an Trainingsdaten pro Klasse; c) verwendet die Trainingsdaten der BaySF-Inventur mit unterschiedlicher Anzahl an Trainingsdaten pro Klasse; d) verwendet die Trainingsdaten der BaySF-Inventur mit gleicher Anzahl an Trainingsdaten pro Klasse.

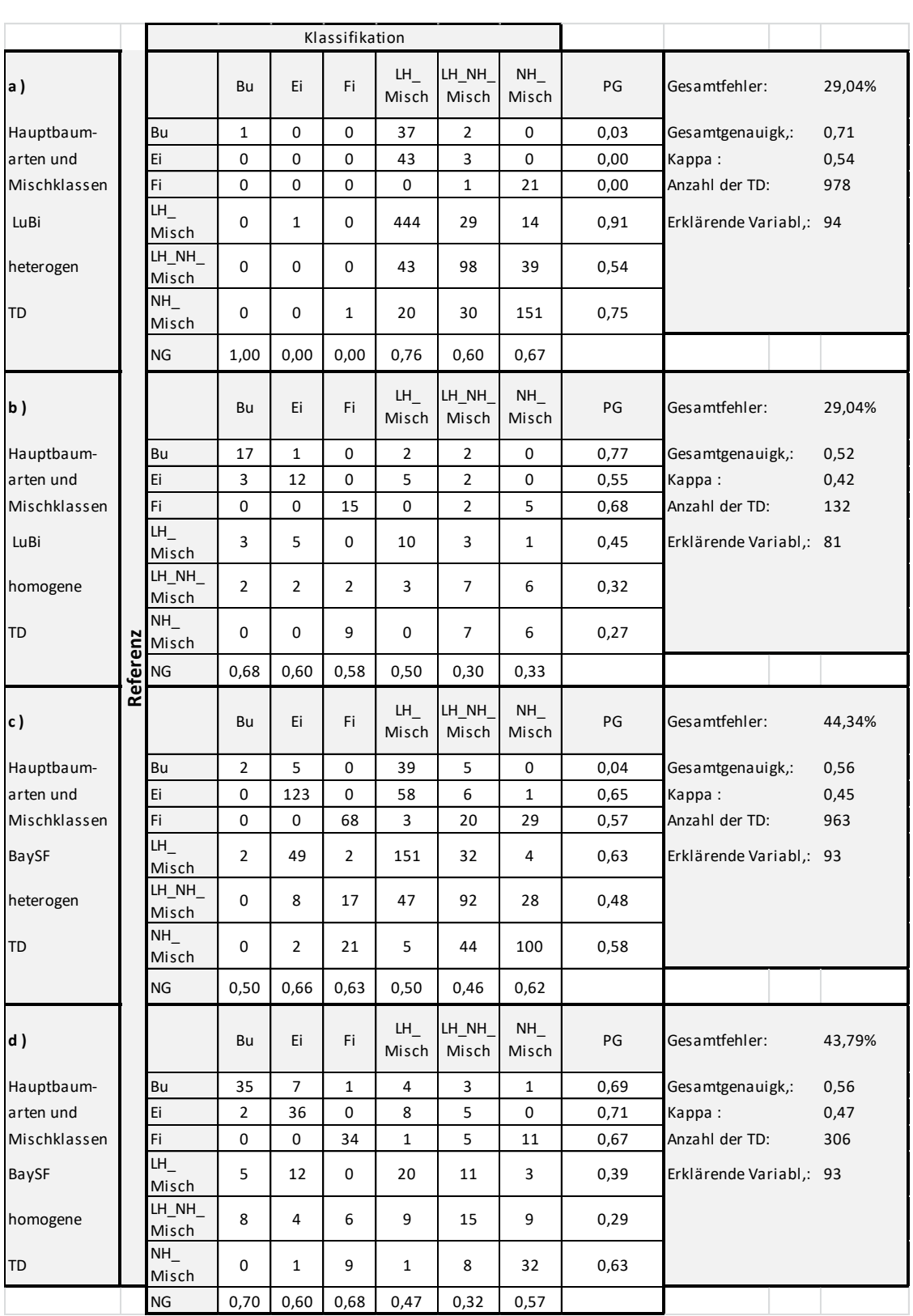

#### 3.2.2.2.2 Gleiche Anzahl der Trainingsdaten pro Klasse

Wird für jede Klassen dieselbe Anzahl an Trainingsdaten für die Klassifikation verwendet, verschlechtert sich die Gesamtgenauigkeit nicht wesentlich [\(Tab. 10d](#page-68-0)). Mit 56 % ist der Wert gleich wie bei der Klassifikation mit heterogenen Daten. Auch der Kappa-Wert bleibt mit 0,55 gleich. In den einzelnen Klassen verändert sich jedoch einiges. Die Klassen Buche, Eiche, Fichte und NH\_Misch haben nun höhere Produzentengenauigkeiten: Buche 0,69, Eiche 0,71, Fichte 0,67 und NH\_Misch 0,63. Um die 70 % dieser Klassen werden nun richtig zugeordnet. Die Nutzergenauigkeiten dieser Klassen zeigen ähnlich Werte. Die Klassen LH\_Misch und LH\_NH\_Misch verschlechtern sich jedoch, mit den Produzentengenauigkeiten von 0,39 und 0,29. Die Nutzergenauigkeiten dieser Klassen sind ähnlich schlecht. Damit werden mehr als die Hälfte der Inventurplots anderen Klassen zugeordnet.

Bei der Validierung mit den unabhängigen Daten der Stereo-Luftbildinterpretation sind die Gesamtgenauigkeit und der Kappa-Wert sehr schlecht.

3.2.2.3 Vergleich Stereo-Luftbildinterpretation und BaySF- LH-NH-Klassifikation mit zwei Klassen, gleichverteilte und ungleichverteilte Anzahl der Trainingsdaten pro Klasse

Beim Vergleich der Klassifikationsergebnisse der beiden Datenquellen LuBi und BaySF sind nur kleine Tendenzen zu erkennen. Bei Verwendung der heterogenen Datensätze ist die Gesamtgenauigkeit der Klassifikation mit LuBi-Daten deutlich besser, weil die LH-Mischklasse deutlich überrepräsentiert ist und eine Produzentengenauigkeit > 0,9 hat [\(Tab. 10\)](#page-68-0). Es ist außerdem zu erkennen, dass die einzelnen Baumarten bei Verwendung der homogenen Trainingsdatensätze höhere Produzentengenauigkeiten haben, als bei Verwendung der heterogenen Datensätzen.

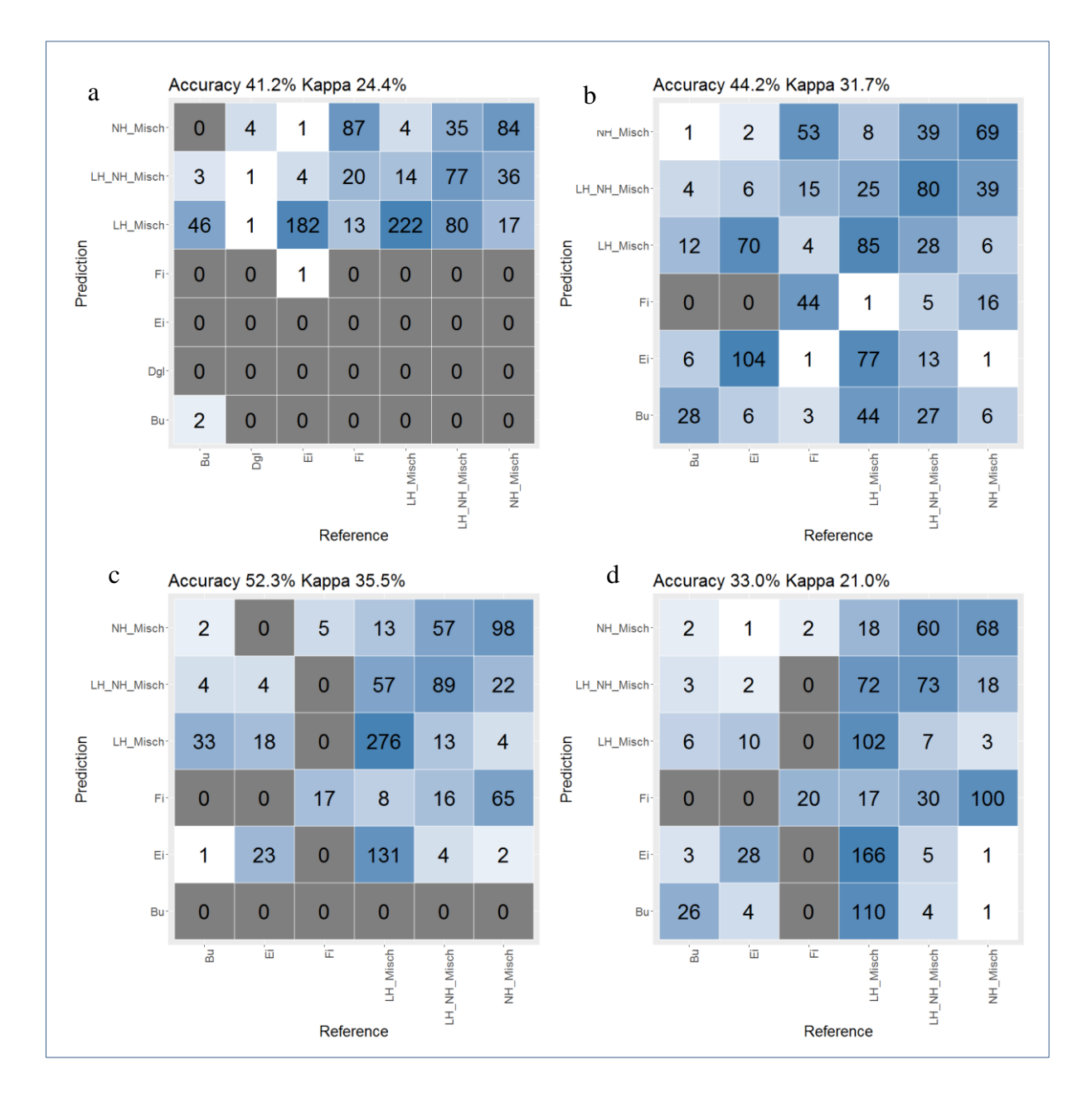

<span id="page-70-0"></span>Abb. 18: Klassifikationsmatrizen der sechs klassifizierten Baumarten- und Mischwaldklassen (Prediction) verifiziert mit unabhängigen Daten (Reference). a) verwendet die Trainingsdaten der Stereo-Luftbildinterpretation mit unterschiedlicher Anzahl an Daten pro Klasse und als unabhängige Referenzdaten die Daten der BaySF-Inventur; b) verwendet die Trainingsdaten der Stereo-Luftbildinterpretation mit gleicher Anzahl an Daten pro Klasse und als unabhängige Referenzdaten die Daten der BaySF-Inventur; c) verwendet die Trainingsdaten der BaySF-Inventur mit unterschiedlicher Anzahl an Daten pro Klasse und als unabhängige Referenzdaten die Daten der Stereo-Luftbildinterpretation; d) verwendet die Trainingsdaten der BaySF-Inventur mit gleicher Anzahl an Daten pro Klasse und als unabhängige Referenzdaten die Daten der Stereo-Luftbildinterpretation.

### 3.2.3 **Klassifikationsergebnisse des Versuchs B2 – nur Baumarten**

Im Folgenden werden nun die Klassifikationen, die mit reinen Baumartenklassen trainiert werden, vorgestellt. Dabei wird die Klasse nach der Baumart benannt, die einen Flächenanteil von mindestens 75 % innerhalb des Trainingspolygons besitzt. Die Verifizierung wird mit denselben Daten durchgeführt.

# 3.2.3.1 Mit den Daten der Stereo-Luftbildinterpretation

# 3.2.3.1.1 Unterschiedliche Anzahl der Trainingsdaten pro Klasse

Verwendet man LuBi-Daten für die Klassifikation der drei Hauptbaumarten Eiche, Buche und Fichte, erhält man bei der Verwendung der heterogener Trainingsdaten eine Gesamtgenauigkeit von 81 % und einen Kappa-Wert von 0,71 ([Tab. 11](#page-72-0)a). Die Klassifikation ist nicht zufällig. Die Klasse Fichte kann mit einer Produzentengenauigkeit von 0,95 und einer Nutzergenauigkeit von 0,91 am besten klassifiziert werden, gefolgt von Buche mit Produzentengenauigkeit von 0,75 und einer Nutzergenauigkeit von 0,71 und Eiche mit Produzentengenauigkeit von 0,74 und einer Nutzergenauigkeit von 0,79.

#### 3.2.3.1.2 Gleiche Anzahl der Trainingsdaten pro Klasse

Bei der Verwendung der homogenen Trainingsdaten für die Klassifikation verbessert sich die Gesamtgenauigkeit der Kreuzvalidierung leicht auf 84 % gegenüber der Verwendung eines heterogenen Trainingsdatensatzes. Auch der Kappa-Wert steigt auf 0,75 [\(Tab. 11b](#page-72-0)). Die Klassifikation wird demnach etwas zuverlässiger. Betrachtet man die Produzentengenauigkeiten der einzelnen Klassen, verbessern sich die Klassen Fichte (1,00) und Eiche (0,77). Die Vorhersage der Fichte stimmt demnach zu 100 % der Klassifikation mit den Trainingsdaten überein. Die Produzentengenauigkeit der Klasse Buche verschlechtert sich leicht auf 0,68. Die Nutzergenauigkeit der Klasse Fichte verbessert sich, die der anderen beiden Klassen sinken.

### 3.2.3.2 Mit den BaySF-Inventurdaten

### 3.2.3.2.1 Unterschiedlicher Anzahl der Trainingsdaten pro Klasse

Werden nun die drei Hauptbaumarten mit Hilfe des heterogenen Trainingsdatensatzes der BaySF-Inventur klassifiziert, erhält man eine Gesamtgenauigkeit von 0,89 und einen Kappa-Wert von 0,81 ([Tab. 11](#page-72-0)c). Die beiden Klassen Eiche und Fichte können mit Produzentengenauigkeiten von 0,96 und 0,94 sehr zuverlässig vorhergesagt werden; die Klasse Buche kann mit einer Produzentengenauigkeit von 0,53 nur sehr schlecht klassifiziert werden. Die Nutzergenauigkeiten sind mit Werten größer als 0,82 für alle Klassen sehr gut.
<span id="page-72-0"></span>Tab. 11: Klassifikationsmatrizen der vier Klassifikationen der drei Baumarten-Klassen Eiche, Buche und Fichte. Für die Verifizierung wurde der "out-of-bag-error" für den Klassifikationsmatrix und der Nutzer-(NG) und Produzentengenauigkeit (PG) verwendet. Eine 10-fache Kreuzvalidierung, die fünf Mal wiederholt wurde, wurde für Gesamtgenauigkeit und Kappa-Wert verwendet. a) verwendet die Trainingsdaten der Stereo-Luftbildinterpretation mit unterschiedlicher Anzahl an Daten pro Klasse; b) verwendet die Trainingsdaten der Stereo-Luftbildinterpretation mit gleicher Anzahl an Daten pro Klasse; c) verwendet die Trainingsdaten der BaySF-Inventur mit unterschiedlicher Anzahl an Daten pro Klasse; d) verwendet die Trainingsdaten der BaySF-Inventur mit gleicher Anzahl an Daten pro Klasse.

| are Frammgouaen der Bajor-Inventar um greiener i maain an Baten pro-Intasse. |          |           |                |              |                |      |                      |                           |  |
|------------------------------------------------------------------------------|----------|-----------|----------------|--------------|----------------|------|----------------------|---------------------------|--|
|                                                                              |          |           | Klassifikation |              |                |      |                      |                           |  |
| Haupt-<br> a <br>baumarten                                                   |          |           | Bu             | Ei           | Fi             | PG   | Gesamtfehler:        | 21,30%                    |  |
| LuBi                                                                         |          | <b>BU</b> | 30             | 9            | $\mathbf{1}$   | 0,75 | Gesamtgenauigkeit:   | 0,81                      |  |
| inhomogene                                                                   |          | Ei        | 11             | 34           | $\mathbf{1}$   | 0,74 | Kappa:               | 0,71<br>108<br>(40/46/22) |  |
| TD                                                                           |          | Fi        | $\mathbf{1}$   | 0            | 21             | 0,95 | Anzahl der TD:       |                           |  |
|                                                                              |          | <b>NG</b> | 0,71           | 0,79         | 0,91           |      | Erklärende Variabl,: | 80                        |  |
| $\mathbf b$<br>Haupt-<br>$\mathbf{I}$<br>baumarten                           |          |           | Bu             | Ei           | Fi             | PG   | Gesamtfehler:        | 18,18%                    |  |
| LuBi                                                                         |          | <b>BU</b> | 15             | 6            | $\mathbf{1}$   | 0,68 | Gesamtgenauigkeit:   | 0,84                      |  |
| homogene                                                                     |          | Ei        | 5              | 17           | $\mathbf 0$    | 0,77 | Kappa:               | 0,75                      |  |
| TD                                                                           | Referenz | Fi        | 0              | 0            | 22             | 1,00 | Anzahl der TD:       | 66<br>(22/22/22)          |  |
|                                                                              |          | <b>NG</b> | 0,75           | 0,74         | 0,96           |      | Erklärende Variabl,: | 78                        |  |
| Haupt-<br>$\mathsf{c}$ )<br>baumarten                                        |          |           | Bu             | Ei           | Fi.            | PG   | Gesamtfehler:        | 10,56%                    |  |
| BaySF                                                                        |          | <b>BU</b> | 27             | 20           | $\overline{4}$ | 0,53 | Gesamtgenauigkeit:   | 0,89                      |  |
| inhomogene                                                                   |          | Ei        | 3              | 180          | 5              | 0,96 | Kappa:               | 0,81                      |  |
| TD                                                                           |          | Fi        | 3              | 4            | 113            | 0,94 | Anzahl der TD:       | 359                       |  |
|                                                                              |          | <b>NG</b> | 0,82           | 0,88         | 0,93           |      | Erklärende Variabl,: | 85                        |  |
| d ) Haupt-<br>baumarten                                                      |          |           | Bu             | Ei           | Fi             | PG   | Gesamtfehler:        | 17,65%                    |  |
| BaySF                                                                        |          | <b>BU</b> | 38             | 11           | $\overline{2}$ | 0,75 | Gesamtgenauigkeit:   | 0,84                      |  |
| homogene                                                                     |          | Ei        | $\overline{7}$ | 41           | 3              | 0,80 | Kappa:               | 0,76                      |  |
| TD                                                                           |          | Fi        | 3              | $\mathbf{1}$ | 47             | 0,92 | Anzahl der TD:       | 584                       |  |
|                                                                              |          | <b>NG</b> | 0,79           | 0,77         | 0,90           |      | Erklärende Variabl,: | 87                        |  |

## 3.2.3.2.2 Gleicher Anzahl der Trainingsdaten pro Klasse

Nimmt man für die Klassifikation der drei Hauptbaumarten dieselbe Anzahl an Trainingsdaten pro Klasse, verschlechtert sich die Gesamtgenauigkeit gegenüber der Klassifikation mit heterogenen Trainingsdaten um 5 Prozentpunkte. Auch der Kappa-Wert sinkt auf 0,75 [\(Tab. 11d](#page-72-0)). Die Klassifikation ist demnach etwas schlechter. Betrachtet man nun die einzelnen Klassen, erkennt man, dass sich die Produzentengenauigkeiten der Klassen Eiche und Fichte verschlechtern sich. Die Produzentengenauigkeit der Klasse Buche verbessert sich deutlich. Die Nutzergenauigkeiten gehen in allen Klassen

gegenüber der Verwendung des heterogenen Trainingsdatensatz zurück, in der Klasse Eiche sogar sehr deutlich.

## 3.2.3.3 Vergleich der unterschiedlichen Klassifikationen von mit Einzelbaumarten und Einzelbaumarten und Mischklassen

Vergleicht man die Ergebnisse der Klassifikation der drei Hauptbaumarten mit der Klassifikation der Hauptbaumarten und Mischklassen, sieht man, dass alle vier unterschiedliche Trainingsdatenkombinationen die drei Hauptbaumartenklassen alleine wesentlich zuverlässiger klassifizierten können, als wenn gleichzeitig noch drei Mischwaldklassen klassifiziert werden. Die Gesamtgenauigkeit liegt bei allen vier Trainingsdatenkombinationen über 80 % und auch der Kappa-Wert liegt immer über 0,7 [\(Abb.](#page-73-0)  [19\)](#page-73-0). Werden die drei Mischklassen NH\_Misch, LH\_Misch und LH\_NH\_Misch mitbeachtet, sinkt die Gesamtgenauigkeit bei drei Klassifikationen auf unter 60 %. Die Klassifikation der heterogenen LuBi-Daten weicht in der Gesamtgenauigkeit von den anderen drei Trainingsdatenkombinationen ab. Hier wurden jedoch alle Klassen den Mischklassen zugeordnet, Baumarten wurden dabei nicht klassifiziert.

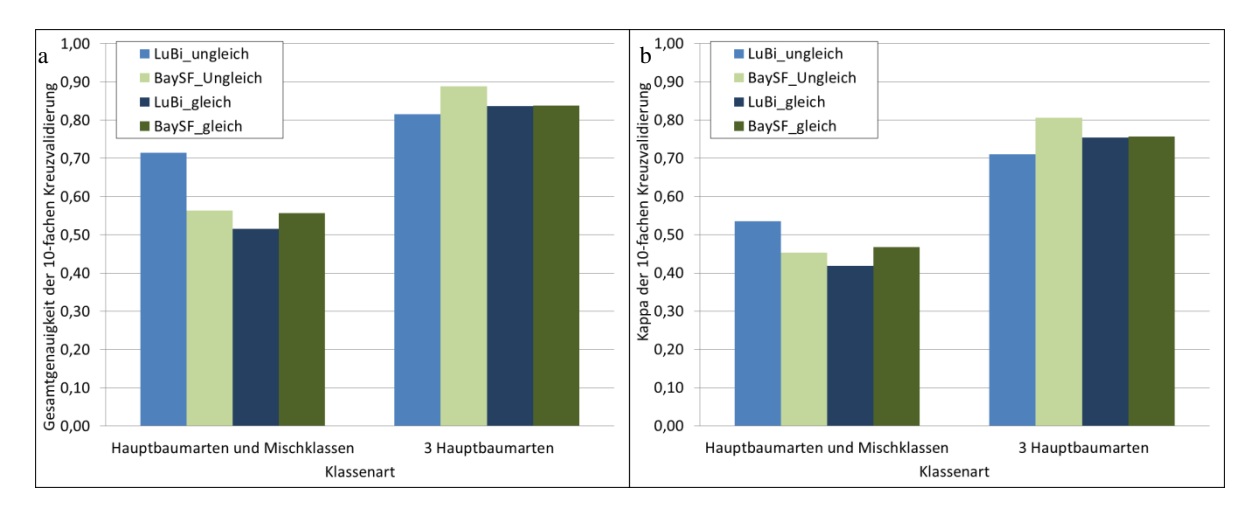

<span id="page-73-0"></span>Abb. 19: Balkendiagramme für a) die Gesamtgenauigkeit und b) den Kappa-Wert der 10fachen Kreuzvalidierung aller acht Baumgruppen-Klassifikationen. Es wurden zwei unterschiedliche Klassenkombinationen getestet: Hauptbaumarten mit drei Mischwaldklassen und nur Hauptbaumarten. Pro Klassenkombination wurden jeweils die Trainingsdaten der BaySF-Inventur (BaySF) und der Stereo-Luftbildinterpretation (LuBi) verwendet. Pro Klassenkombination und Herkunft des Trainingsdatensatzes wurden die Trainingsdaten ungleichverteilt pro Klassen verwendet und einmal gleichverteilt pro Klasse.

Erklärende Variabl.: 93

# 3.2.4 **Klassifikationsergebnisse des Versuchs B3 – Trainieren und Validierung der Klassifikation mit der dominierenden Baumart**

## 3.2.4.1 Mit den Daten der BaySF-Inventur

Es wird versucht, die dominierende Klasse unabhängig von ihrem Flächenanteil zu klassifizieren. Es wurden die Klassen Buche, Douglasie, Eiche, Esche, Fichte, Kiefer, Lärche und sonstiges Laubholz verwendet [\(Tab. 12\)](#page-74-0). Als Trainingsdaten wurden nur die heterogenen BaySF-Daten genutzt.

<span id="page-74-0"></span>Tab. 12: Klassifikationsmatrix des Versuchs B3 Klassifikation der dominierenden Baumart, unabhängig vom eigentlichen Anteil der Klasse an der Pixelfläche. Es wurden die acht Baumarten Buche (Bu), Douglasie (Dgl), Eiche (Ei), Esche (Es), Fichte (Fi), Kiefer (Kie), Lärche (Lae) und sonstiges Laubholz (sLH) klassifiziert. Für die Verifizierung wurde der "out-of-bag-error" für den Klassifikationsmatrix und der Nutzer- (NG) und Produzentengenauigkeit (PG) verwendet.

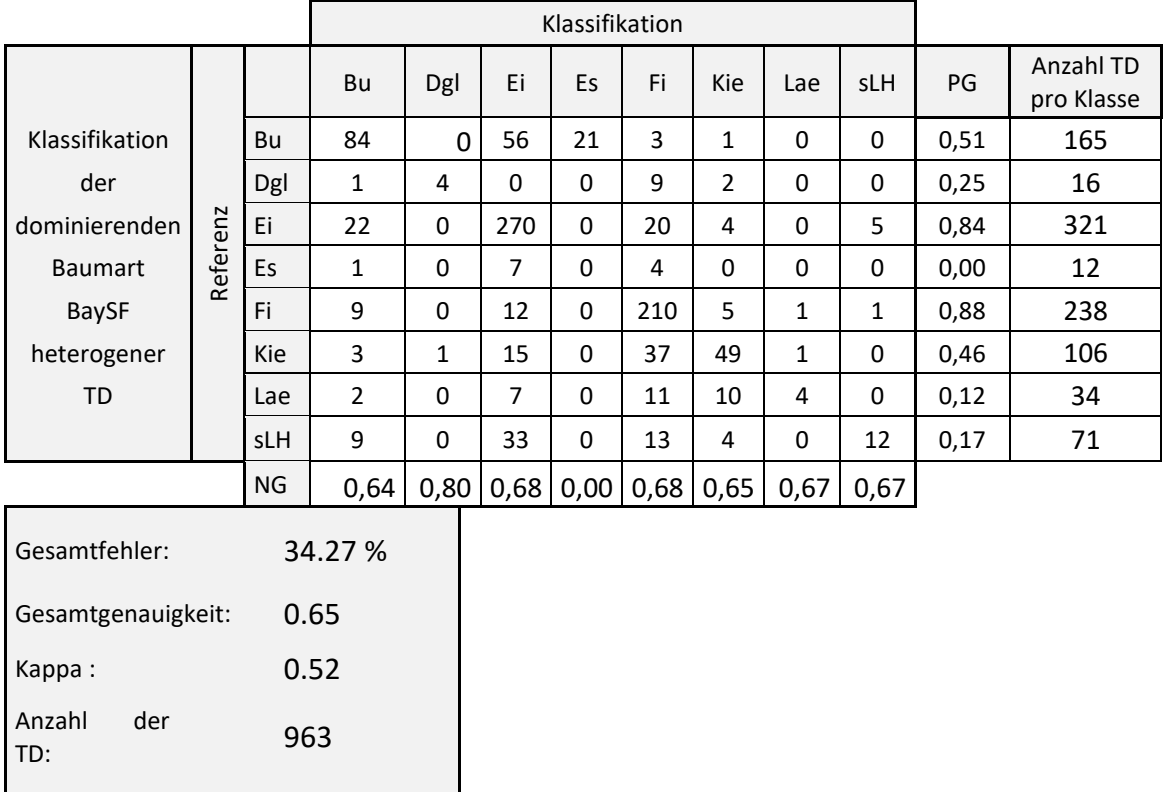

Die Gesamtgenauigkeit der Klassifikation, die mit der dominierenden Baumart trainiert wurde, zeigt mit 65 % ein eher schlechtes Ergebnis [\(Tab. 12\)](#page-74-0). Auch der Kappa-Wert liegt nur bei 0,52. Betrachtet man die einzelnen Klassen, erkennt man, dass v. a. die am häufigsten im Gebiet vorkommenden Baumarten Eiche und Fichte gut klassifiziert werden können. Eiche und Fichte haben Produzentengenauigkeiten von 0,84 bzw. 0,88. Auch die anderen Baumarten, die im Gebiet vorkommenden, können nicht zuverlässig klassifiziert werden. Buche hat eine Produzentengenauigkeit von 0,51, und Kiefer von

0,46, Douglasie von 0,25, Esche von 1 und Lärche von 0,12. Die Nutzergenauigkeit liegt für alle Klassen um den Wert 0,65, außer für die Klasse Douglasie, hierbei liegt der Wert bei 0,80.

*Hinweis: Auf die Validierung mit den jeweils unabhängigen Daten wird in der Versuchsreihe B3 aufgrund der schlechten Klassifikationsgenauigkeiten verzichtet.*

# 3.3 **Ergebnisse der Versuchsreihe C - Klassifikationen der Mischungsanteile einzelner Baumarten**

#### 3.3.1 **Der Einfluss der erklärenden Variablen**

#### 3.3.1.1 Boxplots

Es wurde für alle Klassifikationen Boxplots erstellt. Da sich in den Boxplots aber keine deutlichen Unterschiede in den Wertebereiche der Klassen mit verschiedenen Mischungsanteilen einer Baumart erkennen lassen, werden die Boxplots nicht gezeigt. Es hebt sich jeweils nur die Klasse ab, in der der Anteil der zu klassifizierenden Baumarten kleiner als 25 % ist. Alle anderen Anteilsklassen überlappen sich stark.

## 3.3.1.2 Berechneter Einfluss der Variablen - Mean Decrease in GINI

Wie die [Tab. 13](#page-76-0) zeigt, sind die Variablen mit dem größten Einfluss auf das Klassifikationsergebnis zwischen den einzelnen Klassifikationen sehr unterschiedlich. Auffällig ist die Variable B3\_0407, die sowohl bei der Klassifikation der Fichten- als auch der Buchenanteile einen sehr großen Einfluss hat. Ansonsten sind alle Variablen und alle Szenen vertreten. Bei der Klassifikation der Buchenanteile mit den heterogenen Trainingsdaten ist auch die Variable Slope enthalten.

| Buche heterogen                                                                                                    |  | Eiche heterogen                |                | Fichte heterogen     |                |                                                                                      |  |  |
|----------------------------------------------------------------------------------------------------|--|--------------------------------|----------------|----------------------|----------------|--------------------------------------------------------------------------------------|--|--|
| GNDVI_0407                                                                                                    |  | 100.00 B3_0407                 | 100.00         | B3_0407              | 100.000        |                                                                                      |  |  |
| NGRDI_1017                                                                                                    |  | 88.05 NDWI_0701                | 74.44          | B7_0420              | 49.839         |                                                                                      |  |  |
| GLI_0912                                                                                                    |  | 72.03 NDVI_Dif                 | 66.63          | EVI_0507             | 43.610         |                                                                                      |  |  |
| GNDVI_0522                                                                                                    |  | 70.53 NDWI_0407                | 62.99          | EVI_0522             | 41.338         |                                                                                      |  |  |
| B11_0522                                                                                                    |  | 65.98 REIP_0420                | 52.27          | NDWI_0407            | 33.095         |                                                                                      |  |  |
| EVI_1017                                                                                                    |  | 64.87 NDWI_0522                | 51.79          | B4_0912              | 28.713         |                                                                                      |  |  |
| NGRDI_0912                                                                                                    |  | 58.80 B7_0420                  | 28.63          | REIP_0420            | 24.981         |                                                                                      |  |  |
| GNDVI_10147                                                                                                    |  | 55.25 EVI_0407                 | 26.74          | NDWI_0701            | 24.691         |                                                                                      |  |  |
| RVI_0912                                                                                                    |  | 54.76 GNDVI_1118               | 26.73          | NGRDI_0522           | 23.487         |                                                                                      |  |  |
| EVI_1014                                                                                                    |  | 43.41 GNDVI_0701               | 24.63          | B3_1118              | 22.472         |                                                                                      |  |  |
| NGRDI_0522                                                                                                    |  | 34.32 NDWI_1017                | 22.78          | NDWI_0522            | 21.815         |                                                                                      |  |  |
| GNDVI_0701                                                                                                    |  | 28.95 NGRDI_1017               | 22.70          | REIP_0407            | 17.039         |                                                                                      |  |  |
| GLI_0522                                                                                                    |  | 26.19 B4_0420                  | 19.68          | EVI_0701             | 16.555         |                                                                                      |  |  |
| Slope                                                                                                    |  | 25.95 REIP_0407                | 18.05          | NDREI_0701           | 14.901         |                                                                                      |  |  |
| NDVI_Dif                                                                                                    |  | 25.42 B3_0507                  | 17.99          | EVI_0407             | 14.116         |                                                                                      |  |  |
| EVI_0407                                                                                                    |  | 23.90 REIP_0522                | 17.40          | B3_0507              | 12.823         |                                                                                      |  |  |
| NDWI_1118                                                                                                    |  | 23.52 B3_1118                  | 15.09          | NDREI_0507           | 9.616          |                                                                                      |  |  |
| NDREI_1017                                                                                                    |  | 23.07 NDWI_0929                | 14.48          | NGRDI_0701           | 9.385          |                                                                                      |  |  |
| REIP_0701                                                                                                    |  | 22.16 RVI_0407                 | 13.66          | B2_0912              | 9.150          |                                                                                      |  |  |
| NDREI_0420                                                                                                    |  | 22.02 NDREI_0507               | 13.33          | REIP_0522            | 8.364          |                                                                                      |  |  |
| Buche homogen                                                                                                    |  | Eiche homogen                  |                | Fichte homogen       |                |                                                                                      |  |  |
| EVI_1017                                                                                                    |  | 100.00 NDREI_1118              | 100.00         | B3_0407              | 100.00         |                                                                                      |  |  |
| GLI_0912                                                                                                    |  | 87.00 NDWI_0507                | 95.23          | NDWI_0522            | 93.37          |                                                                                      |  |  |
| B4_1014                                                                                                    |  | 62.96 B3_0407                  | 78.89          | NDREI_1118           | 83.57          |                                                                                      |  |  |
| NGRDI_0912                                                                                                    |  | 57.72 NDWI_0407                | 73.55          | NDVI_Dif             | 80.02          |                                                                                      |  |  |
| GLI_0522                                                                                                    |  | 52.85 NDWI_0701                | 67.90          | NDWI_0407            | 77.06          |                                                                                      |  |  |
| GNDVI_0522                                                                                                    |  | 50.90 REIP_0420                | 59.98          | NGRDI_0522           | 76.60          |                                                                                      |  |  |
| B11_0522                                                                                                    |  | 45.85 B6_0522                  | 54.95          | B3_1118              | 71.07          |                                                                                      |  |  |
| NGRDI_0522                                                                                                    |  | 42.23 NDWI_0522                | 52.06          | B7_0420              | 63.23          |                                                                                      |  |  |
| NDVI_0701                                                                                                    |  | 38.89 B2_1118                  | 45.70          | REIP_0407            | 60.97          |                                                                                      |  |  |
| GNDVI_0701                                                                                                    |  | 38.84 B8a_0701                 | 45.37          | REIP_0420            | 52.64          |                                                                                      |  |  |
| REIP_0420                                                                                                    |  | 36.69 B3_1118                  | 44.70          | NDREI_0507           | 50.26          |                                                                                      |  |  |
|                                                                                                    |  |                                | 43.55          |                      | 46.91          |                                                                                      |  |  |
| NDWI_1118                                                                                                    |  | 36.48 GNDVI_0407               |                | GNDVI_0522           |                |                                                                                      |  |  |
| B3_0407<br>NDREI_1017                                                                                                    |  | 35.24 B7_0420                  | 41.11          | NDWI_0701            | 40.18          |                                                                                      |  |  |
|                                                                                                    |  | 33.87 B7_1014<br>32.02 B3_1017 | 37.59<br>37.44 | REIP_1118<br>B2_0912 | 39.16<br>37.51 |                                                                                      |  |  |
| RVI_0912                                                                                                    |  |                                |                |                      |                |                                                                                      |  |  |
| B3_0507                                                                                                    |  | 30.66 B7_1017                  | 37.28          | NDREI_0701           | 33.13          |                                                                                      |  |  |
| EVI_1014                                                                                                    |  | 30.05 CVI_0507                 | 36.85          | EVI_0507             | 32.10          |                                                                                      |  |  |
| GNDVI_10147                                                                                                    |  | 26.04 NDREI_0507               | 34.60          | NDWI_0912            | 31.50          |                                                                                      |  |  |
| NDVI_1017                                                                                                    |  | 25.25 EVI_0407                 | 30.17          | EVI_0407             | 30.90          |                                                                                      |  |  |
| B2_0522                                                                                                    |  | 22.41 B3_1014                  | 29.80          | B3_0507              | 28.36          |                                                                                      |  |  |
| 3.3.2 Klassifikation der Mischungsanteile von Buche, Eiche, sowie Fichte                                                                                                  |  |                                |                |                      |                |                                                                                      |  |  |
|                                                                                                    |  |                                |                |                      |                | Für die Klassifikation der Mischungsanteile der einzelnen Baumarten Buche, Eiche und |  |  |
| Fichte wurden nur die Trainingsdaten der BaySF verwendet. Die                                                                                                    |  |                                |                |                      |                |                                                                                      |  |  |
| Tab. 14 zeigt die Klassifikationsergebnisse, die bei der Verwendung des heterogenen                                                                                       |  |                                |                |                      |                |                                                                                      |  |  |
| Trainingsdatensatzes deutlich höhere Gesamtgenauigkeiten ergeben, als bei Verwen-                                                                                         |  |                                |                |                      |                |                                                                                      |  |  |
| dung der homogenen Datensätze: Der Vergleich der Klassifikationsergebnisse mit hete-<br>rogenen und mit homogenen Datensätzen der Klassifikation der Buchenanteile ergibt |  |                                |                |                      |                |                                                                                      |  |  |
|                                                                                                    |  |                                |                |                      |                |                                                                                      |  |  |
| eine Gesamtgenauigkeit von 74 % zu 40 %, bei der Eiche eine Gesamtgenauigkeit von                                                                                         |  |                                |                |                      |                |                                                                                      |  |  |

<span id="page-76-0"></span>Tab. 13: Einfluss der Variablen auf die Trennbarkeit der Daten in die Anteilsklasse an einer Verzweigung aller Entscheidungsbäume eines Random-Forest-Algorithmus – Mean Decrease in Gini. Die Anteile der Baumarten Buche, Eiche und Fichte wurden jeweils mit den homogenen und heterogenen Daten der BaySF trainiert.

## 3.3.2 **Klassifikation der Mischungsanteile von Buche, Eiche***,* **sowie Fichte**

70 % zu 52 % und bei der Fichte eine Gesamtgenauigkeit von 77 % zu 54 %. Während die Gesamtgenauigkeit der Klassifikationen der heterogenen Datensätze noch relativ gute Werte erkennen lässt, lässt ein Blick auf die Kappa-Werte die Klassifikationen weniger gut ausschauen. Nur bei den Klassifikationen der Fichte und der Eiche und der Verwendung von heterogenen Trainingsdaten sind alle Werte < 0,4. Daher sind diese Klassifikationen nicht sehr weit von einer zufälligen Klassifikation entfernt. Auch die Klassifikationen der Fichte und Eiche weisen mit Kappa-Werten von jeweils 0,44 nur ein Klassifikationsergebnis auf, dass mit 44 % besser als eine reinzufällige Klassenzuweisung ist.

Die Produzentengenauigkeit der Klasse Baumartenanteil < 25 % (Tab. 14a, c, f), ist in allen drei Baumartenklassifikationen immer über 0,95 bei Verwendung der heterogenen Trainingsdatensätze. Die Nutzergenauigkeiten liegen jedoch nur zwischen 0,75 und 0,82. Die Klasse ist aber immer überproportional häufig in allen Trainingsdatensätzen vertreten. Die Klasse mit dem nächst höchsten Produzentengenauigkeit ist Ei\_100 der trainiert (Tab14c) mit heterogenen Trainingsdaten. Sie hat eine Produzentengenauigkeit von 0,85 und ist mit 185 Trainingsdaten sehr häufig vertreten. Auch die Klasse Fi\_100 konnte in beiden Trainingsdatensätzen moderat klassifiziert werden. Mit einer Produzentengenauigkeit von 0,66 bei der Verwendung des heterogenen Trainingsdatensatzes und von 0,63bei der Verwendung des homogenen Trainingsdatensatz ist der Klassenfehler vergleichsweise gering. Die Nutzergenauigkeit liegt aber für beide Klassifikationen nur bei 0,58.

Bei den anderen Baumarten schneiden die Klassen mit dem Baumartenanteil >75 % im homogenen Trainingsdatensatz immer schlechter ab: Bu\_100 mit einer Produzentengenauigkeit von 0,37 und einer Nutzergenauigkeit von 0,35 und Ei\_100 mit einer Produzentengenauigkeit von 0,50 und einer Nutzergenauigkeit von 0,53. Die Buchenanteilsklassen > 25 % (Bu\_50, Bu\_75, Bu\_100) konnten weder bei Verwendung des homogenen, noch bei Verwendung der heterogenen Trainingsdaten klassifiziert werden. Hier liegen die Produzenten- und Nutzergenauigkeiten über 0,5. Bei den Baumarten Fichte und Eiche konnten die Baumartenanteilsklassen zwischen 25 – 75 % nicht klassifiziert werden, da hier die Produzenten- und Nutzergenauigkeiten auch weit über 0,5 sind. Diese Klassen schneiden bei der Verwendung der homogenen Trainingsdatensätze zwar besser in der Produzentengenauigkeit ab, aber nicht immer in der Nutzergenauigkeit. Sie sind noch zu niedrig, um von einer zuverlässigen Klassifikation der Klassen zu sprechen.

<span id="page-78-0"></span>*Hinweis: Auf die Validierung mit den jeweils unabhängigen Daten wird in der Versuchsreihe C aufgrund der schlechten Klassifikationsgenauigkeiten verzichtet.*

Tab. 14: Klassifikationsmatrizen der Klassifikationen Anteile der drei Baumartenarten Buche, Eiche, und Fichte. Als Trainingsdaten wurden nur die Daten der BaySF-Inventur verwendet Für die Verifizierung wurde der "out-of-bag-error" für den Klassifikationsmatrix und der Nutzer- (NG) und Produzentengenauigkeit (PG) verwendet.

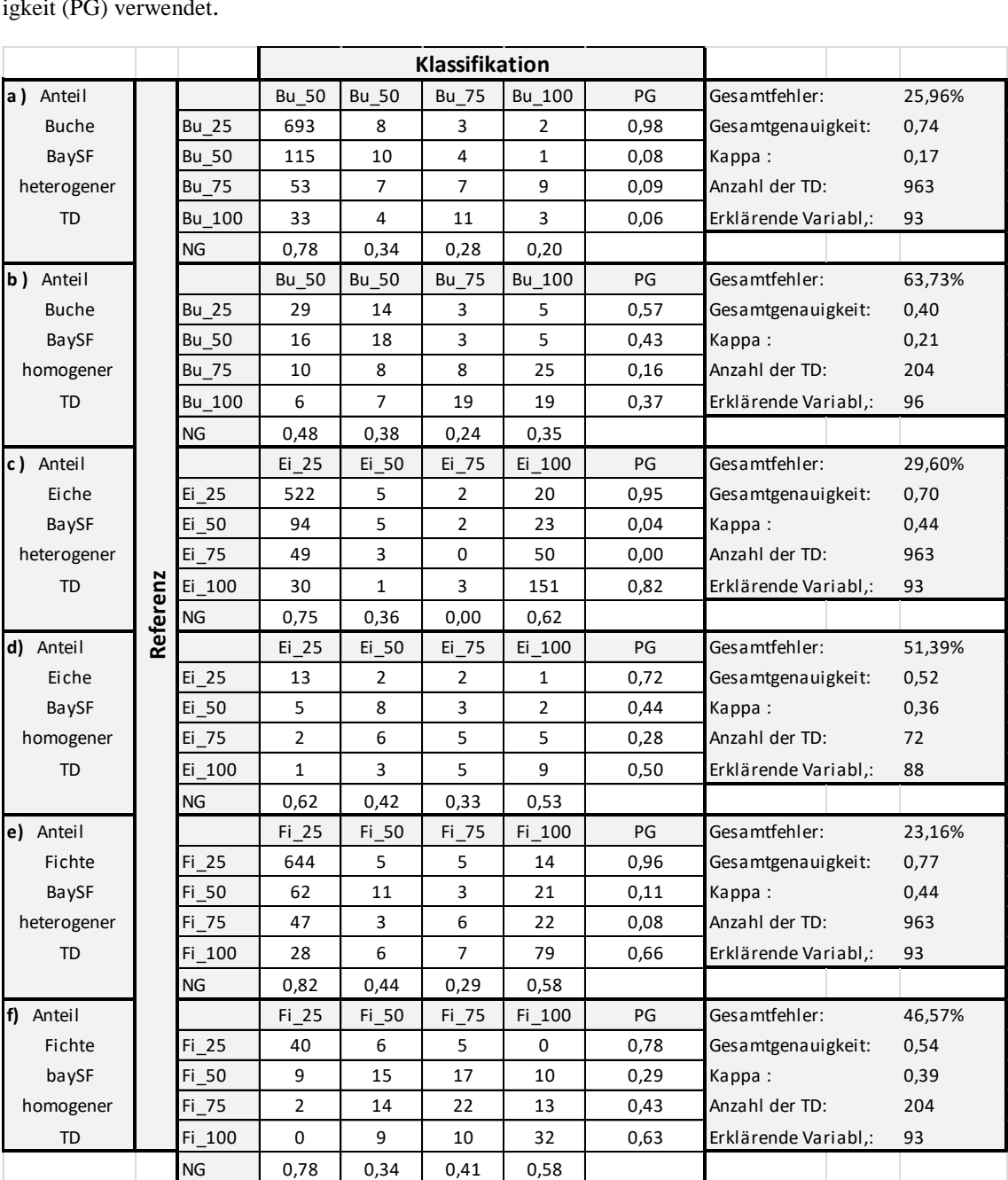

# 3.4 **Ergebnisse der Versuchsreihe D - Verifizierung der Ergebnisse von Versuch B1 mit der dominierenden Baumart**

## 3.4.1 **Mit heterogenen Daten der Luftbildinterpretation**

Validiert man die Klassifikation der Stereo-Luftbildinterpretation mit den reinen Baumartenklassen des Versuchs B2 mit allen vorhanden LuBi-Daten und definiert die Klasse der Referenzdaten der Baumart nach der in der Referenzfläche dominierenden Baumart unabhängig von ihrem eigentlichen Flächenanteil, erhält man eine Gesamtgenauigkeit der Klassifikation von 76,1 % und einem Kappa von 63,1 % [\(Tab. 15a](#page-79-0)). Die Buche kann mit dem Klassifikationsmodell zu 68 % als dominierende Baumart erkannt werden, die Eiche zu 78 % und die Fichte zu 85 %. Auch die Nutzergenauigkeiten sind mit 0,71, 0,77 und 0,83 relativ gut.

<span id="page-79-0"></span>Tab. 15: Klassifikationsmatrizen der drei klassifizierten Baumartenklassen Buche, Eiche und Fichte (Prediction) validiert mit allen Daten nach der dominierende Baumart (Reference). a) verwendet die Trainingsdaten der Stereo-Luftbildinterpretation mit unterschiedlicher Anzahl an Daten pro Klasse; b) verwendet die Trainingsdaten der BaySF-Inventur mit unterschiedlicher Anzahl an Trainingsdaten pro Klasse. Für die Validierungen wurden für a) der gesamte Datensatz der Stereo-Luftbildinterpretation und für b) der gesamte Datensatz der BaySF-Inventur verwendet.

|          |           | Klassifikation |      |      |      |                              |  |      |
|----------|-----------|----------------|------|------|------|------------------------------|--|------|
| Referenz | a)        | Bu             | Ei   | Fi   | PG   |                              |  |      |
|          | <b>BU</b> | 174            | 62   | 19   | 0,68 | Gesamtgenauigkeit:<br>Kappa: |  | 0,76 |
|          | Ei        | 53             | 221  | 9    | 0,78 |                              |  | 0,63 |
|          | Fi        | 18             | 5    | 133  | 0,85 |                              |  |      |
|          | <b>NG</b> | 0,71           | 0,77 | 0,83 |      |                              |  |      |
|          |           |                |      |      |      |                              |  |      |
|          | b)        | Bu             | Ei   | Fi   | PG   |                              |  |      |
|          | <b>BU</b> | 82             | 57   | 26   | 0,50 | Gesamtgenauigkeit:           |  | 0,80 |
|          | Ei        | 18             | 283  | 20   | 0,88 | Kappa:                       |  | 0,69 |
|          | Fi        | 6              | 15   | 215  | 0,91 |                              |  |      |
|          | <b>NG</b> | 0,77           | 0,80 | 0,82 |      |                              |  |      |

## 3.4.2 **Mit heterogenen BaySF-Inventurdaten**

Die Validierung der Klassifikation des Versuchs B2 mit allen vorhanden Daten derselben Datenquelle, (wobei eine Klasse der Validierungsdaten nach der dominierenden Baumart definiert ist) zeigt unabhängig davon, dass das Klassifikationsmodell trainiert

mit relativ reinen Klassen die dominierende Baumart im Schnitt mit einer Gesamtgenauigkeit von 80,3 % und einem Kappa-Wert von 0,68 klassifizieren kann. Die Klassifikationsmatrix ist in [Tab. 15b](#page-79-0) dargestellt. Die Buche kann bei etwa 50 % der Referenzpixel als dominierende Baumart richtig erkannt werden. Die Eiche wird bei 88 % der Referenzpixel richtig als dominierende Baumart erkannt, und die Fichte bei 91 % der Referenzpixel. Auch die Nutzergenauigkeiten sind mit 0,77, 0,80 und 0,82 gut.

# **4 Diskussion**

## 4.1 **Laub-Nadelwald-Klassifikation**

Die Ergebnisse der Versuchsreihe A – Klassifikationen von drei verschiedenen Laub-Nadelwald-Kombinationen – zeigen: Je weniger Mischung in den Klassen vorhanden ist, desto besser ist das Klassifikationsergebnis. Je reiner die Klassen in den Trainingsdaten, desto genauer wird die Klassifikation. Dieser Trend ist in allen vier unterschiedlichen Trainingsdatenkombinationen zu sehen. Damit konnte in der vorliegenden Untersuchung gezeigt werden, dass sich durch die Vereinfachung der Verhältnisse die Klassifikationsgenauigkeiten verbessern.

Denn mit der Inklusion von Mischklassen wird die Trennung der einzelnen Klassen schwieriger, weil sich die Wertebereiche der Klassen in den einzelnen erklärenden Variablen deutlich stärker überschneiden als bei der Klassifikation von reinen Klassen. Dies ist in den Boxplots aller erklärenden Variablen zu erkennen. Dadurch wird eine Zuordnung zu einer der Mischklassen wesentlich schwieriger. Nur die reinen Klassen lassen sich gut voneinander trennen.

Je weniger Mischklassen man für das Trainieren einer Klassifikation verwendet, desto mehr entfernt man sich aber von den tatsächlich vorkommenden Verhältnissen im Wald. Dort gibt es nicht nur Reinbestände, sondern auch Mischbestände. Wie in dem Untersuchungsgebiet Bad Königshofen, wo laut BaySF-Forstinventur 22 % der Bestände Mischwald sind. Reine Trainingsdaten für die Klassifikation repräsentieren nicht den gesamten Bestand und beschönigen das Klassifikationsergebnis, wie in FASSNACHT et al. (2016) beschrieben wird. Und wie eingangs erklärt, werden Mischbeständen aufgrund des sich verändernden Klimas immer wichtiger. Die Schaffung von resillienten Mischbeständen ist zurzeit oberste Priorität der Forstpolitik (TREUTLEIN & ACHHAM-MER 2018). Damit wird die großflächige Erfassung von Mischbeständen immer wichtiger. Aber auch auf kleinerem Maßstab sind Informationen über den Mischungsgrad von Laub- und Nadelwald wichtig. Für die Bewertung der Baumartenanteile der FFH-Wald-Lebensraumtypen ist es zum Beispiel wichtig zu wissen, dass der Nadelholzanteil einen bestimmten Mischungsanteil nicht überschreitet (LFU & LWF 2018).

Wie in dieser Studie gezeigt werden konnte, ist es bis zu einem gewissen Grad möglich eine Laub-Nadelmischklasse auf Pixelebene zu erfassen. Mit den lagegenauen Trainingsdaten der Stereo-Luftbildinterpretation konnten die drei Klassen Laubwald, Nadelwald und Mischwald erfolgreich mit einer Genauigkeit von 80 % (Kappa 0,67) klassifiziert werden (Versuch A2). Da die Baumartenzusammensetzung im Untersuchungsgebiet Bad Königshofen laubholzdominiert ist, muss die Methode noch auf Flächen mit anderen Baumartenzusammensetzungen getestet werden, um abschließend die Eignung dieses Verfahrens für andere Gebiete und für große Fläche beurteilen zu können. Es wird davon ausgegangen, dass die Methode in den Mittel- und Hochgebirgen nicht so einfach anzuwenden ist, da die Verschattung aufgrund der Topografie die Klassifikation erheblich beeinflusst, wie die Studien von MICKELSON et al. (1998), WASER (2012) und STRAUB al. (2015) zeigten.

Wie die Ergebnisse dieser Untersuchung gezeigt haben, ist eine Aufteilung der Laub-Nadelmischklasse in mehr Mischklassen nicht möglich. Wie bereits oben erwähnt wurde, überlappen sich dann die Übergänge der Wertebereiche der einzelnen Klassen in den erklärenden Variablen zu stark (siehe Boxplots in [Tab. 3\)](#page-43-0).

Vergleicht man den Versuch A mit anderen Studien, die Laub- und Nadelwald modelliert haben, findet man in der Studie von STRAUB (2018) den Versuch Baumartenmischungsanteile zu modellieren. STRAUB (2018) verwendete anders wie in der vorliegenden Studie Regressionsmodelle, um die Mischungsanteile vorherzusagen. Dabei verwendete STRAUB (2018) Forstinventurdaten für das Training der Modelle und erzielte für die Modellierung von Laubholzanteilen ein Bestimmtheitsmaß R² von 0,86 und einen RSME von 15,24 (über Kreuzvalidierung). Die Regressionsmodellierung scheint für die Vorhersage der Laubholzanteile gut geeignet zu sein, da die Laubholzanteile kontinuierliche Werte sind (Versuch A1 und A2). Die Nutzung von Regressionsmodellen anstatt Klassifikationen wurde auch in FASSNACHT et al. (2016) vorgeschlagen, wenn die Auflösung der Fernerkundungsdaten nicht für eine Einzelbaumerfassung ausreicht. Ein Vergleich mit der vorliegenden Untersuchung ist aufgrund der unterschiedlichen Genauigkeitsmaße jedoch schwierig. Aber bei genauer Betrachtung des Regressionsmodells erkennt man, dass die Werte auch weit über den RSME streuen. Die beste Klassifikation der Laubholzanteile dieser Arbeit erreichte eine Gesamtgenauigkeit von 80 %. In einer anderen Studie konnten REESE et al. (2002) bei einer großflächigen Klassifizierung mit multitemporalen Landsat-Thematic Mapper-Daten eine Laub-Nadelwald- Mischklasse mit einer Produzentengenauigkeit von 0,50, die Nadelholzklasse mit 0,78 und die Laubholzklasse mit einer Produzentengenauigkeit von 0,71 klassifizieren. Sie klassifizierten jedoch objektbasiert, was es für sie schwierig machte, gleichmäßig gemischte Pixel in der Größe ihrer Objekte zu finden. Zusätzlich sind die gröbere Auflösung der Landsat-Daten und das wesentlich größere Untersuchungsgebiet (der gesamte Staat Wisconsin, USA) Gründe dafür, dass die Klassifikation für die drei Klassen Laub-, Misch- und Nadelwald nicht so gute Genauigkeiten erzielen konnte wie die beste Klassifikation in dieser Arbeit.

Andere Studien mit multitemporalen Sentinel-2-Daten wie zum Beispiel die von WES-SEL et al. (2018) und IMMITZER et al. (2019) erzielten bei der Klassifizierung reiner Laub- und Nadelwaldklassen ähnliche Gesamtgenauigkeiten wie in dieser Studie der Versuch A3, der die am Stereo-Luftbild interpretierten Trainingsdaten verwendet. WESSEL et al. (2018) konnten als bestes Klassifikationsergebnis eine Gesamtgenauigkeit von 97 % und einen Kappa-Wert von 0,93 erreichen. Sie untersuchten zuvor ihre Trainingsdaten visuell im Orthophoto, ob sich einzelne Laub- bzw. Nadelbäume in der falschen Klasse befinden und sortierten diese "unreinen" Trainingsdaten aus. In der vorliegenden Studie ist eine Unreinheit von bis zu 25 % in den Klassen enthalten.

Die Studie von IMMITZER et al. (2019) konnte bei der Trennung von sechs Landnutzungsklassen Laub-, Nadelwald, Grasland, Siedlungen, Wasser und Ackerfläche eine Gesamtgenauigkeit von 96,2 % und einen Kappa-Wert von 0,95 erreichen. Die Trainingsdaten wurden zuvor ebenfalls optisch auf ihre Reinheit überprüft und selektiert. Mit dem besten Ergebnis konnten hier ebenfalls eine Gesamtgenauigkeit von 97 % und einen Kappa-Wert-Wert von 0.93 erreicht werden.

Die Ergebnisse der Versuchsreihe A zeigen des Weiteren, dass sich mit Hilfe der geometrisch lagegenauen Stereo-Luftbildtrainingsdaten die Gesamtklassifikationsgenauigkeit leicht verbessert. Besonders die Mischklassen können besser klassifiziert werden. Dies liegt vermutlich an der lagegenauen Übereinstimmung zwischen den Sentinel-2 Pixeln und den Trainingsdatenquadraten, während es bei den Daten der BaySF-Forstinventur durchaus sein kann, dass es zwischen der zugeordneten Klasse aus den Inventurdaten und den Sentinel-2 Pixeln einen geometrischen Versatz gibt, der die Klassenschärfe beeinträchtigt. Dies führt zu einer Verunreinigung der Trainingsdaten. Diese Verunreinigung der Klassen in den Forstinventurdaten ist deutlich in den Boxplots der erklärenden Variablen [\(Tab. 3\)](#page-43-0) zu erkennen, denn zumeist überlappen sich die Wertebereiche der einzelnen Klassen in den erklärenden Variablen stärker als in den

 $\overline{a}$ 

Daten der Stereo-Luftbildinterpretation. Deshalb können die Mischklassen mit den Forstinventurdaten nicht klassifiziert werden (Klassenfehler > 0,42). Die Validierungen mit den jeweils anderen Datensätzen bestätigen dies. Während die Klassifikation der Stereo-Luftbilddaten sich bei der Validierung mit den BaySF-Daten gegenüber der Kreuzvalidierung verschlechtert, werden die Ergebnisse der Klassifikation mit den BaySF-Daten bei der Validierung mit den unabhängigen Daten der Stereo-Luftbildinterpretation leicht verbessert oder nur minimal schlechter. Dies ist wohl größtenteils auf diese Verunreinigung der BaySF-Forstinventurdaten zurückzuführen.

Zum andern könnte die unterschiedliche Erfassungsmethodik der Baumartenanteile bzw. der Laubwaldanteile, der Stereo-Luftbildinterpretation und der BaySF-Forstinventur eine Rolle spielen. Während im Stereo-Luftbild der Laub-Nadelwaldanteil über die Kronenschirmfläche angesprochen wird, wird dieser bei der Forstinventur über die Grundfläche (siehe Kapitel [2.2.3\)](#page-23-0) der Baumart abgeleitet. Da Nadelholz in der Regel im Vergleich zu Laubholz bei gleicher Grundfläche eine kleinere Kronenschirmfläche hat (BURSCHEL & HUSS 2003), wird der Anteil des Nadelholzes größer als er tatsächlich von oben, also im Satellitenbild, zu sehen ist, während der Laubholzanteil in der Forstinventur kleiner wird. Außerdem werden im Forstinventurverfahren nur Bäume ab einem BHD<sup>2</sup> von 7 cm erfasst. In lockeren Waldbeständen mit geringer Bestockung der Waldflächen können diese unter- und mittelständigen Bäume von oben sichtbar sein und beeinflussen die spektrale Reflexion. Dies stellt somit einen weiteren Faktor für die Verzerrung der Trainingsdaten der BaySF-Forstinventur dar. Die Daten der klassischen, terrestrischen Forstinventur sind demnach nicht optimal als Trainingsdaten geeignet (FASSNACHT et al. 2016). Die Erfassung der Kronenschirmfläche der Laub-Nadelwaldanteile über die Stereo-Luftbildinterpretation ist besser geeignet. Dies bestätigen die besseren Gesamtgenauigkeiten der Versuchsreihe A.

Dennoch wird die reine Klasse, die einen Laubholzanteil unter 25 % hat, bei Verwendung der heterogenen Trainingsdaten der Forstinventur teilweise besser klassifiziert. Dies liegt vermutlich an der höheren Anzahl der Trainingsdaten dieser Klasse, die auf die andere Methodik der Trainingsdatenerfassung über die Grundfläche zurückgeführt werden könnte. Dadurch ist ihr Anteil in den Trainingsdaten höher als bei den Daten der Stereo-Luftbildinterpretation. Dies könnte die Nutzer- und Produzentengenauigkeiten dieser Klasse erhöhen. Denn die Klassifikationen der vorliegenden Untersuchung zei-

 $^{2}$  BHD = Brusthöhendurchmesser, Durchmesser des Baumstammes in 1,3 m Höhe vom Stammfuß aus.

gen: Wenn eine Klasse besser klassifiziert wurde, war sie in den Trainingsdaten meist überrepräsentiert.

Sowohl die Klasse LH (bzw. LH\_100) und NH (bzw. LH\_25) der BaySF-Inventur werden bei Verwendung der homogenen Datensätze schlechter klassifiziert als mit den Daten der Stereo-Luftbildinterpretation. Hier wird vermutlich die Anzahl der Trainingsdaten so gering, dass der Fehler durch den geometrischen Versatz der Forstinventurdaten einen größeren Einfluss auf die Klassifikation bekommt und die Klassen mit einem größeren schlechter klassifiziert werden können. Random Forest toleriert offensichtlich eine gewisse Unreinheit in den Trainingsdaten ohne an Klassifikationsgenauigkeit einzubüßen.

Dies kann auch die Erklärung dafür sein, dass bei der Klassifikationen mit den BaySF-Inventurdaten die Validierung mit den unabhängigen, lagegenauen Daten der Stereo-Luftbildinterpretation, bei den drei und vier Laubmischwaldklassen leicht besserer oder gleiche Gesamtgenauigkeiten erzielt als mit der Kreuzvalidierung. Und dass die Klassifikation damit eigentlich besser ist, als durch die Kreuzvalidierung gezeigt werden kann.

Grundsätzlich zeigt sich im Vergleich der homogenen mit den heterogenen Trainingsdaten folgendes Ergebnis: Ist die Anzahl der Trainingsdaten einer Klasse im Verhältnis sehr hoch, wird die Klasse meist besser klassifiziert. Geht dann die Anzahl der Trainingsdaten zurück, weil jede Klasse die gleiche Anzahl an Trainingsdaten zugewiesen bekommt, steigt der Klassifikationsfehler dieser Klasse, während in den anderen Klassen der Klassifikationsfehler zurückgeht. Bei der Verwendung von Random Forest als maschinelles Lernverfahren wurde dieser Effekt auch von SOTHE ET AL. (2017) beobachtet.

Die Gesamtgenauigkeit nimmt zumeist mit der Abnahme der Trainingsdaten ab. Nur bei der Klassifikation mit den reinen Laub-Nadelwaldklassen nicht. Denn hier sind die Klassen in vielen Variablen sehr gut trennbar, unabhängig von der Anzahl der Trainingsdaten. Folglich kann hier nicht abschließend geklärt werden, ob ein homogener Trainingsdatensatz schlechter oder besser für die Klassifikation geeignet ist. Hierzu müssen weitere Test durchgeführt werden, bei denen die Anzahl der Trainingsdaten im homogenen wie im heterogenen Datensatz gleich bleiben. Anstatt Daten der überrepräsentierten Klasse zu löschen, um die gleiche Anzahl an Trainingsdaten pro Klasse zu erhalten, sollten mehr Daten für die unterrepräsentierten Klassen erhoben werden. Wenn dies nicht möglich ist, könnte man für die unterrepräsentierten Klassen mit "oversampling"-Methoden wie zum Beispiel der "Synthetic Minority Over-sampling Technique SMOTE" (CHAWLA et al. 2002) künstlich neue Trainingsdaten erzeugen.

## 4.2 **Erfassung von Baumarten und Baumartenmischungen**

Ein Ziel dieser Studie ist es, mit den Baumartenklassifikationen ein realistischeres Bild der Wirklichkeit abzubilden. Dafür wurden nicht nur reine Baumartenbestände modelliert, wie bereits vielfach erfolgt (KARASIAK et al. 2017; BOLYN et al. 2018; PERSSON et al. 2018; WESSEL et al. 2018; GRABSKA et al. 2019; IMMITZER et al. 2019), sondern auch Baumartenmischungen. Der Versuch C zeigt jedoch, dass Anteile einzelner Baumarten innerhalb eines 20 x 20 m Sentinel-2-Pixels nicht klassifiziert werden können. Die Nutzer- und Produzentengenauigkeiten der Mischklassen sind zu niedrig. Die Studie von STRAUB ET AL. (2018) konnte hingegen mit Hilfe von Random Forest Regressionsmodellen die Baumartenanteile von Fichte (mit einem Bestimmtheitsmaß R² von 0,73 und einem RSME von 17,85), Eiche (mit einem R² von 0,76 und RSME von 17,36) und Buche (mit einem R² von 0,64 und RSME von 16) moderat vorhersagen. Regressionsmodelle werden auch von FASSNACHT et al. (2016) als Möglichkeit vorgeschlagen, um Mischbestände zu modellieren. Sie scheinen etwas besser für die Vorhersage von Mischungsanteilen einzelner Baumarten geeignet als Klassifikationen. Jedoch sind die Ergebnisse von Regressionsmodellen und Klassifikationen nur bedingt vergleichbar, da sie unterschiedliche Genauigkeitsmaße verwenden.

In der vorliegenden Studie wurde des Weiteren getestet, ob es möglich ist, in einer Klassifikation sowohl reine Baumartenklassen als auch Baumartenmischklassen zu integrieren (Versuch B1). Auch diese Klassenwahl zeigte keine erfolgreiche Modellierung der Waldbestände auf Pixelebene. Schon in den Boxplots der erklärenden Variablen ist zu erkennen, dass sich die Mischklassen mit den reinen Baumartenklassen zu stark überschneiden. Obwohl die Gesamtgenauigkeit einmal über 70 % liegt, haben die einzelnen Klassen teilweise sehr hohe Fehlklassifikationen. Folglich können Misch- und reine Baumartenklassen auf Pixelebene nicht zusammen klassifiziert werden. MICKEL-SON et al. (1998) kamen mit einer objektbasierten Klassifikation auf gröberem Maßstab auf ein anderes Ergebnis. Sie konnten zeigen, dass 33 verschiedene Baumartenmischungsklassen mit Hilfe von multitemporalen Landsat-Thematic-Mapper-Daten für großflächige Bestandeskarten klassifiziert werden können. Zur Genauigkeitsevaluierung der Klassifikationsergebnisse nutzten sie eine "Fuzzy"-Methode und schafften es

dadurch, weichere Grenzen zwischen den Klassen zu erlauben, was die Klassifikationsgenauigkeit verbesserte. Aufgrund des unterschiedlich verwendeten Maßstabs und der unterschiedlichen Validierungsmethodik sind die Ergebnisse nur bedingt mit den Ergebnissen der vorliegenden Studie vergleichbar.

Für viele Fragestellungen macht es Sinn, reine Baumarten mit Sentinel-2-Daten zu klassifizieren, wenn keine höher aufgelösten Daten zur Verfügung stehen, die eine Erfassung auf Einzelbaumebene ermöglichen (SOMER & ASNER 2014). Auf der Ebene von Bundesländern oder Bundesstaaten können solche Klassifikationen für politische Entscheidungen hilfreich sein. So können sie zum Beispiel wichtige Informationen für die Waldumbaustrategie des Freistaates Bayern liefern (TREUTLEIN & ACHHAMMER 2018). Oft ist jedoch unklar mit welcher Genauigkeit Mischbestände klassifiziert werden, da zumeist auf den gleichen oder ähnlich reinen Daten trainiert und validiert wird (z. B. KARASIAK et al. 2017; IMMITZER et al. 2019). Die Vorhersagegenauigkeiten stimmen somit strenggenommen nur für Reinbestände. Um die Klassifikationen mit reinen Baumarten an den realen Verhältnissen im Wald zu validieren, werden in der vorliegenden Untersuchung die Klassifikationen, die mit reinen Baumartenklassen (Versuch D) trainiert wurden, mit der im Pixel dominierenden Baumart validiert. Der Versuch D zeigt, dass die dominierende Baumart vorhergesagt werden kann, wenn sie bereits bei der Kreuzvalidierung mit reinen Daten sehr gut klassifiziert werden konnte. Die Buche, kann daher nur mit einer Produzentengenauigkeit von 50 % als dominierende Baumart erkannt werden. Ob diese Validierung bei Klassifikationen mit mehr Baumarten funktioniert, sollte in zukünftigen Arbeiten geprüft werden. Sie bieten jedoch die Möglichkeit den Praktikern vor Ort ein realistischeres Bild der Klassifikationsgenauigkeit zu geben.

Im Vergleich dazu erzielte die Klassifikation, die mit den dominierenden Baumarten (Versuch B4) trainiert wurde, eine schlechtere Gesamtgenauigkeit. Die Nutzergenauigkeiten der Baumarten Buche, Eiche und Fichte fallen jedoch besser aus als im Versuch D. Dies deutet darauf hin, dass die Baumartenklassifikationen, die mit der dominierenden Baumart trainiert werden, für die im Untersuchungsgebiet am häufigsten vorkommenden Baumarten geeignet sind. Gleichzeitig wird dargestellt, dass seltenere Baumarten durch diese Art der Klassifikation nicht erfasst werden können. Dieser Klassifikationsansatz sollte zukünftig mit homogenen Trainingsdaten getestet, und die Eignung für mehr Baumarten eruiert werden. Dafür wird vorgeschlagen, die seltenen Baumarten zu den Klassen "sonstiges Laubholz" und "sonstiges Nadelholz" zusammenzufassen.

Um die Klassifikationen von Mischpixeln mit der Klassifikation von reinen Baumarten zu vergleichen, und um die Aussagefähigkeit der vorangegangenen Untersuchungen dieser Studie in den Kontext anderer aktuellen Untersuchungen zu setzen, wurden zusätzlich mehrere Klassifikationen mit reinen Trainingsdaten durchgeführt. Denn wie einige Studien (KARASIAK et al. 2017; BOLYN et al. 2018; PERSSON et al. 2018; WESSEL et al. 2018; GRABSKA et al. 2019; IMMITZER et al. 2019) zeigten, können reine Baumarten erfolgreich mit multitemporalen Sentinel-2-Daten getrennt werden. Die Gesamtgenauigkeiten der unterschiedlichen Studien sind ähnlich und zeigen Werte zwischen 87 % (WESSEL et al. 2018; PERSSON et al. 2018; BOLYN et al. 2018) und 93% (IMMITZER et al. 2019; GRABSKA et al. 2019). Die vorliegende Studie erreichte Gesamtgenauigkeiten zwischen 81 % und 88 %. Die Arbeit von KARASIAK et al. (2017) sticht etwas heraus, da sie für 15 Baumartenklassen eine Gesamtgenauigkeit von 97 % erzielen konnte. Dabei verwendeten alle Studien Random Forest oder Support Vector Machines als maschinelle Lernverfahren und klassifizierten zuvor segmentierte Objekte. Davon unterscheidet sich diese vorliegende Studie, hier wurden Pixel klassifiziert.

Vergleicht man die Klassifikationsgenauigkeiten in den einzelnen Klassen (Produzenten- und Nutzergenauigkeiten) zeigen sich kleine Unterschiede zwischen den Studien. Die Fichte konnte in der vorliegenden Studie, bei der Verwendung der geometrisch lagegenauen homogenen Trainingsdaten, zu 100 % genau klassifiziert werden (Produzentengenauigkeit). Dieses Ergebnis für die Fichte liegt im Vergleich zu den Ergebnissen von IMMITZER et al. (2019) und WESSEL et al. (2018) etwas höher und ist vergleichbar mit der Studie von SHEEREN et al. (2016), die höher aufgelöste Daten der Formosat-Satelliten für ihre multitemporale Analyse nutzten. Die Studie von GRABSKA et al. (2019) konnte eine höhere Nutzergenauigkeit als die vorliegende Studie erzielen. Sie hatte jedoch eine deutlich schlechtere Produzentengenauigkeit, da eine hohe Verwechslung mit der Tanne (*Abies alba*) bestand. Die Tanne wurde in der vorliegenden Studie nicht separat beachtet.

Die Baumarten Buche und Eiche konnten im Vergleich zur Studie von WESSEL et al. (2018) nur mit etwas geringeren Genauigkeiten klassifiziert werden. Bei der Validierung mit unabhängigen Daten erhielten WESSEL et al. (2018) für die Klassifizierung der Buche eine Produzentengenauigkeit von 0,71 und eine Nutzergenauigkeit von 0,94 und für die Klassifizierung der Eiche eine Produzentengenauigkeit von 1 und eine Nutzergenauigkeit von 1. IMMITZER et al. (2019) konnte Buche mit einer Produzentengenauigkeit von 0,98 und einer Nutzergenauigkeit von 0,85 und Eiche mit einer Produzentengenauigkeit von 0,89 und einer Nutzergenauigkeit von 0,86 bei der Verwendung der "out-of-bag"-Validierung klassifizieren. Die beste Klassifizierung der vorliegenden Studie zeigt bessere Genauigkeiten für die Baumart Eiche, aber schlechtere für die Baumart Buche. Das sich diese zwei Klassen trennen lassen, ist auch in der Variable NDVI-Differenz gut erkennbar, spiegelt sich jedoch überraschenderweise nicht so deutlich in allen Klassifikationen dieser Studie wieder. Zwar kann die Eiche teilweise mit hohen Genauigkeiten klassifiziert werden, dann sinkt jedoch die Produzentengenauigkeit der Buche. Die Nutzergenauigkeit der Buche bleibt dabei aber relativ hoch.

WESSEL et al. (2018) verwenden die Klasse "sonstiges Nadelholz" anstatt der Klasse "Fichte" und zusätzlich eine Klasse "sonstiges Laubholz". IMMITZER et al. (2019) betrachten insgesamt sieben Laubholzklassen und fünf Nadelholzklassen. In dieser Studie wurden nur die drei Baumarten Buche, Eiche und Fichte betrachtet und die anderen Laub- und Nadelbäume nicht klassifiziert. Denn ein Ziel dieser Studie ist zu zeigen was passiert, wenn man die realen Verhältnisse im Wald vereinfacht, bzw. ob und wie dadurch die Gesamtgenauigkeiten der Klassifikationen steigen. Daher würde man erwarten, dass die Gesamtgenauigkeit gegenüber den anderen Studien mit komplexeren Klassenzusammensetzungen steigt. Dies ist in der vorliegenden Studie jedoch nicht der Fall.

Dass die Klassifikationen mit den Trainingsdaten der Forstinventur keine besseren Gesamtgenauigkeiten erzielen konnten und die Klasse Buche schlechter klassifiziert wurde, könnte am geometrischen Versatz der Daten liegen. Während die Trainingsdaten der anderen beiden Studien optisch auf die Reinheit und Plausibilität ihrer Klassen überprüft wurden, wurde dies in der vorliegenden Studie nicht getan. Durch diese Reinheitsüberprüfung wurden geringe Mischungsanteile anderer Baumarten ausgeschlossen. In der vorliegenden Studie können jedoch Mischungsanteile bis zu 25 % enthalten sein.

Die Klassifikationen mit den Trainingsdaten der Stereo-Luftbildinterpretation zeigen im Wesentlichen etwas schlechtere Nutzer- und Produzentengenauigkeiten für die Klassen Buche und Eiche als die Klassifikationen mit den Trainingsdaten der Forstinventur. Die Klasse Fichte wird jedoch gleich gut klassifiziert. Dies deutet darauf hin, dass es während der Luftbildinterpretation zu Fehlklassifikationen zwischen den Laubhölzern kam, was die Klassifikationsergebnisse der Klassen Buche und Eiche verschlechterte. Somit sind die Trainingsdaten der Stereo-Luftbilddaten bei der Klassifikation der einzelnen Baumarten etwas verunreinigt.

Obwohl die oben genannten Studien zeigten, dass die Baumarten Buche und Eiche zu trennen sind und obwohl ABERLE (2017) zeigte, dass sich die spektrale Reflexionen der beiden Baumarten im Verlauf einer Vegetationsperiode voneinander unterscheiden, ist die Differenzierung dieser Baumarten durch die spektrale Reflexion sowohl im Stereo-Luftbild als auch mit Hilfe von multitemporalen Sentinel-2-Daten eine Herausforderung. BLACKBURN & MILTON (1995) und STOFFELS et al. (2011) stellten auch fest, dass es einer starke intraspezifische Variabilität der Phänologie gibt. Dies könnte die interspezifische Variabilität verdecken. Außerdem war das Jahr 2018 sehr trocken und je nach Standort waren viele Baumarten gestresst und von vorzeitiger Seneszenz betroffen (DELB & JOHN 2018). Dies zeichnet sich auch in der spektralen Reflexionseigenschaft ab und könnte die intraspezifische Reflexion im Verlaufe des Jahres teilweise übermalt haben.

Trotz dass die vorliegende Studie in einer erklärenden Variablen zeigt, dass sich die Klassen Buche und Eiche deutlich differenzieren lassen (in der Variable NDVI-Differenz bei Verwendung der Stereo-Luftbild-Daten), ist diese Variable beim berechneten Variableneinfluss nicht unter den 20 einflussreichsten Variablen zu finden. Vermutlich wird diese Variable von anderen hochkorrelierten Variablen überdeckt, wie dies auch bei STROBL (2017) passierte. Dies könnte mitursächlich für die schlechtere Trennbarkeit dieser Klassen im Vergleich zu der Klassifikation mit den Trainingsdaten der Forstinventur sein. Es wird empfohlen, in einer weiteren Untersuchung zu testen, ob ein kleinerer Korrelationskoeffizient bei der Variablenselektion die Klassifikation verbessern kann.

Ein weiterer Grund, dass in dieser Studie die Baumarten Buche und Eiche nicht so genau getrennt werden konnten wie in anderen Studien, liegt sicherlich auch an der gröberen Auflösung der verwendeten Senitnel-2 Daten. Während KARASIAK et al. (2017), WESSEL et al. (2018) und IMMITZER et al. (2019) die Sentinel-2-Daten mit 10 m räumlicher Auflösung verwendeten, wurden in dieser Studie 20 m aufgelöste Sentinel-2-Daten genutzt. SHANG & CHISHOLM (2014) berichteten, dass der Einfluss des Hintergrundsignals mit der Bezugsfläche steigt. Dies könnte auch in dieser Studie die Klassifikationsgenauigkeit negativ beeinflusst haben. Aber FASSNACHT et al. (2016) erwähnten, dass die geeignete Pixelgröße für die Trennung von einzelnen Baumarten noch nicht abschließend geklärt ist.

Mit deutlich höher aufgelösten Orthophotos konnte WASER (2012) die Baumarten Fichte mit einer Benutzergenauigkeit von 82 % und Buche von 80 % klassifizieren. Die Fichte kann damit teilweise mit den Sentinel-2-Daten besser klassifiziert werden, die Buche jedoch nicht. Bei der Vorhersage sind Orthophotos aber insgesamt genauer und damit realitätsnäher, weil sie einen kleineren Maßstab haben.

## 4.3 **Einfluss der Variablen**

Anders als in anderen Studien kann hier keine klare Tendenz für eine Variable oder einen Befliegungszeitpunkt erkannt werden, die den größten Einfluss auf die Trennbarkeit der verschiedene Klassen und Klassenkombinationen haben. Dies könnte an den schon oben beschriebenen zu stark korrelierten Variablen liegen (STROBL 2007).

Auffällig ist jedoch, dass die Indices deutlich häufiger in den 20 einflussreichsten Variablen genannt werden, als die reinen Bänder der Sentinel-2 Sensoren. Die Wichtigkeit der Indices stellten auch IMMITZER et al. (2019) und PULETTI et al. (2018) fest. Sie konnten zeigen, dass sich das Klassifikationsergebnis mit den Indices verbessert.

Die Kombination von verschiedenen Befliegungszeitpunkten zu neuen Indices wie der in dieser Studien verwendete NDVI-Differenz haben ein hohes Potential, da Unterschiede in der Phänologie der einzelnen Baumarten noch verstärkt herausgearbeitet werden können. Andere Differenzindices sollten getestet werden, um dieses Potential zu zeigen.

# **5 Schlussfolgerung und Ausblick**

Klassifikationen von Mischbeständen auf Pixelebene mit multitemporalen Sentinel-2- Daten sind eine große Herausforderung. Laub-Nadelmischwaldklassen können bis zu einem gewissen Grad klassifiziert werden, wenn die Trainingsdaten lagegenau zu den Sentinel-2-Pixeln sind. Die Integration von Baumartenmischklassen und reinen Baumartenklassen innerhalb einer Klassifikation ist jedoch nicht möglich. Auch Anteile einzelne Baumarten können auf Pixelebene nicht klassifiziert werden. Damit können nur Laub-Nadelmischwaldklassen, nicht aber Baumartenmischbestände auf Pixelebene klassifiziert werden.

Der Versuch, Baumartenklassifikationen näher an die realen Waldbestände zu führen ist nur bedingt gelungen. Zwar wurden im Untersuchungsgebiet häufig vorkommende dominierende Baumarten gut vorhergesagt, weniger häufige vorkommende Baumarten jedoch nicht. Ob die Verifizierung von reinen Baumartenklassifizierungen mit der dominierenden Baumart ein probates Mittel ist, um Baumartenklassifikationen in diesem groben Maßstab für die Förster praxistauglicher zu machen, muss noch erprobt werden. Grundsätzlich sind hier weitere Ideen gefordert, um die Verifizierung der Baumartenklassifikationen realitätsnäher zu gestalten.

Es konnte gezeigt werden, dass geometrisch lagegenaue Trainingsdaten die Klassifikation verbessern. Gleichzeitig wurde aber auch gezeigt, dass bei den Trainingsdaten der Stereo-Luftbildinterpretation die Differenzierung der verschiedenen Laubbaumarten fehlerhaft sein kann. Dies hebt den Vorteil der Lagegenauigkeit dieser Daten auf Baumartebene wieder auf. Daher wird empfohlen, die Erfassungsmethodik der Stereo-Luftbildinterpretation auszubauen und mit räumlich höher aufgelösten Luftbildern mit 10 cm oder Drohnenbildern mit bis zu 1 cm räumlicher Auflösung zu testen, um die Fehler in der Differenzierung von Laubbaumarten zu reduzieren. Grundsätzlich sind die Klassifikationsergebnisse der Baumarten zwischen der Nutzung der Forstinventurdaten und der Stereo-Luftbildinterpretation aber vergleichbar gut.

Ob ein Trainingsdatensatz mit gleicher Anzahl an Trainingsdaten pro Klasse besser für die Klassifikation geeignet ist, als ein Trainingsdatensatz mit ungleicher Anzahl pro Klasse, kann hier nicht abschließend geklärt werden. Hierzu müssen weitere Test durchgeführt werden, bei denen die Gesamtanzahl der Trainingsdaten im homogenen wie im heterogenen Datensatz ungefähr gleich bleiben.

Außerdem konnte gezeigt werden, dass das Klassifikationsergebnis einer Klasse teilweise stark von der Anzahl der Trainingsdaten einer Klasse abhängig ist. Hier sollte getestet werden, ob die Vervielfältigung von Daten von unterrepräsentierten Klassen das Klassifikationsergebnis verbessern kann.

Die Kombination verschiedener Bänder oder Indices von verschiedenen Befliegungszeitpunkten zu neuen Indices, wie der in dieser Studie vorgestellte NDVI-Differenz, haben ein hohes Potential für die Baumartendifferenzierung. NDVI-Differenzen können Unterschiede in der Phänologie der einzelnen Baumarten stärker herausarbeiten. Andere Differenzindices sollten getestet werden, um dieses Potential weiter aufzuzeigen.

Abschließend wird empfohlen, die Baumartenklassifikationen mit multitemporalen Sentinel-2-Daten auf der Ebene von Wuchsgebieten anzuwenden, um ihre Eignung auf großer Fläche zu belegen.

# **6 Anhänge**

## 6.1 **Skripte**

#### 6.1.1 **Mosaikieren und Zuschneiden der Sentinel-2 Kacheln mit Python**

```
-*- coding: utf-8 -*-# Mosaikieren aller Einzelkacheln der einzelnen Senintel-2-Bänder
# Kristine Mayerhofer
import arcpy
import arceditor
import sys
from time import gmtime, strftime
from arcpy import da
from arcpy import env
AOI Folder = arcpy.CreateFolder management("D:/Bad Koenigshofen",
"AOI Zuschnitte")
\texttt{arcpy.env.}workspace = "D:/Bad Koenigshofen/all"
listefolder2 = arcpy.ListWorkspaces({}, "Folder")
Kacheln = ['UNA", "UPA"]AOI = r"D:\Bad_Koenigshofen\Bad_Koenigshofen_UTM_Umriss.shp"
arcpy.CheckOutExtension("Spatial")
for x in listefolder2:
    AOI Folder sub = ar-cpy.CreateFolder management("D:/Bad Koenigshofen/AOI Zuschnitte", x[-
8:])
    Liste B02 = []Liste B03 = []Liste B04 = []Liste B05 = []Liste B06 = []Liste B07 = []Liste B11 = []Liste B12 = []Liste B8A = []Liste SCL = []
     for kachel in Kacheln:
        \aropy.env.workspace = x + "\\\" + kachel + "\\\ImG DATA\R20m" Raster1 = arcpy.ListRasters()
        Band02 = x + "\\" + kache1 + "\\\ImG DATA\\R20m\\" + Raster1[1]# zu Liste B02
        Liste B02.append(Band02)
        Band03 = x + "\\" + kachel + "\\Im{DATA\\R20m\\" + Raster1[2]# zu Liste B03
        Liste<sup>B03</sup>.append(Band03)
        Band0\overline{4} = x + "\\}' + kache1 + "\\\ImG DATA\\R20m\\" + Raster1[3]# zu Liste B04
         Liste_B04.append(Band04)
        Band05 = x + "\\" + kachel + "\\ING DATA\\R20m\\" + Raster1[4]
```

```
# zu Liste B05
        Liste B05.append(Band05)
        Band0\overline{6} = x + "\\" + kachel + "\\IMG_DATA\\R20m\\" + Raster1[5]
# zu Liste B06
        Liste B06.append(Band06)
        Band0\overline{0} = x + "\\" + kachel + "\\IMG DATA\\R20m\\" + Raster1[6]
# zu Liste B06
        Liste B07.append(Band07)
        Band11 = x + "\\" + kache1 + "\\\ImG DATA\\R20m\\" + Raster1[7]# zu Liste B11
        Liste B11.append(Band11)
        Band\overline{12} = x + "\\" + kachel + "\\ImG DATA\\R20m\\" + Raster1[8]# zu Liste B12
        Liste B12.append(Band12)
        Band8\overline{A} = x + \sqrt{w + kache1 + \sqrt{1M}G} DATA\\R20m\\" + Raster1[9]
# zu Liste B8A
        Liste B8A.append(Band8A)
        BandSCL = x + "\\" + kache1 + "\\ImG DATA\\R20m\\" + Ras-ter1[10] # zu Liste BSCL
        Liste SCL.append(BandSCL)
    Gesamtliste = [Liste B02, Liste B03, Liste B04, Liste B05, Lis-
te_B06, Liste_B07, Liste_B8A, Liste_B11, Liste_B12,
                    Liste SCL]
     for i in Gesamtliste:
        print i[0]
       AOI B02 = "D:/Bad Koenigshofen/AOI Zuschnitte/" + x[-8:] + "/"
+ i[O][(-27):(-4)] + " A\overline{O}I" + ".tif"
        print AOI_B02
       arcpy. Mosaic management(i, i[0])
       print x + i[0] + " has been mosaiced"
        outExtractByMask_AOI = arcpy.sa.ExtractByMask(i[0], AOI)
        outExtractByMask_AOI.save(AOI_B02)
       print x + i[0] + " has been masked by AOI"
```
## 6.1.2 **Rasterstapel der einzelnen Sentinel-2-Szene erstellen mit Python**

```
-*- coding: utf-8 -*-#Skript fasst alle Sentinel-2-Bänder einer Szene zu einem Rasterstapel 
zusammen
import arcpy
import arceditor
import sys
from time import gmtime, strftime
from arcpy import da
from arcpy import env
pfad1 = \text{arcpyenv.workspace} = r"D:\B{Rad Koenigshofen\AOI Zuschnitte"}#AOI-Zuschnitte einzelne Ordner bearbeiten, um Speicherplatzkapazität 
nicht zu überschreiten
folder = arcpy.ListWorkspaces({}, "Folder")
for fo in folder:
    pfad = \text{arcpy.env.} workspace = fo + "\|\| * "2m" print pfad
```

```
 rasterliste = arcpy.ListRasters()
    composite = pfad + "\\composite" if arcpy.Exists(composite):
        print composite + " already exists"
    else:
        arcpy.CreateFolder management(pfad, "composite")
    stack = rasterliste
     stackname0 = rasterliste[1]
     stackGDB = pfad + "\composite\GDB.gdb"
    if arcpy.Exists(stackGDB):
        print "GDB already exists"
    else:
        \texttt{arcpy.Creat}eFileGDB management(pfad + "\\" + "composite",
"GDB")
    stackname1 = stackGDB + "\C" + stackname0[:-23] + " 2mstak"
     print stackname0
     if arcpy.Exists(stackname1):
        print stackname1 + " already exists"
    else:
       arcpy.CompositeBands management(stack, stackname1)
```
## 6.1.3 **Skript Resampling der einzelnen Sentinel-2 Szenen mit Python**

```
-*- coding: utf-8 -*-# Skript Resampelt alle Sentinel-2 Szenen in einem Ordner auf 2 m
import arcpy
import arceditor
import sys
from time import gmtime, strftime
from arcpy import da
from arcpy import env
pfad1 = \text{arcpy.env.workspace} = r"D:\B{Rad Koenigshofen\AOI Zuschnitte"}#AOI-Zuschnitte einzelne Ordner bearbeiten, um Speicherplatzkapazität 
nicht zu überschreiten
folder = arcpy.ListWorkspaces({}, "Folder")
for fo in folder:
     pfad = arcpy.env.workspace = fo
     print pfad
     rasterliste = arcpy.ListRasters()
     for x in rasterliste:
         print x
        xresample = pfad + \sqrt{ + \sqrt{2m'' + w' \sqrt{w'' + x''}} if arcpy.Exists(xresample):
             print xresample + " already exists"
         else:
            arcpy.Resample management (x, xresample, "2 2", "NEAREST")
```
#### 6.1.4 **Skript Wald-Offenland Abgrenzung mit Python**

```
-*- coding: utf-8 -*-# Skrip zur Berechnung der Wald-Offenlandflächen nach NDVI-, Höhen-
```

```
und Überschirmungsschwellwerten
# Kristine Mayerhofer
import arcinfo
import arcpy
import sys
import numpy
from arcpy import env
from arcpy.sa import
\texttt{arcpy.env.workspace} = \texttt{r"D:}\ \texttt{TEST"}#Eingangsdaten
o_feature_class = 
r"D:\Bad_Koenigshofen\Bad_Koenigshofen_UTM_Umriss.shp"
Anhang = 'Bad_Koenigshofen'
DOP CIR = r"D:\T5T\DOP UTM WGS84.tif"
nDOM = r"D:\TEST\nNBSM UTM WGS84.tif"print "Berechnung des NDVI wird gestartet"
#resampling der CIR-Orthophot auf 1m
#Snap funktion um die Rasterzellen der verschiedenen Rasterdaten genau 
übereinander zu legen
arcpy.env.snapRaster = nDOM
DOP CIR 1m = r"D:\TEST\DOP UTM WGS84 1m.tif"arcpy.Resample management(DOP_CIR, DOP_CIR_1m, 1)
#Exportieren der einzelnen Kanäle für die Berechnung des NDVIs ge-
clippt auf die AOI
NIR = "NIR" + Anhang + ".tilf"RED = "RED" + Anhang + ".<i>tilf</i>"arcpy.MakeRasterLayer management(DOP CIR 1m, NIR, "#",
o_feature_class, "1")
print "Der NIR-Kanal wurde extrahiert."
arcpy.MakeRasterLayer management(DOP CIR 1m, RED, "#",
o feature class, "2")
print "Der RED-Kanal wurde extrahiert."
arcpy.CheckOutExtension("Spatial")
NIR1 = Raster(NIR)
#Spatial Reference auslesen um Daten in numpy zu rechnen
spatial ref = arcpy.Describe(NIR1).spatialReference
RED x cellsize = NIR1.meanCellWidth
RED_y cellsize = NIR1.meanCellHeight
RED<sup>--</sup>lowerleft = NIR1.extent.lowerLeft
# ESRI raster in NumPy Array umwandeln
REDArray = arcpy.RasterToNumPyArray(RED, nodata_to_value=3000)
REDArrayf = REDArray.astype(float)
numpy.where(REDArrayf == 3000, REDArrayf, numpy.nan)
NIRArray = arcpy. RasterToNumPyArray (NIR, nodata to value=3000)
```

```
NIRArrayf = NIRArray.astype(float)
numpy.where(NIRArrayf == 3000, NIRArrayf, numpy.nan)
numpy.seterr(divide='ignore', invalid='ignore')
NDVIArray = (NIRArrayf - REDArrayf)/(NIRArrayf + REDArrayf)
#koordinatensystem für das output-raster festlegen
arcpy.env.outputCoordinateSystem = spatial_ref
NDVIArrayf =NDVIArray.astype(float)
NDVI = arcpy.NumPyArrayToRaster(NDVIArray, RED_lowerleft, 
RED x cellsize)
NDVI.save("NDVI" + Anhang + ".tif")
print Anhang + "Der NDVI wurde berechnet."
#NDVI-Schwellwert für Wald und Offenland festlegen
NDVIArrayf[numpy.where(NDVIArrayf \leq 0.3)] = 0
NDVIArrayf[numpy.where(NDVIArrayf > 0.3)] = 1
NDVIArrayf2 =NDVIArrayf.astype(int)
#koordinaten für das output-raster festlegen und numarry in raster 
rechnen und speichern
arcpy.env.outputCoordinateSystem = spatial_ref
rc_NDVI = arcpy.NumPyArrayToRaster(NDVIArrayf2, RED_lowerleft, 
RED x cellsize)
rc_NDVI.save("reclass_NDVI_" + Anhang + ".tif")
print "Der NDVI fuer das Gebiet " + Anhang + "wurde reklassifiziert."
rc NDVI = "reclass NDVI " + Anhang + ".tif"
arcpy.env.nodata = "NONE"
# Höhenschwellwert für dier Erfassung von Baumvegetation festlegen
rast = arcpy.Raster(nDOM)
maxi = rast.maximum
rc_nDOM = arcpy.sa.Reclassify(nDOM, "Value", RemapRange([[0, 3, 0], 
[3, 500, 1]]), "NODATA")
rc_nDOM.save("reclass_nDOM_" + Anhang + ".tif")
print "Der Hoehenschwellwert fuer das Gebiet " + Anhang + " wurde 
festgelegt."
# Vereinigung von Wald > 3m und NDVI-Schwellwert
bestockt = \arctan s.Times(rc_nDOM, rc_NDVI)
bestockt.save("bestFL" + Anhanq + ".tif")print "Die bestockte Flaeche fuer das Gebiet " + Anhang + " wurde be-
rechnet."
#Berechnung der Überschirmung
schirm = arcpy.sa. FocalStatistics(bestockt, NbrCircle(8, "CELL"), "ME-
\overline{AN}", "")
schirm.save("ueberschirmFL " + Anhang + ".tif")
print "Die ueberschirmte Flaeche fuer das Gebiet " + Anhang + " wurde 
berechnet."
#Definition von Wald und Offenland anhand der überschirmten Fläche
schirm = r"D:\TEST\ueberschirmFL Bad Koenigshofen.tif"
rc schirm = arcpy.sa.Reclassify(schirm, "Value", RemapRange([0, 0.5,\boxed{0]}, \boxed{0.5}, \boxed{1}, \boxed{1]}), "NODATA")
```

```
6 Anhänge 100
```

```
rc Schirm = "rc_schirmFL_" + Anhang + ".tif"
rc_schirm.save(rc_Schirm)
print "Der ueberschirmte Flaeche fuer das Gebiet " + Anhang + " wurde 
reklassifiziert."
rc Schirm poly = r"D:\TEST\New File Geodatabase.gdb\rc schirmFL " +
Anhang
field = "VALUE"# Execute RasterToPolygon
arcpy.RasterToPolygon_conversion(rc_Schirm, rc_Schirm_poly,
"SIMPLIFY", field)
print "Die Rasterdatei ueberschirmte Flaeche fuer das Gebiet " + An-
hang + " wurde vektorisiert."
#Entfernen von Kleinstflächen und Festlegen der entgültigen Wald-OL-
Grenze
where_clause_1 = ''.join('"Shape_Area" < = 1000')where clause 2 = 1.join('"Shape Area" \leq 2500 and "GRIDCODE" = 1')
Layer<sup>1</sup> = 'Layer<sup>1'</sup>
Layer 2 = 'Layer 2'rc Schirm poly 2 = r"D:\TEST\New File Geodatabase.gdb\rc schirmFL 2 "
+ Anhang
Wald OL = r"D:\TEST\New File Geodatabase.gdb\Wald OL Trennung " + An-
hang
arcpy.MakeFeatureLayer management(rc Schirm poly, Layer 1)
arcpy.SelectLayerByAttribute management(Layer 1, "NEW SELECTION",
where clause 1)
arcpy.Eliminate management(Layer 1, rc Schirm poly 2, "LENGTH", "")
arcpy.MakeFeatureLayer management(rc Schirm poly 2, Layer 2)
arcpy.SelectLayerByAttribute management(Layer 2, "NEW SELECTION",
where clause 2)
arcpy.Eliminate management(Layer 2, Wald OL, "LENGTH", "")
```
## 6.1.5 **Skript zur Berechnung der Vegetationsindizes mit R**

```
#Skript zur Berechnung von Vegetationsindizes auf Sentinel-2-Daten; Sentinel-2-Daten 
#müssen mit allen Vegetationsbändern als Rasterstapel vorliegen
library(raster)
library(rgdal)
#Workdirectory setzen
setwd("D:/Bad_Koenigshofen/AOI_Zuschnitte")
#Alle Szenen der Sentinel-2-Rasterstapel auflisten und in eizelne Bänder auflisten 
Datei <- list.files(path ="D:/Bad_Koenigshofen/AOI_Zuschnitte", pattern = ".tif$")
Datei
#Schleife durch alles Szenen zur Berechnung der Vegetationsindizes
```
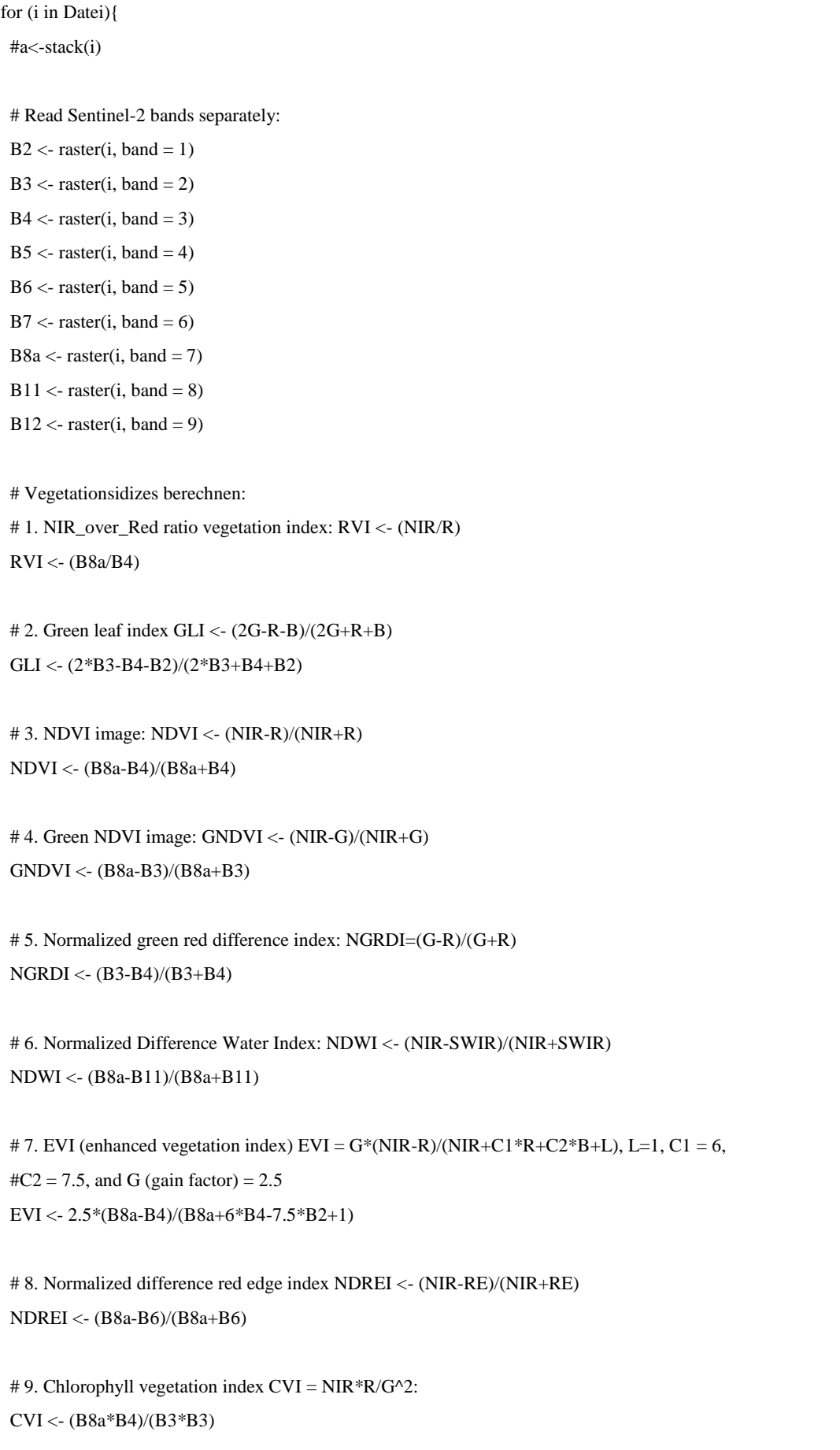

```
 # 10. Red-Edge Inflection Point Index: 700+40*(0.5*(R_783+R_665)-R_705)/(R_740-R_705)
B4_20m <- resample(B4, B5, method = "ngb")
 REIP <- 700+40*(0.5*(B7+B4_20m)-B5)/(B6-B5)
 #Rasterstapel mit allen Bändern und Vegetationsindizes erstellen 
 allbands <- c(B2, B3, B4, B5, B6, B7, B8a, B11, B12, RVI, GLI, NDVI, GNDVI, NGRDI, NDWI, EVI, NDREI, 
CVI, REIP)
 rast.stack <- stack(allbands)
 writeRaster (rast.stack, file=paste(substr(i, 1,8), "_indices_masked.tif"), overwrite=TRUE)
 }
```
## 6.1.6 **Skript zur Zentrierung und Skalierung der erklärenden Variablen mit R**

```
#Skript zum Zentrieren und Skalieren aller Bänder und Indizes eines Sentinel-2-Rasterstapel
Datei <- list.files(path ="D:/Bad_Koenigshofen/AOI_Zuschnitte", pattern = "indices_masked.tif$")
for (i in Datei){
   # Read Sentinel-2 bands separately:
 #Band 2
B2 \le- raster(i, band = 1)
 n1 <- cellStats(B2, 'mean', na.rm=TRUE)
 s1 <- cellStats(B2, 'sd', na.rm=TRUE)
B2 cs < (B2-n1)/(s1)## und so weiter...
  …
   #Alle zentrierten und skalierten Bänder und Indizes werden zu einem Rasterstapel zusammengefasst.
 allbands <- c(B2_cs, B3_cs, B4_cs, B5_cs, B6_cs, B7_cs, B8a_cs, B11_cs, B12_cs, RVI_cs, GLI_cs, NDVI_cs, 
          GNDVI_cs, NGRDI_cs, NDWI_cs, EVI_cs, NDREI_cs, CVI_cs, REIP_cs)
 rast.stack <- stack(allbands)
 writeRaster (rast.stack, file=paste(substr(i, 1,8), "_indices_masked_cs.tif"), overwrite=TRUE)
 }
```
# 6.1.7 **Skript zur Zuweisung der erklärenden Variablen zu den Trainingsdaten mit R**

#Skript zum Zuweisen der Rasterwerte zu den Trainingsdaten; Je nach Anzahl der Szenen und Datum der Szenen, #müssen die Attribute noch anders benannt werden library(rgdal) library(raster) library(velox) library(sp) #Einlesen der Trainignsdaten als Shapefile BaySF oder LuBI plots <- readOGR("D:/Bad\_Koenigshofen/Trainigsdaten","BaySF\_Bad\_Koenigsh\_TPt" )

#Einlesen des Rasterstapels mit allen

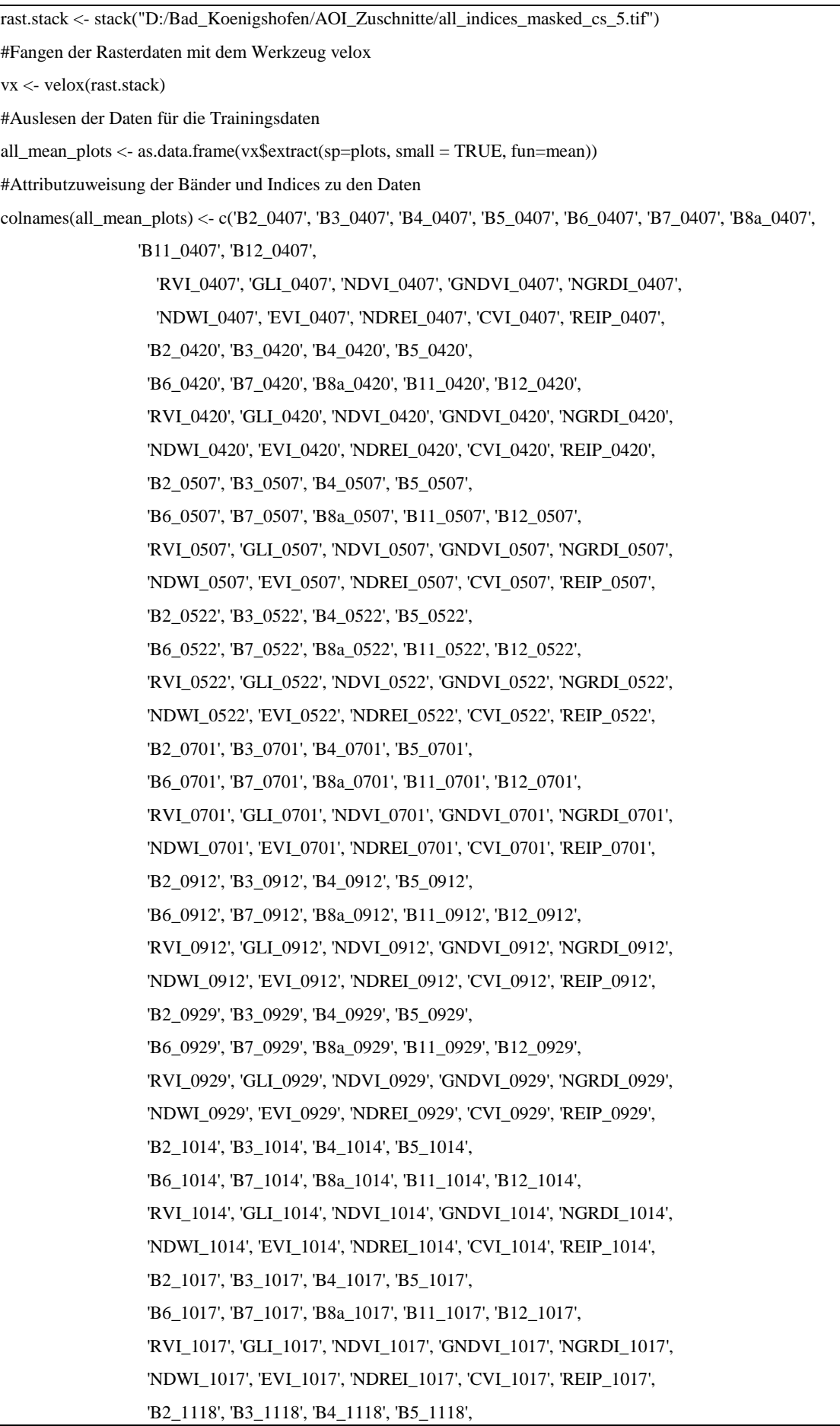

 'B6\_1118', 'B7\_1118', 'B8a\_1118', 'B11\_1118', 'B12\_1118', 'RVI\_1118', 'GLI\_1118', 'NDVI\_1118', 'GNDVI\_1118', 'NGRDI\_1118', 'NDWI\_1118', 'EVI\_1118', 'NDREI\_1118', 'CVI\_1118', 'REIP\_1118', 'NDVI\_Dif', 'Schirm','Slope','Aspect')

#Trainingsdaten mir Rasterwerten in dataframe festschreiben

plots@data <- data.frame(plots@data, all\_mean\_plots)

#Trainingsdaten mit allen Werten der Bänder und Indizes als Shapefiel festschreiben

writeOGR(plots, "D:/Bad\_Koenigshofen/Trainigsdaten", "BaySF\_TP\_indices\_cs", driver="ESRI Shapefile", overwrite\_layer = TRUE)

## 6.1.8 **Skript zur Klassifikation mit Random Forest und Validierung mit R**

# ------------------------------------------------ #R-Skript zur Klassifikation mit Random Forest # August 2019 Kristine Mayerhofer #------------------------------------------------ #Laden aller Packete, die für die Klassifikation verwendet werden Sys.time() if (!require("pacman")) install.packages("pacman") pacman::p\_load(caret, randomForest, raster, rgdal, doParallel, foreach, e1071, snow, ggplot2, reshape2, corrplot) # Starten mit der Parallelprozessierung cores\_2\_use <- detectCores() - 1 cl <- makeCluster(cores\_2\_use, useXDR = FALSE) clusterSetRNGStream(cl, 9956) registerDoParallel(cl, cores\_2\_use) # Temprären Ordner bestimmen rasterOptions (tmpdir = "D:/R\_TEMP/") # ------------------------------------------------ # ------------------------------------------------ # Trainingsdaten einlesen: plots\_shp <- readOGR("D:/Bad\_Koenigshofen/Trainigsdaten/Trainingsdaten\_neu", "TP\_indices\_cs\_8\_DSM\_Ts") plots\_uebers6 <- data.frame(plots\_shp) # Um homogene Trainingsdaten auszuwählen, wird die Anzahl an der kleinsten Klass im trainingsdatensatz orientiert #und mit sample zufällig gezogen plots\_uebers6\_LH\_25 <- subset(plots\_uebers6, plots\_uebers6\$D\_Ts\_Klas =="Bu") sample\_plots\_uebers6\_LH\_25 <- plots\_uebers6\_LH\_25[sample(nrow(plots\_uebers6\_LH\_25),22),] plots\_uebers6\_LH\_50 <- subset(plots\_uebers6, plots\_uebers6\$D\_Ts\_Klas =="Ei" ) sample\_plots\_uebers6\_LH\_50 <- plots\_uebers6\_LH\_50[sample(nrow(plots\_uebers6\_LH\_50),22),] plots\_uebers6\_LH\_75 <- subset(plots\_uebers6, plots\_uebers6\$D\_Ts\_Klas =="Fi") sample\_plots\_uebers6\_LH\_75 <- plots\_uebers6\_LH\_75[sample(nrow(plots\_uebers6\_LH\_75),22),] plots\_uebers6\_LH\_100 <- subset(plots\_uebers6, plots\_uebers6\$D\_Ts\_Klas =="LH\_Misch" )

sample\_plots\_uebers6\_LH\_100 <- plots\_uebers6\_LH\_100[sample(nrow(plots\_uebers6\_LH\_100),22),] plots\_uebers6\_LH\_200 <- subset(plots\_uebers6, plots\_uebers6\$D\_Ts\_Klas =="NH\_Misch") sample\_plots\_uebers6\_LH\_200 <- plots\_uebers6\_LH\_200[sample(nrow(plots\_uebers6\_LH\_200),22),] plots\_uebers6\_LH\_300 <- subset(plots\_uebers6, plots\_uebers6\$D\_Ts\_Klas =="LH\_NH\_Misch") sample\_plots\_uebers6\_LH\_300 <- plots\_uebers6\_LH\_300[sample(nrow(plots\_uebers6\_LH\_300),22),] plots\_uebers6\_LH\_1 <- rbind(sample\_plots\_uebers6\_LH\_25, sample\_plots\_uebers6\_LH\_50, sample\_plots\_uebers6\_LH\_75,sample\_plots\_uebers6\_LH\_100, sample\_plots\_uebers6\_LH\_200,sample\_plots\_uebers6\_LH\_300) ##Nächste Zeile bei heterogenen Daten anschalten #plots\_uebers6\_LH\_1 <- data.frame(plots\_uebers6) # ------------------------------------------------ # Rasterdatenstapel mit den Sentinel-2-Daten laden all\_cs <- stack("D:/Bad\_Koenigshofen/AOI\_Zuschnitte/all\_indices\_masked\_cs\_5.tif") # ------------------------------------------------ #Einschränkung der Daten auf die potentiellen erklärenden Variablen, Anpassung bei jedem Trainingsdatensatz notwendig Metrics\_cs\_1 <- data.frame(plots\_uebers6\_LH\_1[,18:211]) Metrics\_cs\_2 <- data.frame(plots\_uebers6\_LH\_1[,222]) AllPredVarsPlotsTransformed <- cbind(Metrics\_cs\_1, Metrics\_cs\_2) #Erklärende Variablen attributisieren names(AllPredVarsPlotsTransformed) <- c('B2\_0407', 'B3\_0407', 'B4\_0407', 'B5\_0407', 'B6\_0407', 'B7\_0407', 'B8a\_0407', 'B11\_0407', 'B12\_0407', 'RVI\_0407', 'GLI\_0407', 'NDVI\_0407', 'GNDVI\_0407', 'NGRDI\_0407', 'NDWI\_0407', 'EVI\_0407', 'NDREI\_0407', 'CVI\_0407', 'REIP\_0407', 'B2\_0420', 'B3\_0420', 'B4\_0420', 'B5\_0420', 'B6\_0420', 'B7\_0420', 'B8a\_0420', 'B11\_0420', 'B12\_0420', 'RVI\_0420', 'GLI\_0420', 'NDVI\_0420', 'GNDVI\_0420', 'NGRDI\_0420', 'NDWI\_0420', 'EVI\_0420', 'NDREI\_0420', 'CVI\_0420', 'REIP\_0420', 'B2\_0507', 'B3\_0507', 'B4\_0507', 'B5\_0507', 'B6\_0507', 'B7\_0507', 'B8a\_0507', 'B11\_0507', 'B12\_0507', 'RVI\_0507', 'GLI\_0507', 'NDVI\_0507', 'GNDVI\_0507', 'NGRDI\_0507', 'NDWI\_0507', 'EVI\_0507', 'NDREI\_0507', 'CVI\_0507', 'REIP\_0507', 'B2\_0522', 'B3\_0522', 'B4\_0522', 'B5\_0522', 'B6\_0522', 'B7\_0522', 'B8a\_0522', 'B11\_0522', 'B12\_0522', 'RVI\_0522', 'GLI\_0522', 'NDVI\_0522', 'GNDVI\_0522', 'NGRDI\_0522', 'NDWI\_0522', 'EVI\_0522', 'NDREI\_0522', 'CVI\_0522', 'REIP\_0522', 'B2\_0701', 'B3\_0701', 'B4\_0701', 'B5\_0701', 'B6\_0701', 'B7\_0701', 'B8a\_0701', 'B11\_0701', 'B12\_0701', 'RVI\_0701', 'GLI\_0701', 'NDVI\_0701', 'GNDVI\_0701', 'NGRDI\_0701', 'NDWI\_0701', 'EVI\_0701', 'NDREI\_0701', 'CVI\_0701', 'REIP\_0701', 'B2\_0912', 'B3\_0912', 'B4\_0912', 'B5\_0912', 'B6\_0912', 'B7\_0912', 'B8a\_0912', 'B11\_0912', 'B12\_0912', 'RVI\_0912', 'GLI\_0912', 'NDVI\_0912', 'GNDVI\_0912', 'NGRDI\_0912',

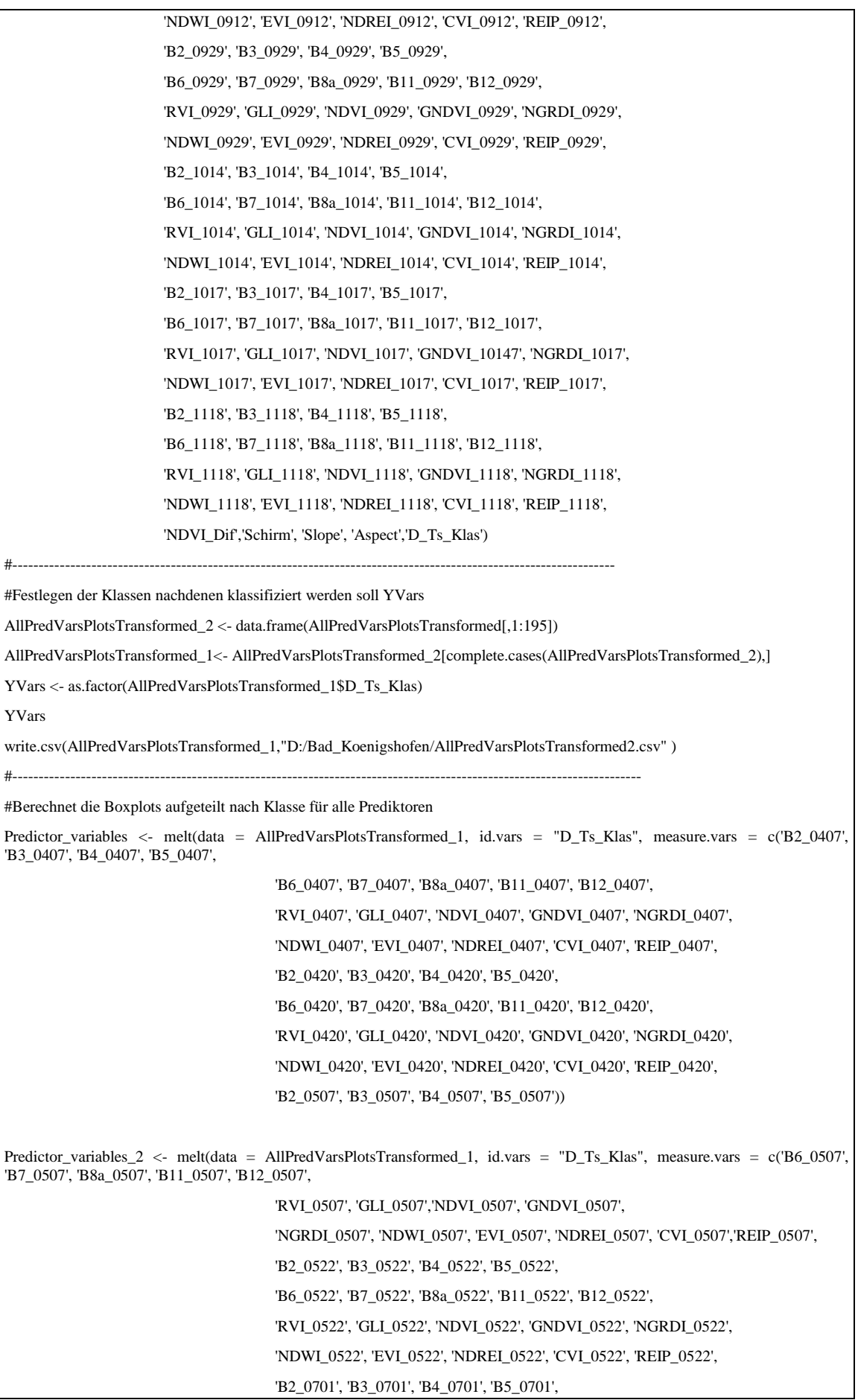

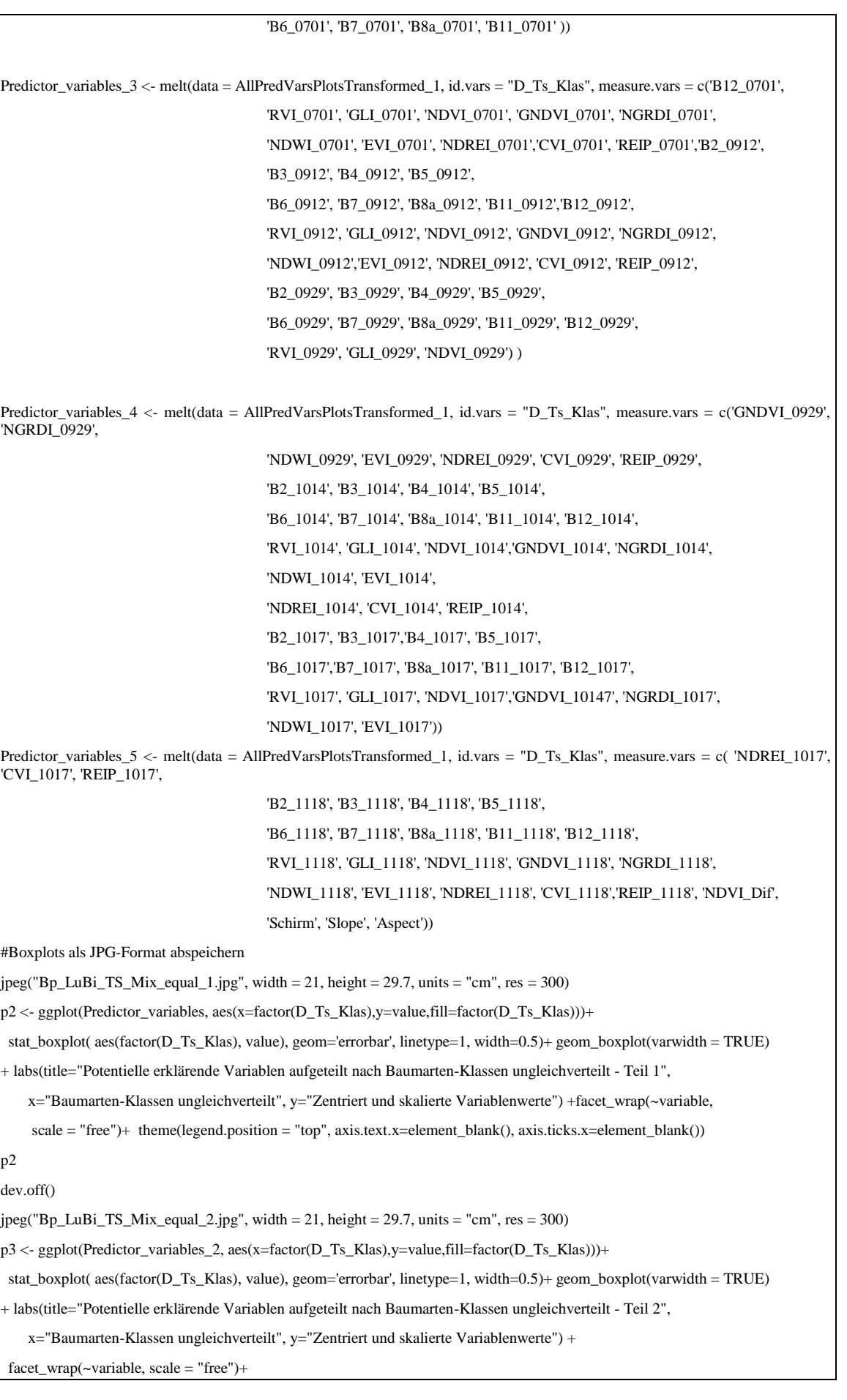

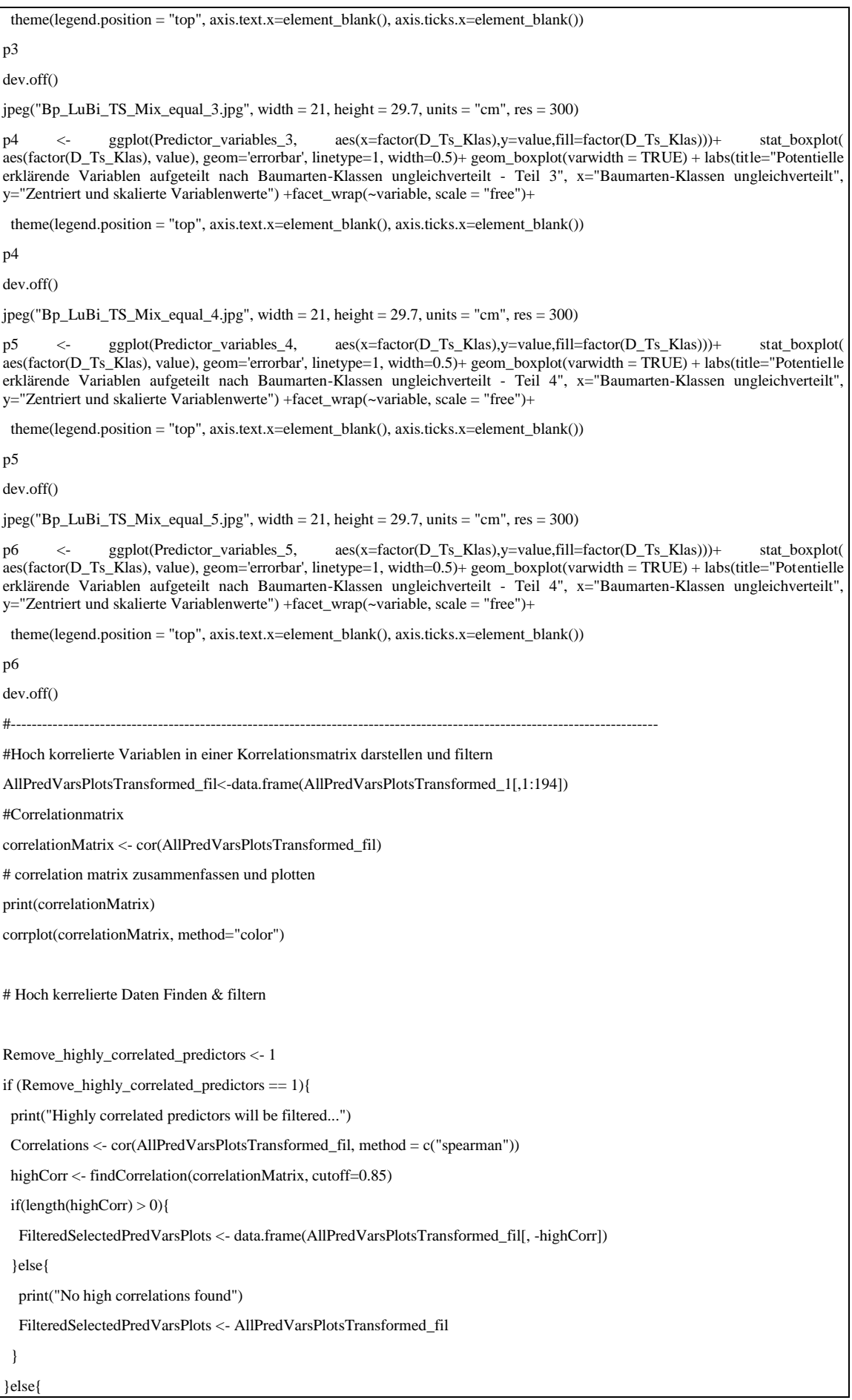
```
 # No Filtering:
 print("No filtering")
 FilteredSelectedPredVarsPlots <- AllPredVarsPlotsTransformed_fil
}
print(names(FilteredSelectedPredVarsPlots))
# ------------------------------------------------
# ------------------------------------------------
# Random Forest:
#Um immer mit der gleichen Auswahl die unterschieldichen Parameter zu testen, wird set-seed gesetzt
help(set.seed)
set.seed(1056)
mtry_default <- floor(sqrt(length(FilteredSelectedPredVarsPlots)))
mtryValues <- c(round(mtry_default/2), mtry_default, round(mtry_default*2))
rfFit2 <- train(FilteredSelectedPredVarsPlots,
          YVars,
         method = "rf", metric = "Kappa",
         ntree = 1000,tuneGrid = data-frame(mtry = mtryValues),trControl = trainControl(method = "repeatedcv", savePredictions = TRUE,
                        number = 10.
                        repeats = 5)
plot(rfFit2)
#Zeigt die Klassifikationsmatrix der CV der besten Klassifikation
rfFit2$finalModel
rfFit2
#zeigt die Wichtigkeit der einzelnen Variablen
a<-varImp(rfFit2)
a
plot
varImpPlot(rfFit2$finalModel)
#Validierung mit unabhängigen Daten
# Attribute müssen neu vergeben werden
names(all_cs) <- c('B2_0407', 'B3_0407', 'B4_0407', 'B5_0407', 
            'B6_0407', 'B7_0407', 'B8a_0407', 'B11_0407', 'B12_0407', 
            'RVI_0407', 'GLI_0407', 'NDVI_0407', 'GNDVI_0407', 'NGRDI_0407', 
            'NDWI_0407', 'EVI_0407', 'NDREI_0407', 'CVI_0407', 'REIP_0407',
            'B2_0420', 'B3_0420', 'B4_0420', 'B5_0420', 
            'B6_0420', 'B7_0420', 'B8a_0420', 'B11_0420', 'B12_0420', 
            'RVI_0420', 'GLI_0420', 'NDVI_0420', 'GNDVI_0420', 'NGRDI_0420', 
            'NDWI_0420', 'EVI_0420', 'NDREI_0420', 'CVI_0420', 'REIP_0420',
            'B2_0507', 'B3_0507', 'B4_0507', 'B5_0507',
```
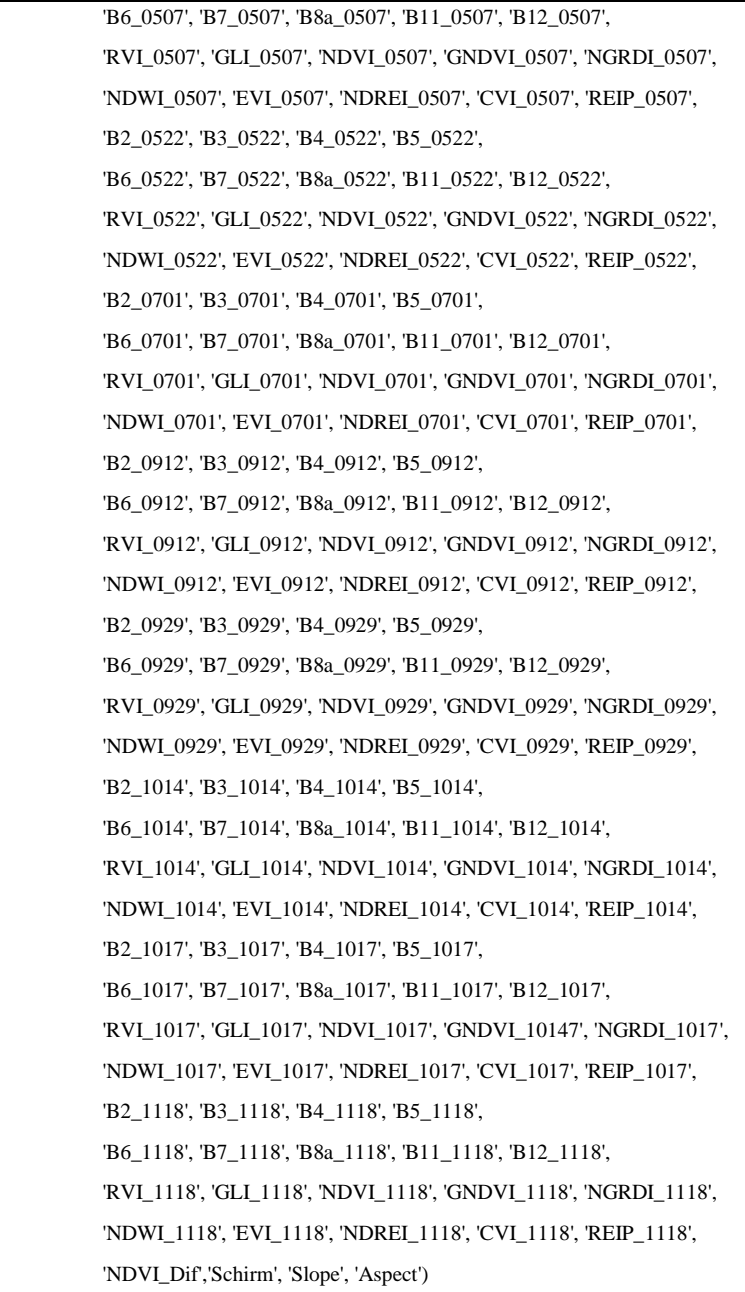

#### beginCluster()

BestTune\_numeric <- as.numeric(rfFit2\$bestTune) SelectedModelBestTune <- subset(rfFit2\$pred, rfFit2\$pred\$mtry == BestTune\_numeric) confusionMatrix(SelectedModelBestTune\$obs, SelectedModelBestTune\$pred, positive = "1") stopCluster(cl)

#Überträgt die Klassifikation auf die gesamte Fläche = Klassifikationsergebnis beginCluster()

clusterR(all\_cs, predict, args=list(rfFit2), filename="D:/Bad\_Koenigshofen/Ergebnisse/4\_Classification/ Classification\_LuBi\_TS\_Mix\_equal.tif", type="raw", progress="text", overwrite=TRUE) endCluster()

#Berechnet für die gesamte Fläche die Wahrscheinlichkeit, dass das Klassifikationsergebnis #die richtige Klasse getroffen hat.

#### beginCluster()

clusterR(all\_cs, predict, args=list(model=rfFit2, type="prob", index = 1:2), filename="D:/Bad\_Koenigshofen

 /Ergebnisse/4\_Classification/Classification\_LuBi\_TS\_Mix\_equal\_prob.tif", progress="text", overwrite=TRUE) endCluster()

save.image("D:/Bad\_Koenigshofen/Ergebnisse/4\_Classification/Classification\_LuBi\_TS\_Mix\_equal.RData")

Sys.time()

# 6.2 **Geometrischer Versatz der einzelnen Sentinel-2 Szenen**

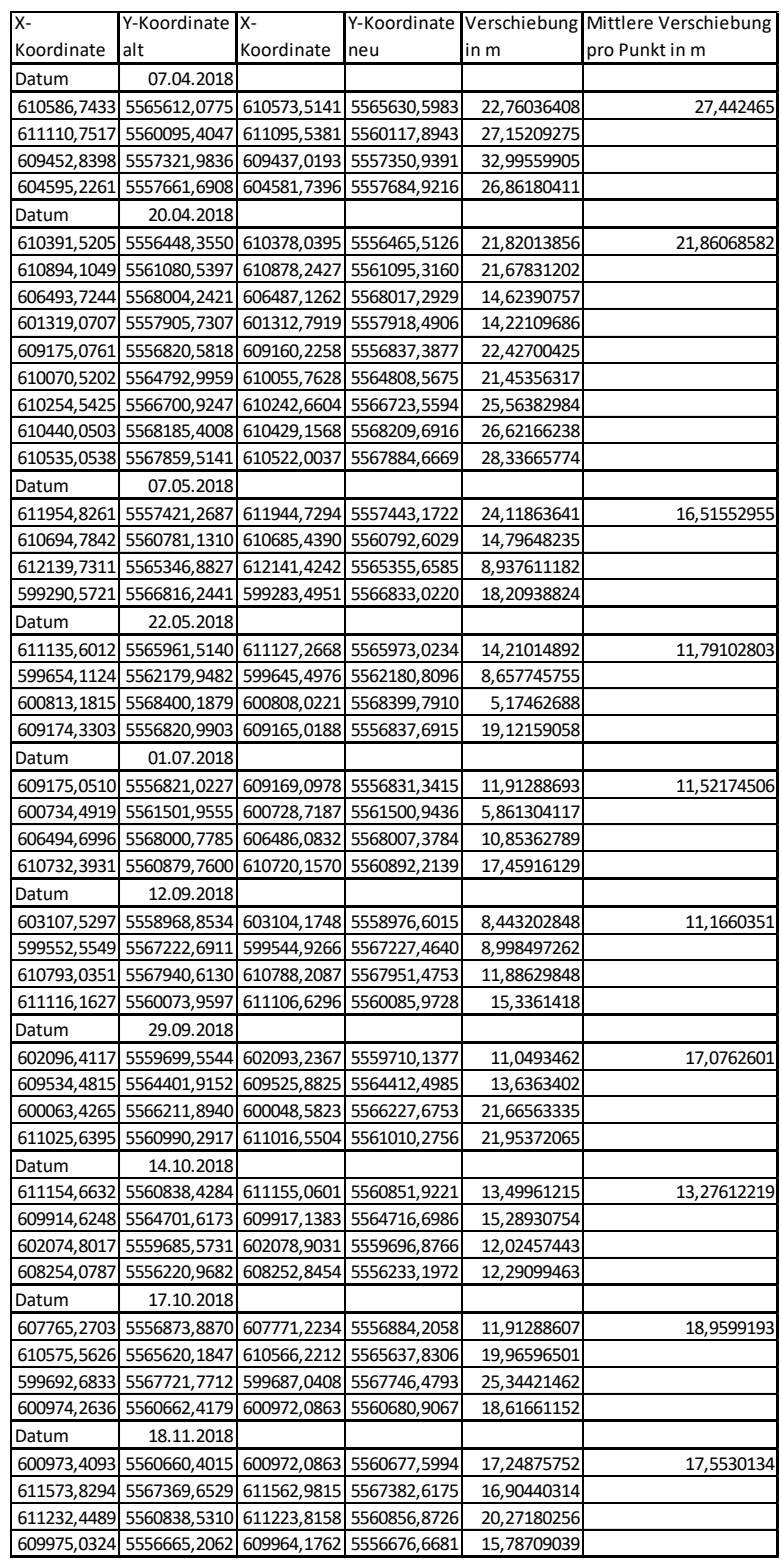

## 6.3 **Die Boxplots der Klassifikationsergebnisse**

### 6.3.1 **Versuch A - Laub-Nadelwald Klassifikationen**

### 6.3.1.1 LuBi heterogen

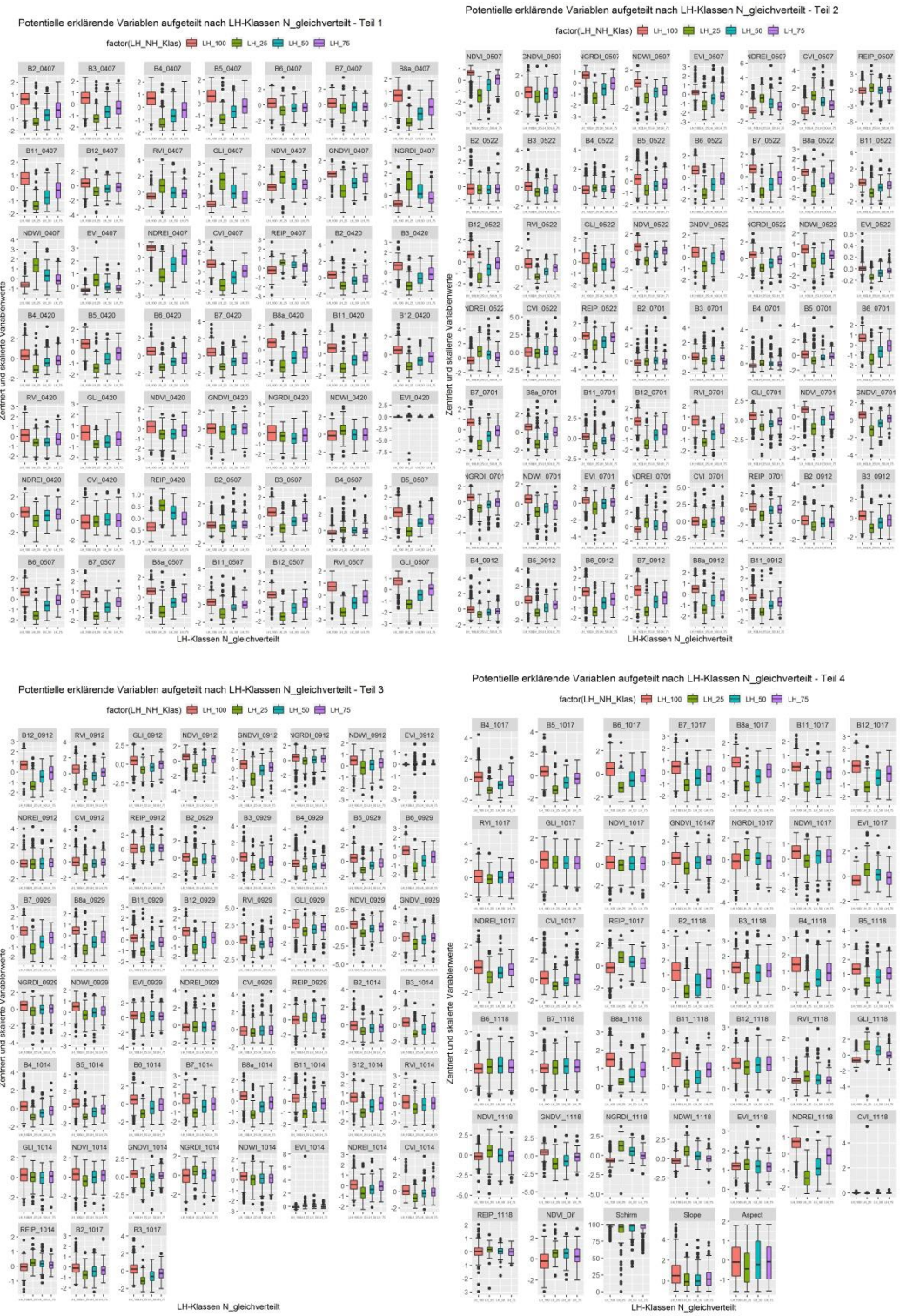

#### 6.3.1.2 BaySF heterogen

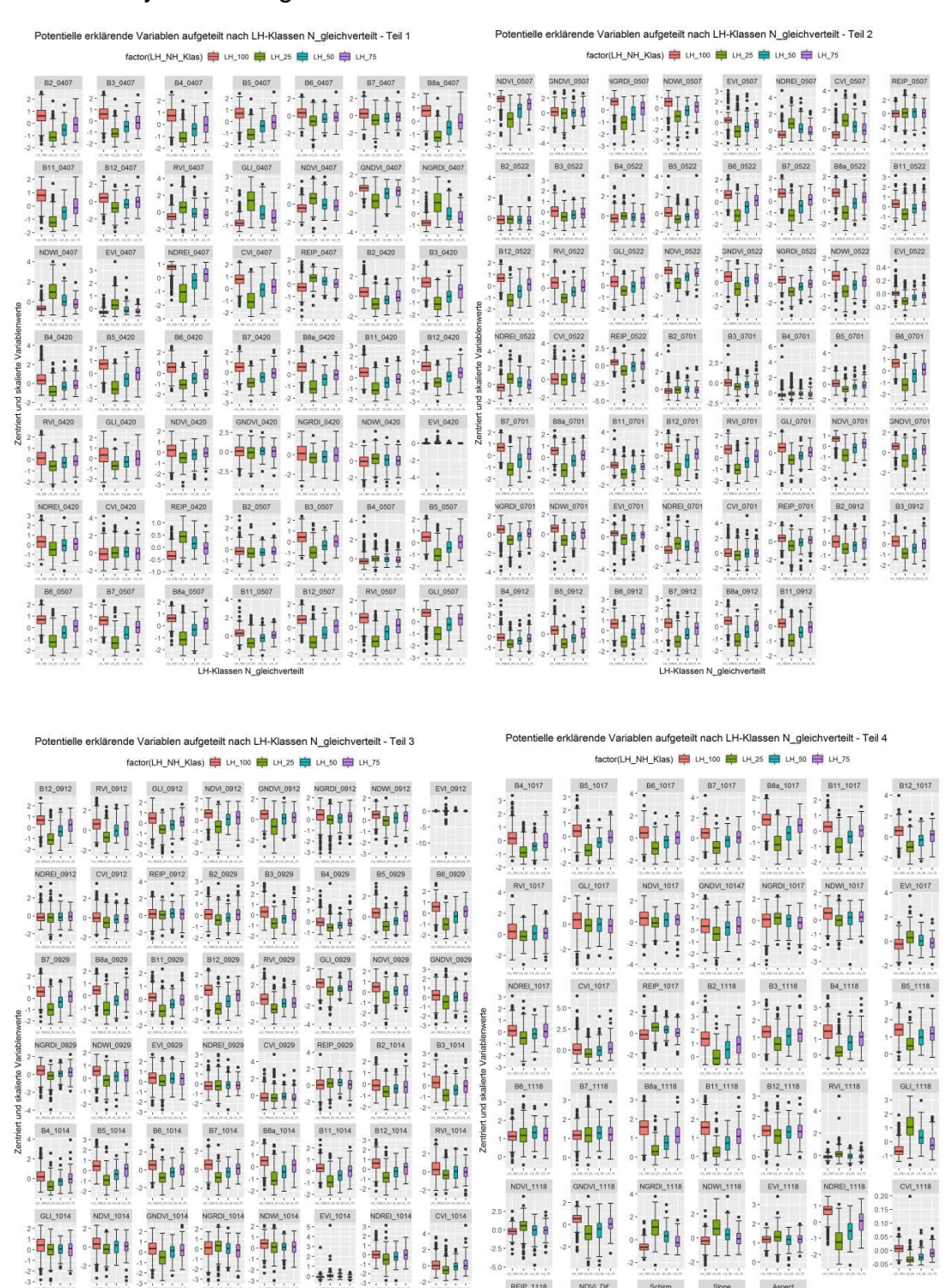

 $\begin{array}{c} \begin{array}{c} 0 \\ 2 \end{array} & \begin{array}{c} 1 \\ 1 \\ 0 \end{array} & \begin{array}{c} 2 \\ 1 \\ 1 \\ 0 \end{array} & \begin{array}{c} 2 \\ 1 \\ 1 \\ 0 \end{array} & \begin{array}{c} 2 \\ 1 \\ 1 \\ 1 \end{array} & \begin{array}{c} 2 \\ 1 \\ 1 \\ 1 \end{array} & \begin{array}{c} 2 \\ 1 \\ 1 \\ 1 \end{array} & \begin{array}{c} 2 \\ 1 \\ 1 \\ 1 \end{array} & \begin{array}{c} 2 \\ 1 \\ 1 \\ 1 \end{array} & \begin{array}{c$ 

 $50 - 50$  $\begin{array}{c}\n\text{REIP}\_1118\n\end{array}$ 

6.3.2.1 LuBi homogen

`∐i⊺

 $\ddagger$ 

;‡µi

 $\frac{1}{2}$   $\frac{1}{2}$   $\frac{1}{2}$   $\frac{1}{2}$   $\frac{1}{2}$ 

REIP\_1014

 $B2_1017$ 

 $B3_{-}1017$ 

 $\frac{1}{2}$ 

i i I

 $0.05$ <br> $0.00$ 

ΊÏ

 $\frac{1}{2}$ 

NDVI\_Dif

Cohina

 $\mathcal{A}$ 

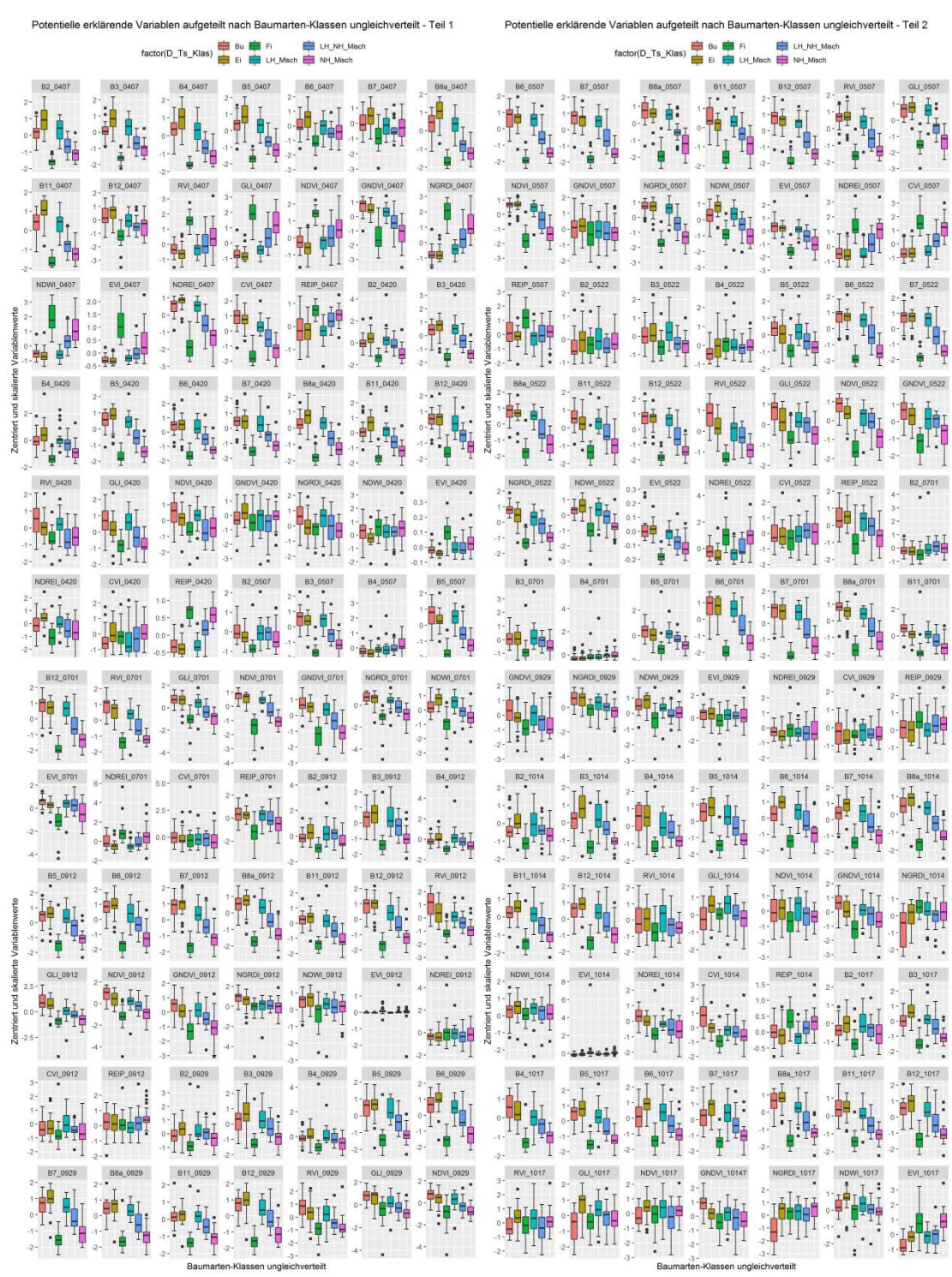

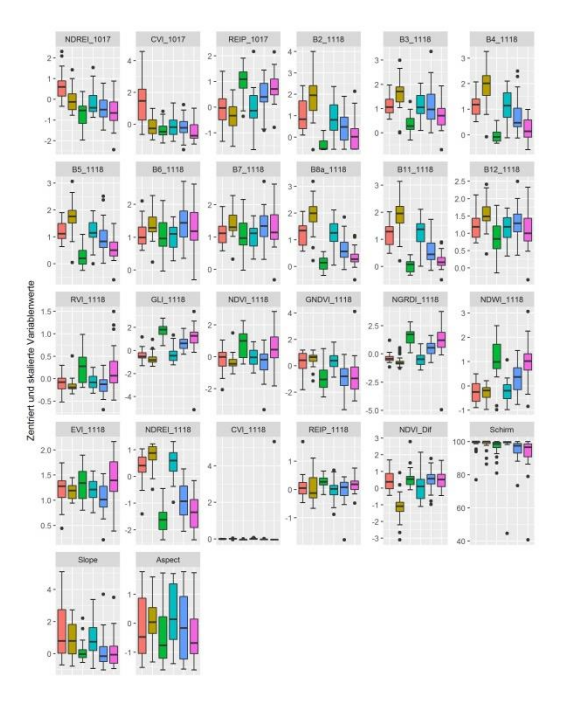

6.3.2.2 BaySF homogen

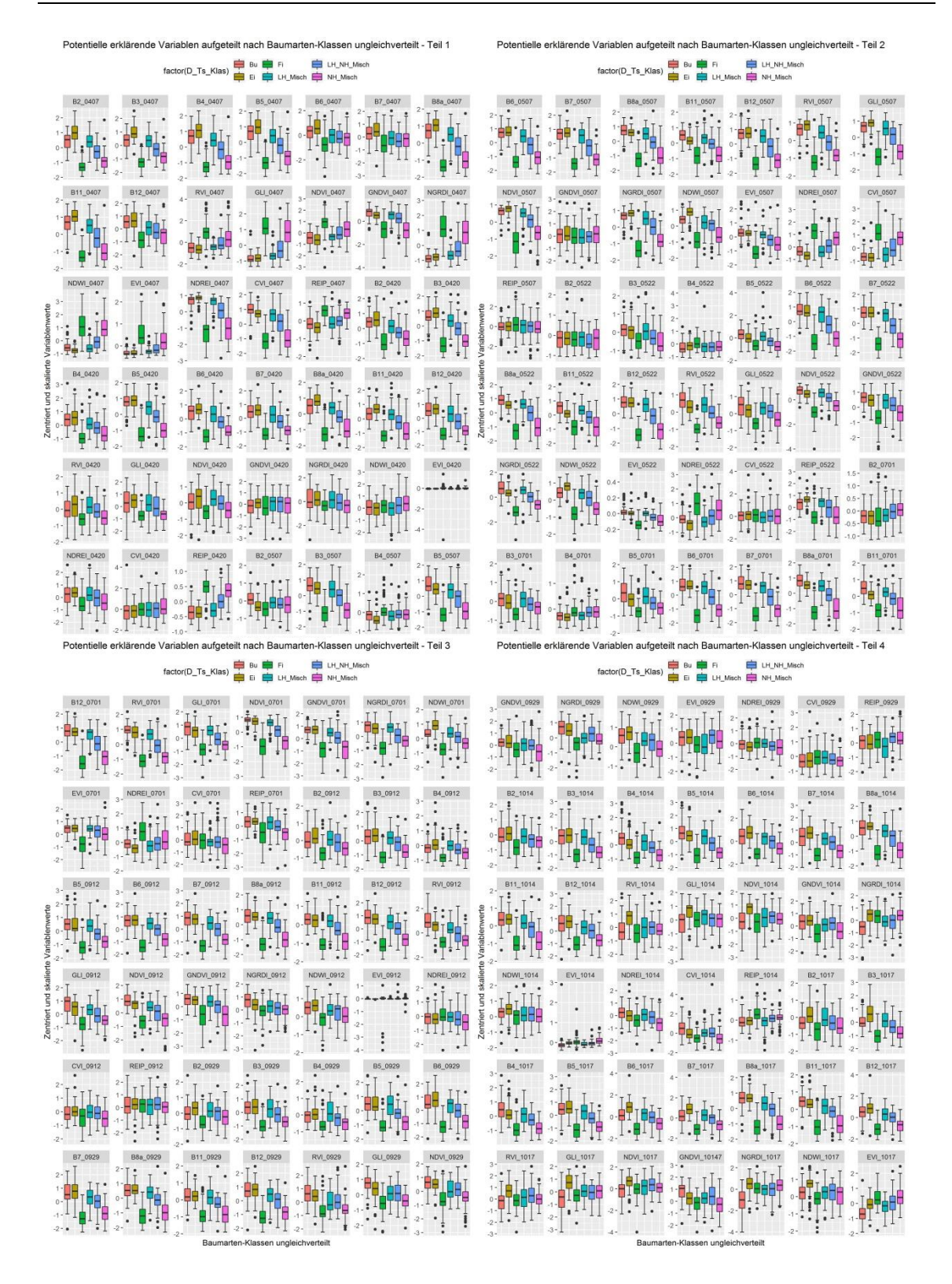

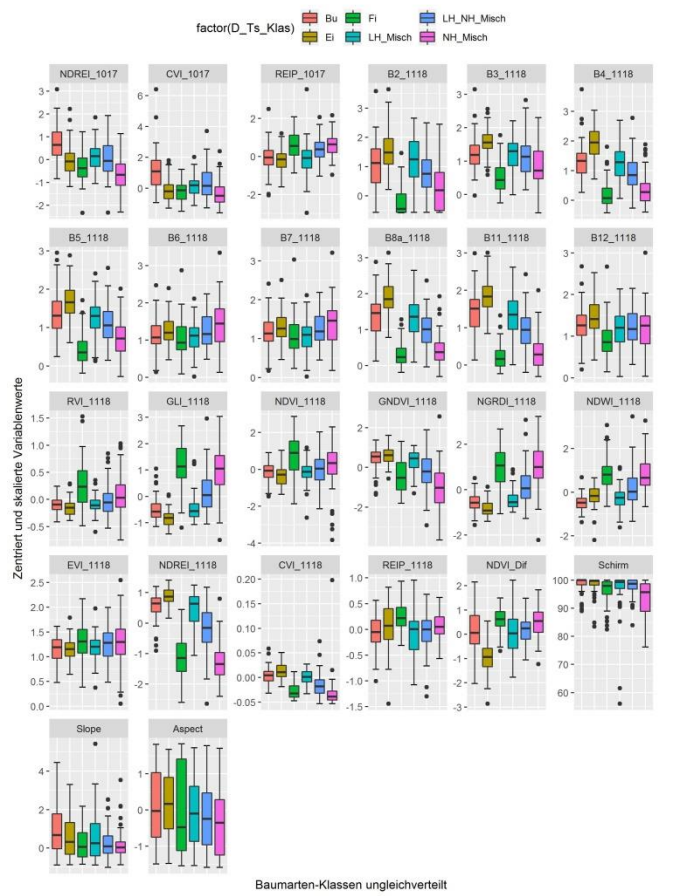

Potentielle erklärende Variablen aufgeteilt nach Baumarten-Klassen ungleichverteilt - Teil 4

## **7 Literatur**

- ABERLE, H. (2017), Hyperspectral Remote Sensing and Field Measurements for Forest Characteristics. Dissertation, Göttingen.
- ADAM, E., MUTANGA, O., ODINDI, J. & ABDEL-RAHMAN, E. M. (2014), Land-use/cover classification in a heterogeneous coastal landscape using RapidEye imagery. Evaluating the performance of random forest and support vector machines classifiers. In: International Journal of Remote Sensing, 35 (10), 3440–3458, doi: 10.1080/01431161.2014.903435.
- BAYERISCHE STAATSFORSTEN (2011), Anleitung zur Durchführung von Betriebsinventuren in den Bayerischen Staatsforsten. Forsteinrichtung, Naturalplanung.
- BIVAND, R. (2018), rgdal: Bindings for the 'Geospatial' Data Abstraction Library, R package.
- BMEL (2018), Waldbericht der Bundesregierung 2017. BMEL, Bonn.
- BOLYN, C., MICHEZ, A., GAUCHER, P., LEJEUNE, P. & BONNET, S. (2018), Forest mapping and species composition using supervised per pixel classification of Sentinel-2 imagery. In: Biotechnologie, Agronomie, Société et Environnement/Biotechnology, Agronomy, Society and Environment, 22 (3).
- BREIMANN, L. (2001), Random forests. In: Machine learning (45), 5–32.
- BURSCHEL, P. & HUSS, J. (2003), Grundriss des Waldbaus. Ein Leitfaden für Studium und Praxis. Eugen Ulmer.
- CHAWLA, N., BOWYER, K., HALL, L. & KEGELMEYER, P. (2002), SMOTE: Synthetic Minority Over-sampling Technique. In: Journal of Artificial Intelligence Research (16), 321–357.
- DELB, H. & JOHN, R. (2018), Dürre und Hitze setzen dem Wald in diesem Jahr erheblich zu. In: FVA-einblick (3), 21–26.
- ELATAWNEH, A., WALLNER, A., REHUSH, N. & SCHNEIDER THOMAS (2013), Forest tree species identification using phenological stages and RapidEye data a case study in the forest of Freising.
- EMDE, C., BURAS-SCHNELL, R., KYLLING, A., MAYER, B., GASTEIGER, J., HAMANN, U., KYLLING, J., RICHTER, B., PAUSE, C., DOWLING, T. & BUGLIARO, L. (2016), The libRadtran software package for radiative transfer calculations (version 2.0.1). In: Geoscientific Model Development, 9, 1647–1672, doi: 10.5194/gmd-9-1647-2016.
- ESA (2018), Sentinel-2 Products Specification Document.
- ESA (2019), Sentinel-2 MSI Technical Guide. https://sentinels.copernicus.eu/web/sentinel/technical-guides/sentinel-2-msi (14.11.2019).
- FALK, W., BACHMANN-GIGL, U. & KÖLLING, C. (2012), Die Europäische Lärche im Klimawandel. In: LWF Wissen (69), 19–27.
- FASSNACHT, F. E., LATIFI, H., STEREŃCZAK, K., MODZELEWSKA, A., LEFSKY, M., WASER, L. T., STRAUB, C. & GHOSH, A. (2016), Review of studies on tree species

classification from remotely sensed data. In: Remote Sensing of Environment, 186, 64–87, doi: 10.1016/j.rse.2016.08.013.

- GAO, B.-C. (1996), NDWI A Normalized Difference Water Index for Remote Sensing of Vegetation Liquid Water From Space. In: Remote Sensing of Environment (58), 257–266.
- GRABSKA, E., HOSTERT, P., PFLUGMACHER, D. & OSTAPOWICZ, K. (2019), Forest Stand Species Mapping Using the Sentinel-2. In: Remote Sensing, 11 (1197).
- HÄNSCH, R. & HELLWICH, O. (2017), Random Forest. In: HEIPKE, C. (Hrsg.), Photogrammetrie und Fernerkundung. Handbuch der geodäsie, herausgegeben von Willi Freeden und Reiner hummer. Springer Spektrum, Berkin, 603–643.
- HASTIE, T., TIBSHIRANI, R. & FRIEDMAN, J. (2009), The Elements of Statistical Learning. Data Mining, Inference, and Prediction Second. Springer Spektrum, New York, USA.
- HEINZEL, J. N. & KOCH, B. (2011), Exploring full-waveform LiDAR parameters for tree species classification. In: International Journal of Applied Earth Observation and Geoinformation, 1 (13), 152–160.
- HERRMANN, I., PIMSTEIN, A., KARNIELI, A., COHEN, Y., ALCHANATIS, V. & BONFIL, D. (2011), LAI assessment of wheat and potato crops by VENμS and Sentinel-2 bands. In: Remote Sensing of Environment, 115, 2141–2151, doi: 10.1016/j.rse.2011.04.018.
- HIJMANS, R. J. (2014), raster: Geographic data analysis and modeling, R package.
- HILDEBRANDT, G. (1996), Fernerkundung und Luftbildmessung. für Forstwirtschaft, Vegetationskartierung und Landschaftsökologie. Herbert Wichmann Verlag, Freiburg.
- HUETE, A., DIDAN, K., MIURA, T., RODRIGUEZ, E., GAO, X. & FERREIRA, L. (2002), Overview of the radiometric and biophysical performance of the MODIS vegetation indices. In: Remote Sensing of Environment, 83 (1), 195–213, doi: 10.1016/S0034- 4257(02)00096-2.
- HUNT, E. R., DORAISWAMY, P. C., MCMURTREY, J. E., DAUGHTRY, C. S., PERRY, E. M. & AKHMEDOV, B. (2013), A visible band index for remote sensing leaf chlorophyll content at the canopy scale. In: International Journal of Applied Earth Observation and Geoinformation, 21, 103–112, doi: 10.1016/j.jag.2012.07.020.
- HUNZIKER, P. (2017), velox: Fast Raster Manipulation and Extraction, R Package.
- IMMITZER, M., BÖCK, S., EINZMANN, K., VUOLO, F., PINNEL, N., WALLNER, A. & ATZBERGER, C. (2017), Fractional cover mapping of spruce and pine at 1 ha resolution combining very high and medium spatial resolution satellite imagery. In: Remote Sensing of Environment, 204, 690–703, doi: 10.1016/j.rse.2017.09.031.
- IMMITZER, M., NEUWIRTH, M., BÖCK, S., BRENNER, H., VUOLO, F. & ATZBERGER, C. (2019), Optimal Input Features for Tree Species Classification in Central Europe Based on Multi-Temporal Sentinel-2 Data. In: Remote Sensing (11).
- KARASIAK, N., SHEEREN, D., FAUVEL, M., WILLM, J., DEJOUX, J.-F. & MONTEIL, C. (2017), Mapping tree species of forests in southwest France using Sentinel-2 image time series. In: 2017 9th International Workshop on the Analysis of Multitemporal Remote Sensing Images (MultiTemp). June 27-29, 2017, Bruges, Belgium. IEEE, Piscataway, NJ, 1–4.
- KEIL, M., SCHARDT, M., SCHUREK, A. & WINTER, R. (1990), Forest mapping using satellite imagery. The Regensburg map sheet 1:200 000 as exemple. In: Journal of Photogrammetry and Remote Sensing (45), 33–46.
- KRAMER, H. & AKCA, A. (2008), Leitfaden zur Waldmesslehre. Sauerländer, Frankfurt am Main.
- KUHN, M., Building predictive models in R using the caret package. In: Journal of Statistical Software, 2008 (28), 1–26.
- KUHN, M. (2019), caret: Classification and Regression Training, R Package.
- KUHN, M. & JOHNSON, K. (2013), Applied Predictive Modeling. Springer Science and Business Media, New York.
- LANDIS, J. R. & KOCH, G. G. (1977), The measurement of observer agreement for categorical data. In: Biometrics (33), 159–174.
- LFU & LWF (2018), Handbuch der Lebensraumtypen nach Anhang I der Fauna-Flora-Habitat-Richtlinie in Bayern. Plus Anhänge.
- LIAW, A. & WIENER, M. (2002), Classification and Regression by randomForest. In: R news, 3 (2), 18–22.
- MICKELSON, J. G., CIVCO, D. L. & SILANDER, J. A. (1998), Delineating Forest Canopy Species in the Delineating Forest Canopy Species in the Northeastern United States Using Multi-Temporal TM Imagery. In: Photogrammetric Engineering & Remote Sensing,, 9 (64), 891–904.
- MOTOHKA, T., NASAHARA, K. N., OGUMA, H. & TSUCHIDA, S. (2010), Applicability of Green-Red Vegetation Index for Remote Sensing of Vegetation Phenology. In: Remote Sensing, 2 (10), 2369–2387, doi: 10.3390/rs2102369.
- OOI, H., MICROSOFT CORPORATION, WESTEN, S. & TENENBAUM, D. (2019), doParallel: Foreach Parallel Adaptor for the 'parallel' Package, R Package.
- PERSSON, M., LINDBERG, E. & REESE, H. (2018), Tree Species Classification with Multi-Temporal Sentinel-2 Data. In: Remote Sensing, 10 (11), 1794, doi: 10.3390/rs10111794.
- PULETTI, N., CHIANUCCI, F. & CASTALDI, C. (2018), Use of Sentinel-2 for forest classification in Mediterranean environments. In: Annals of Silvicultural Research (42), 32–38.
- R CORE TEAM (2018), R: A language and environment for statistical computing., Vienna, Austria.
- REESE, H., LILLESAND, T., NAGEL, D., STEWART, J. & GOLDMANN, R. A. (2002), Statewide land cover derived from multiseasonal Landsat TM data - A retrospective of the WISCLAND project. Simmons, Tom E.; Chipman, Jonathan W.; Paul A. Tessar, Paul A. In: Remote Sensing of Environment, 224–237.
- RICHTER, R. & SCHLÄPFER, D. (2015), Atmospheric / Topographic Correction for Airborne Imagery.
- SHANG, X. & CHISHOLM, L. A. (2014), Classification of Australian native Forest species using hyperspectral remote sensing and machine-learning classification algorithms. In: IEEE Journal of Selected Topics in Applied Earth Observations and Remote Sensing (7), 2481–2489.
- SHEEREN, D., FAUVEL, M., JOSIPOVIĆ, V., LOPES, M., PLANQUE, C., WILLM, J. & DEJOUX, J.-F. (2016), Tree Species Classification in Temperate Forests Using Formosat-2 Satellite Image Time Series. In: Remote Sensing, 8 (9), 734, doi: 10.3390/rs8090734.
- SOMER, B. & ASNER, G. P. (2014), Tree species mapping in tropical forests using mulittemporal imaging spectroscopy: wavelength adaptive spectral mixture analysis. In: IEEE Journal of Selected Topics in Applied Earth Observations and Remote Sensing (31), 57–66.
- SOTHE, C., ALMEIDA, C., LIESENBERG, V. & SCHIMALSKI, M. (2017), Evaluating Sentinel-2 and Landsat-8 Data to Map Sucessional Forest Stages in a Subtropical Forest in Southern Brazil. In: Remote Sensing, 9 (8), 838, doi: 10.3390/rs9080838.
- STOFFELS, J., MADER, S., HILL, J., WERNER, W. & ONTRUP, G. (2011), Satellite-based stand-wise forest cover type mapping using a spatially adaptive classification approach. In: European Journal of Forest Research, 131, doi: 10.1007/s10342-011- 0577-2.
- STRAUB, C. (2018), Combining multi-temporal Sentinel-2 data and forest inventory plots to estimate the percent cover of tree species in mixed European forests, College Park, Maryland, USA.
- STRAUB, C., MAYERHOFER, K. & STEPPER, C. (2015), Baumgruppen semi-automatisch erfasst. Computer-gestütztes Verfahren erkennt schnell und zuverlässig wichtige Details aus Luftbilder für die Kartierung von NATURA2000-Schutzgütern. In: LWF aktuell (106), 35–37.
- STRAUB, C., STEPPER, C., SEITZ, R. & WASER, L. T. (2015), Amtliche Fernerkundungsdaten in der Forstwirtschaft-Anwendungspotential in Bayern. In: Forstliche Forschungsberichte München (214), 7–17.
- STROBL, C. (2007), Bias in random forest variable importance measures. Illustrations, sources and a solution.
- TREUTLEIN, U. & ACHHAMMER, C. (2018), Waldumbauoffensive 2030. Bayern weitet Waldumbaiprogramm aus. In: LWF aktuell (118), 6–9.
- TRIEBENBACHER, C., STRASSER, L. & PETERCORD, R. (2017), Waldschutzrisiko der Fichte. In: LWF Wissen (80), 100–107.
- VINCINI, M., FRAZZI, E. & D'ALESSIO, P., A broad-band leaf chlorophyll vegetation index at the canopy scale. In: Precision Agriculture, 2008 (9), 303–319.
- WALENTOWSKI, H., KÖLLING, C. & KLEMMT, H.-J. (2006), Die Waldkiefer bereit für den Klimawandel. In: LWF Wissen 57, S. 37 – 46 (57), 37–46.
- WASER, L. T. (2012), Airborne remote sensing data for semi-automated extraction of tree area and classification of tree species.
- WAUER, A., METTE, T. & KLEMMT, H.-J. (2018), Quo vadis, Kiefer? Waldzustandserhebung übernimmt langfristig Kiefernmonitoring in Mittelfranken. In: LWF aktuell (117), 30–32.
- WESSEL, M., BRANDMEIER, M. & TIEDE, D. (2018), Evaluation of Different Machine Learning Algorithms for Scalable Classification of Tree Types and Tree Species Based on Sentinel-2 Data. In: Remote Sensing, 10 (9), 1419, doi: 10.3390/rs10091419.
- WICKHAM, H. (2016), ggplot2: Elegant Graphics for Data Analysis.